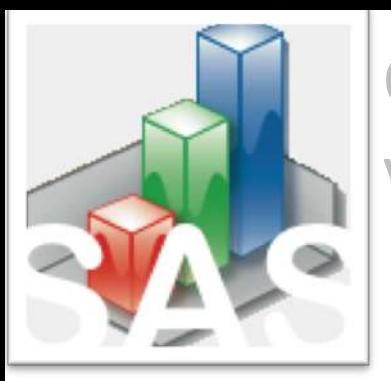

QtiSAS| DAN-SANS | Screenshots v. 2021-03-11

# DAN-SANS. Data Reduction. Example.

Instrument: **KWS-3** Date of the Experiment: **March.2020** QtiSAS Version: **>01.03.2021** DAN-SANS "Instrument": **KWS3-2020**

# STEP 0: Preparations

#### Activation: **DAN-SANS**

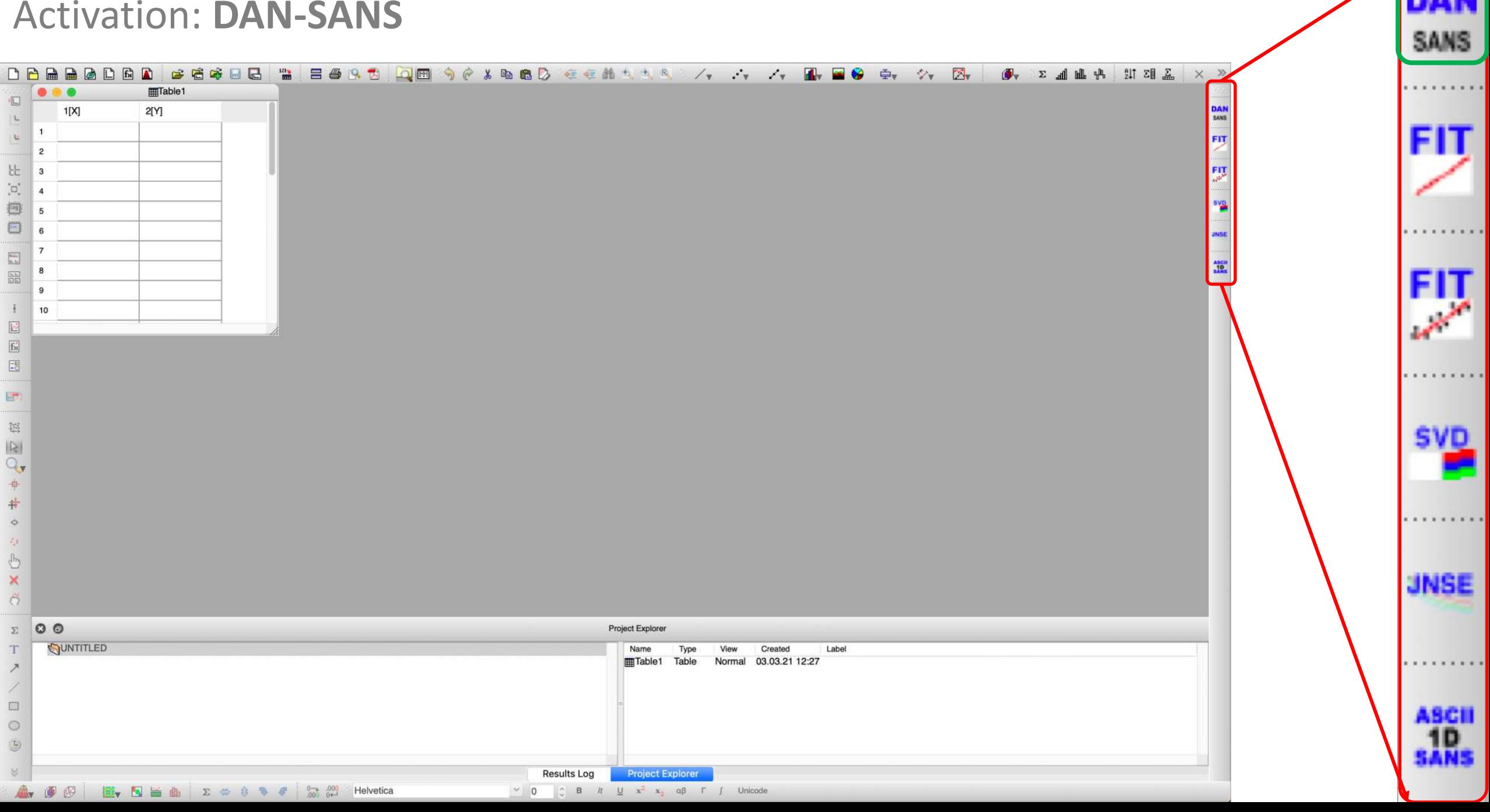

### Starting of "New Session"

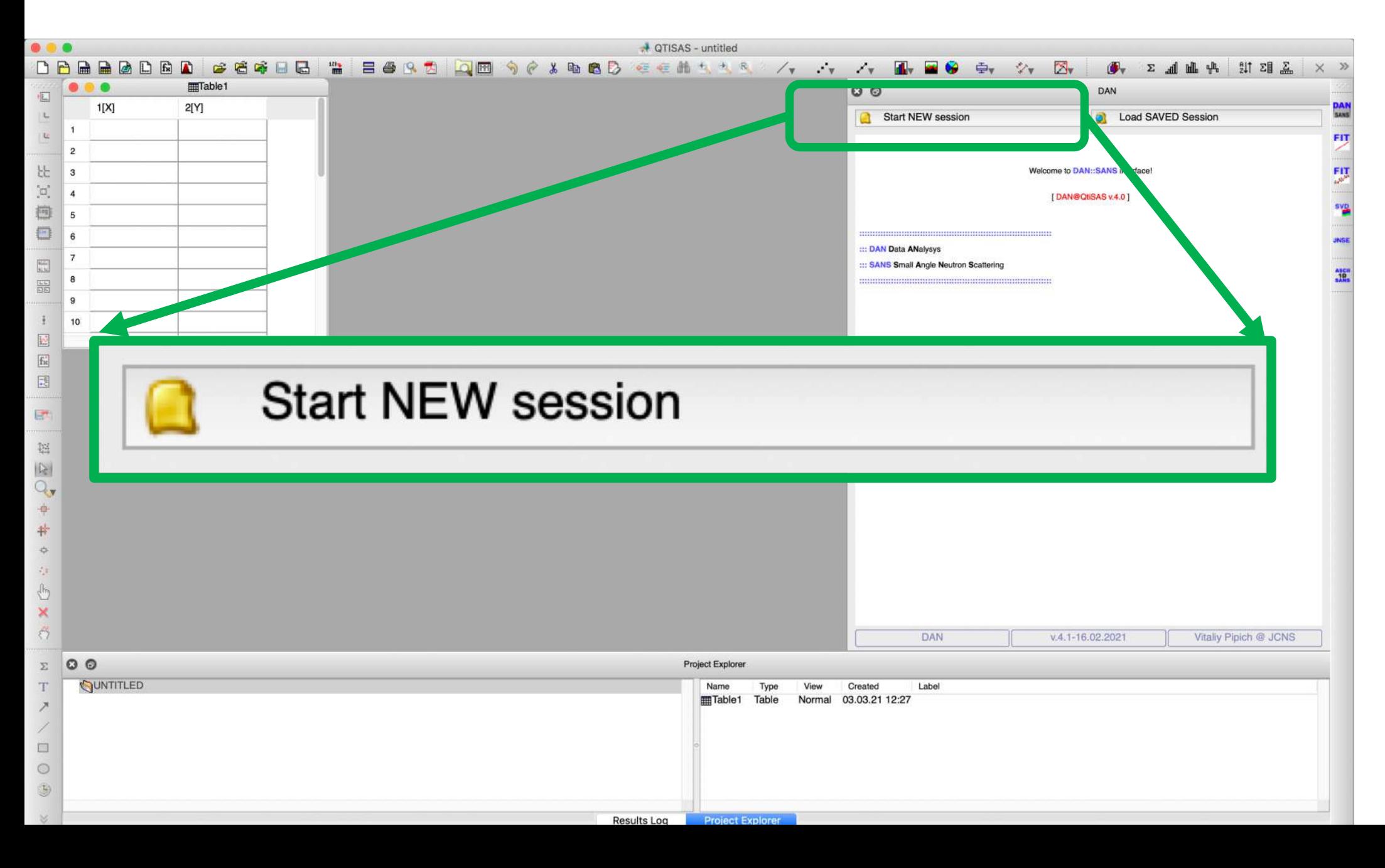

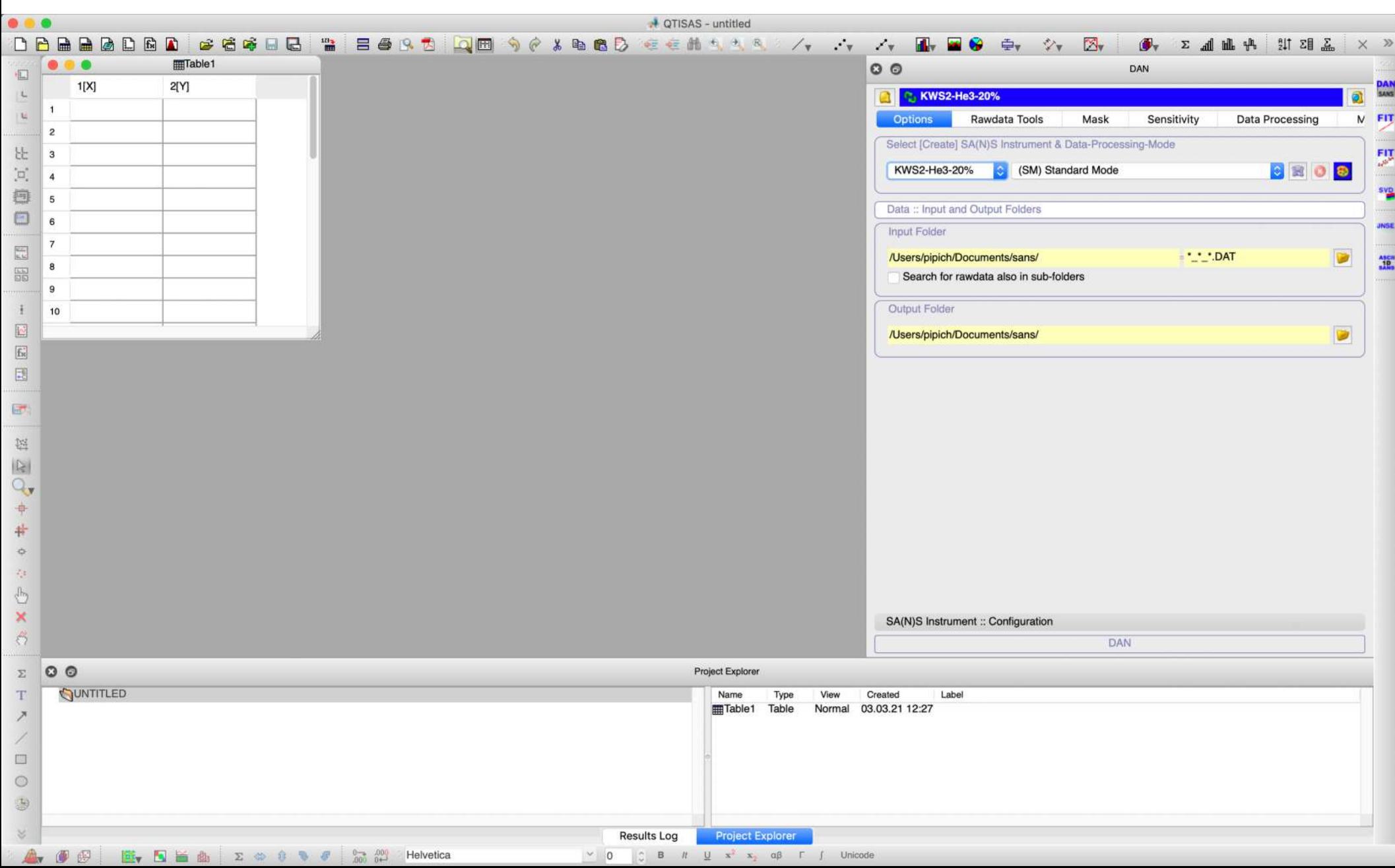

# STEP 1: Instrument Selection

### Select Data-Reduction-Instrument: **KWS3-2020**

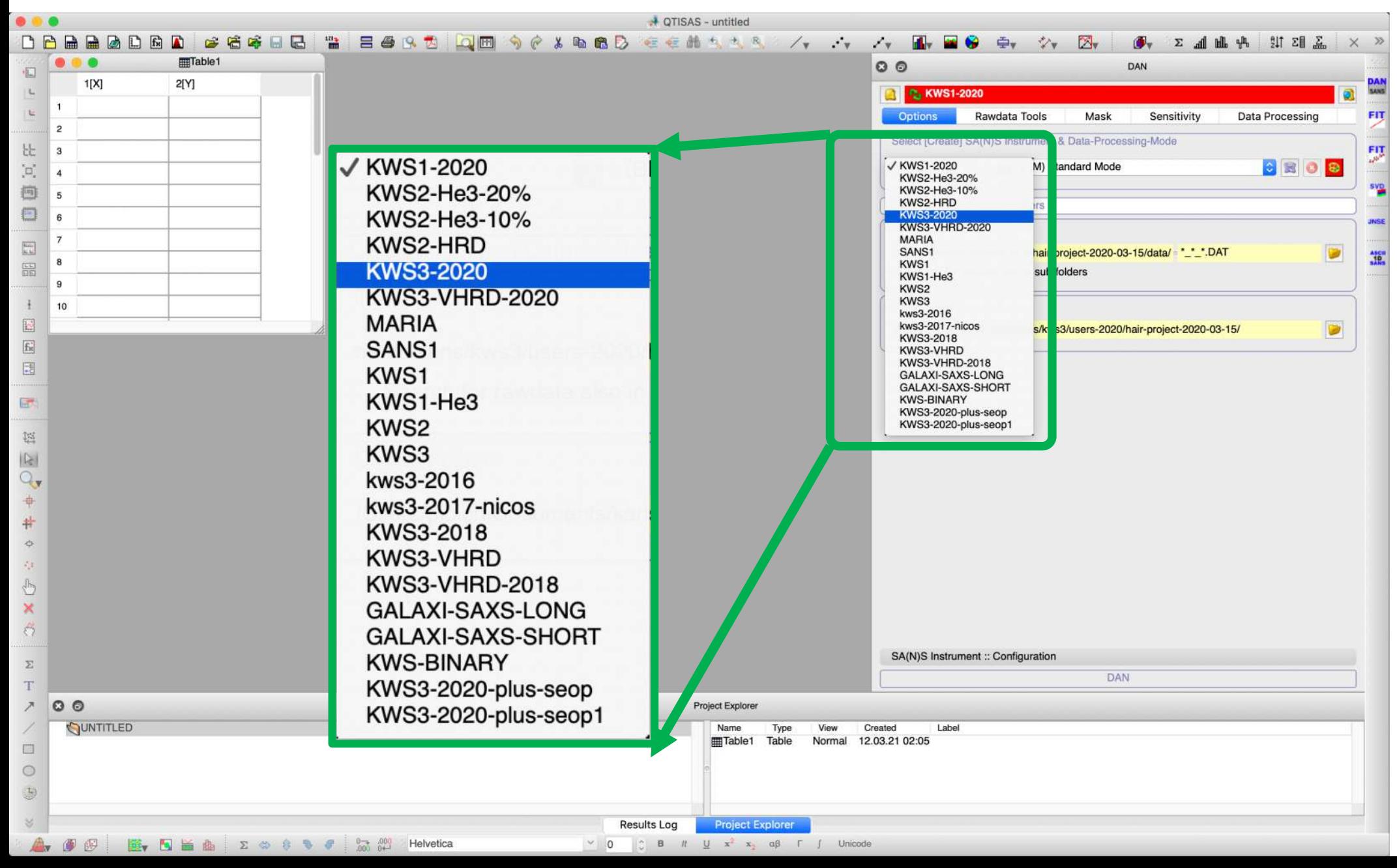

#### Selected: **KWS3-2020**

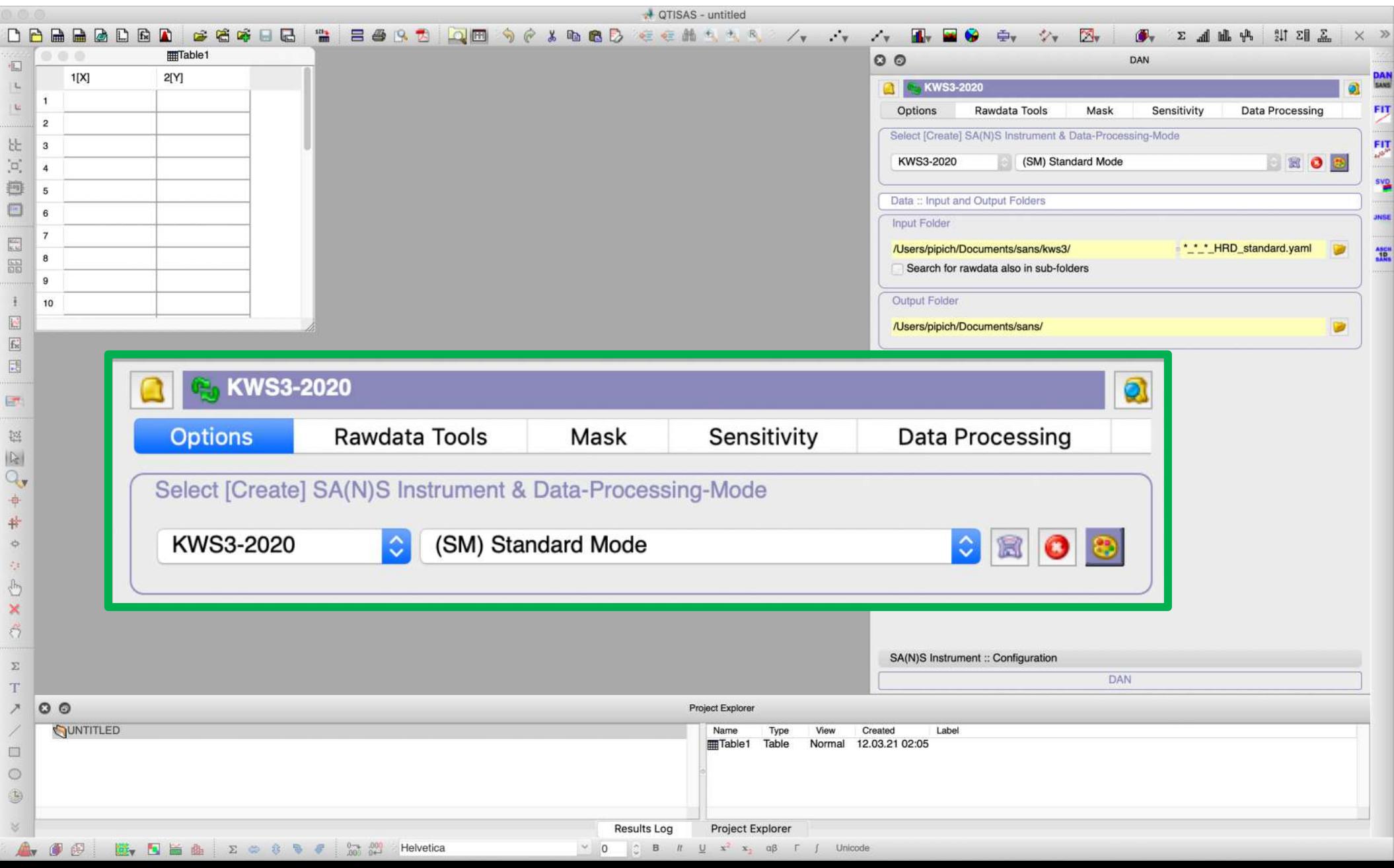

# STEP 2: Raw-Data Path Selection

# Select **Path (Folder)** where your data is located

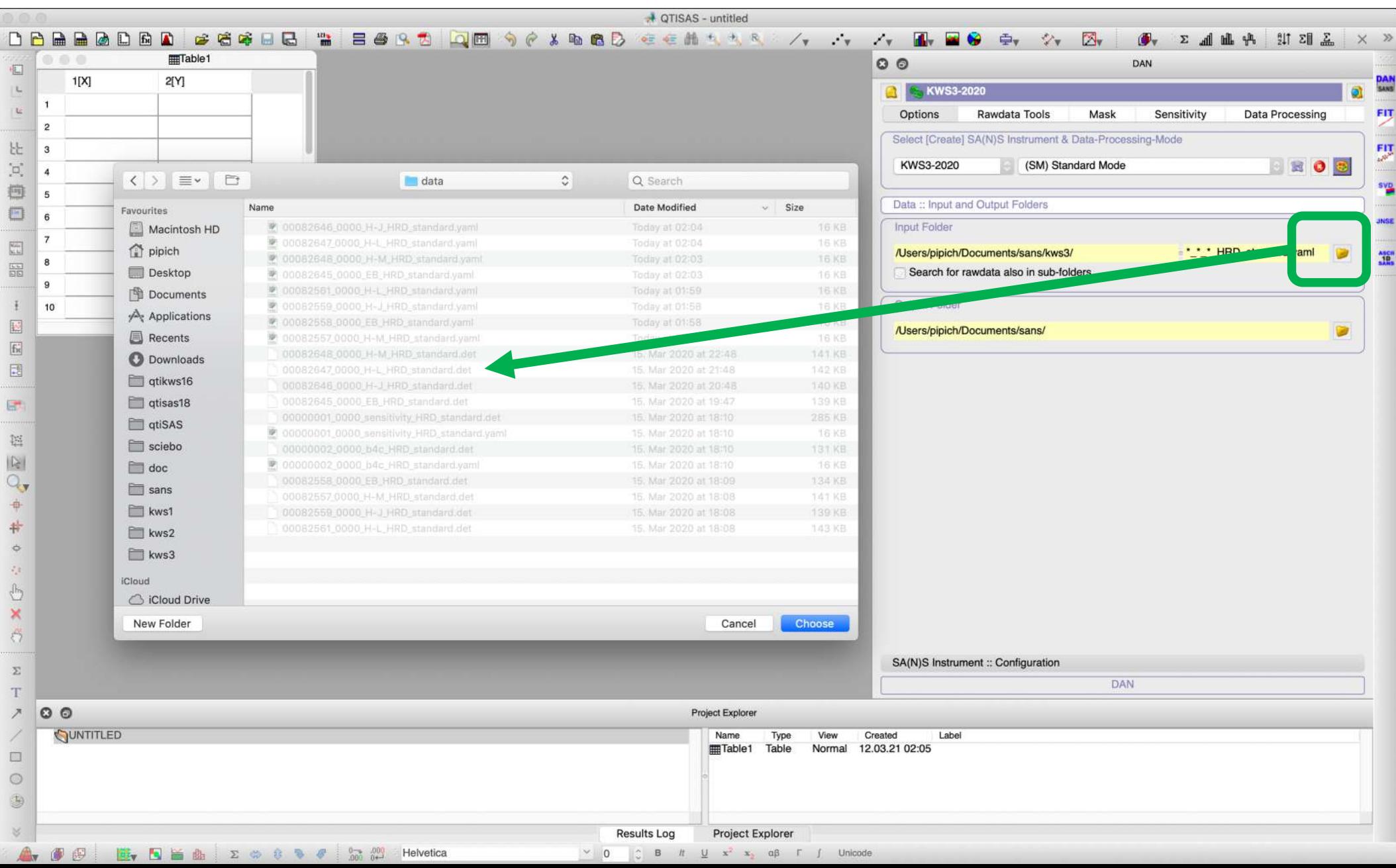

# **Path (Folder)**: selected

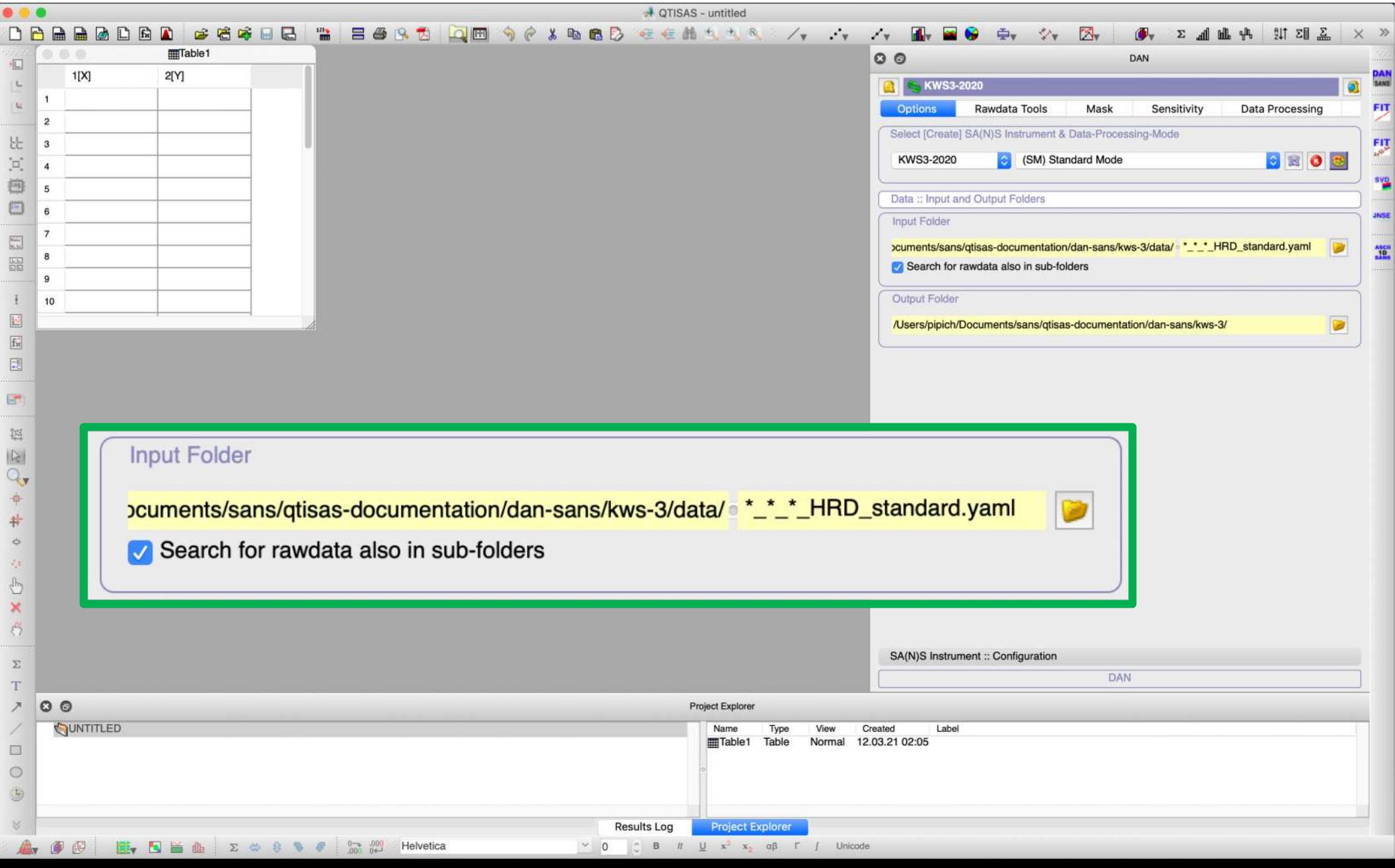

# STEP 3 (optional): Data-Information-Table Generation

#### 3.1 Go to **Rawdata Tools** tab

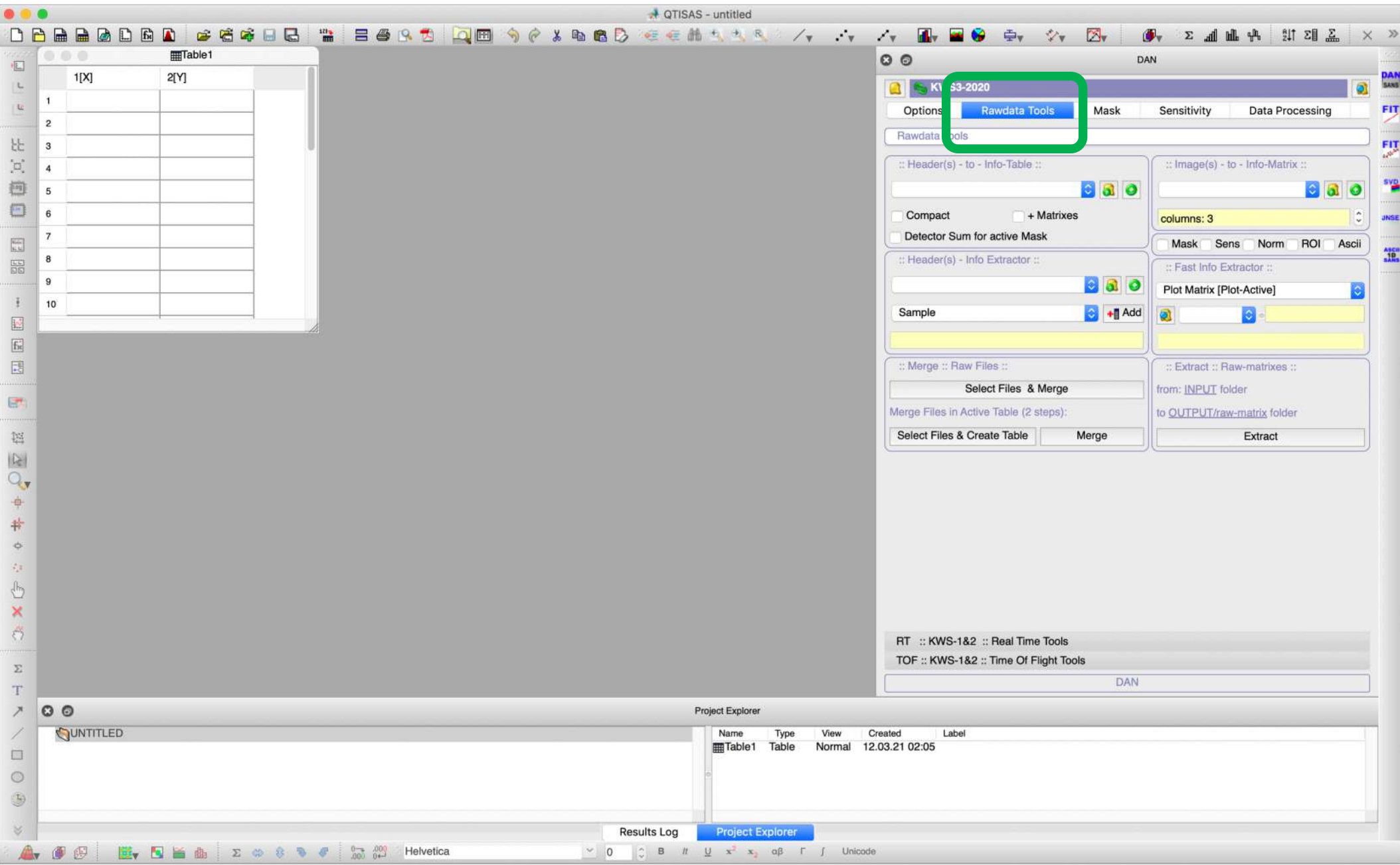

### 3.2 Push "+" Button and enter Table Name

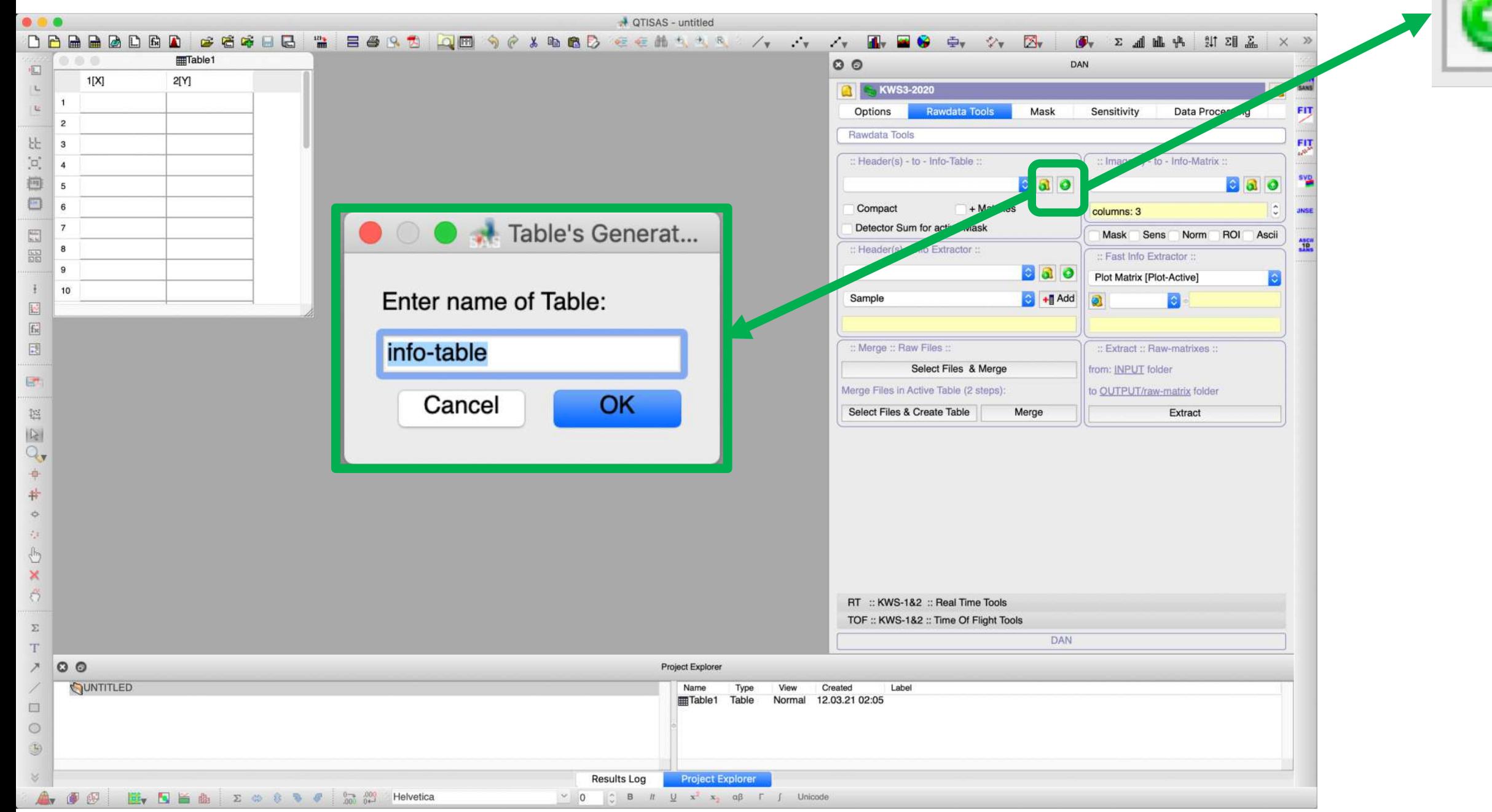

# 3.3 Select Data to get Information

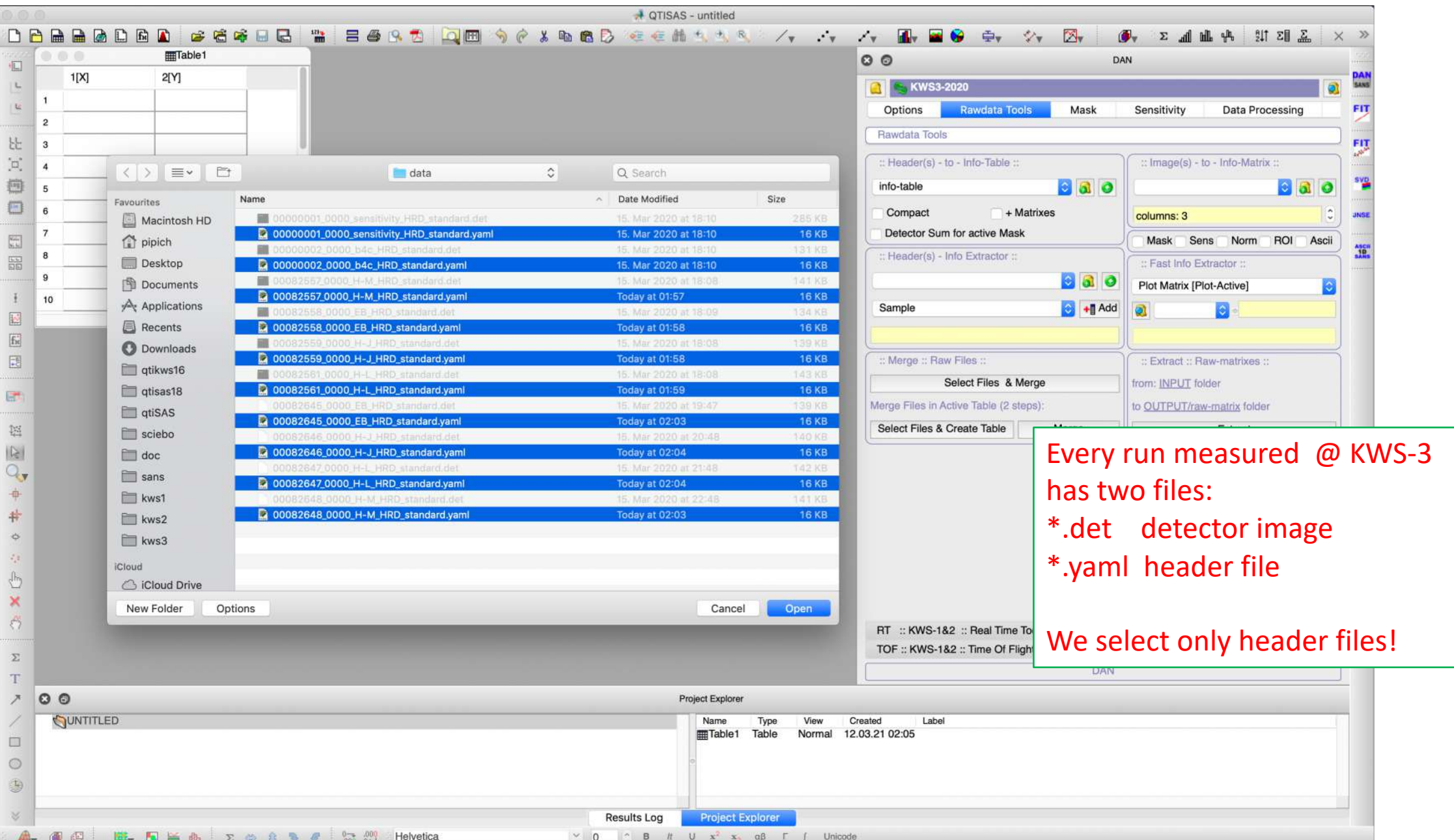

### 3.4 **"info-table"** is generated

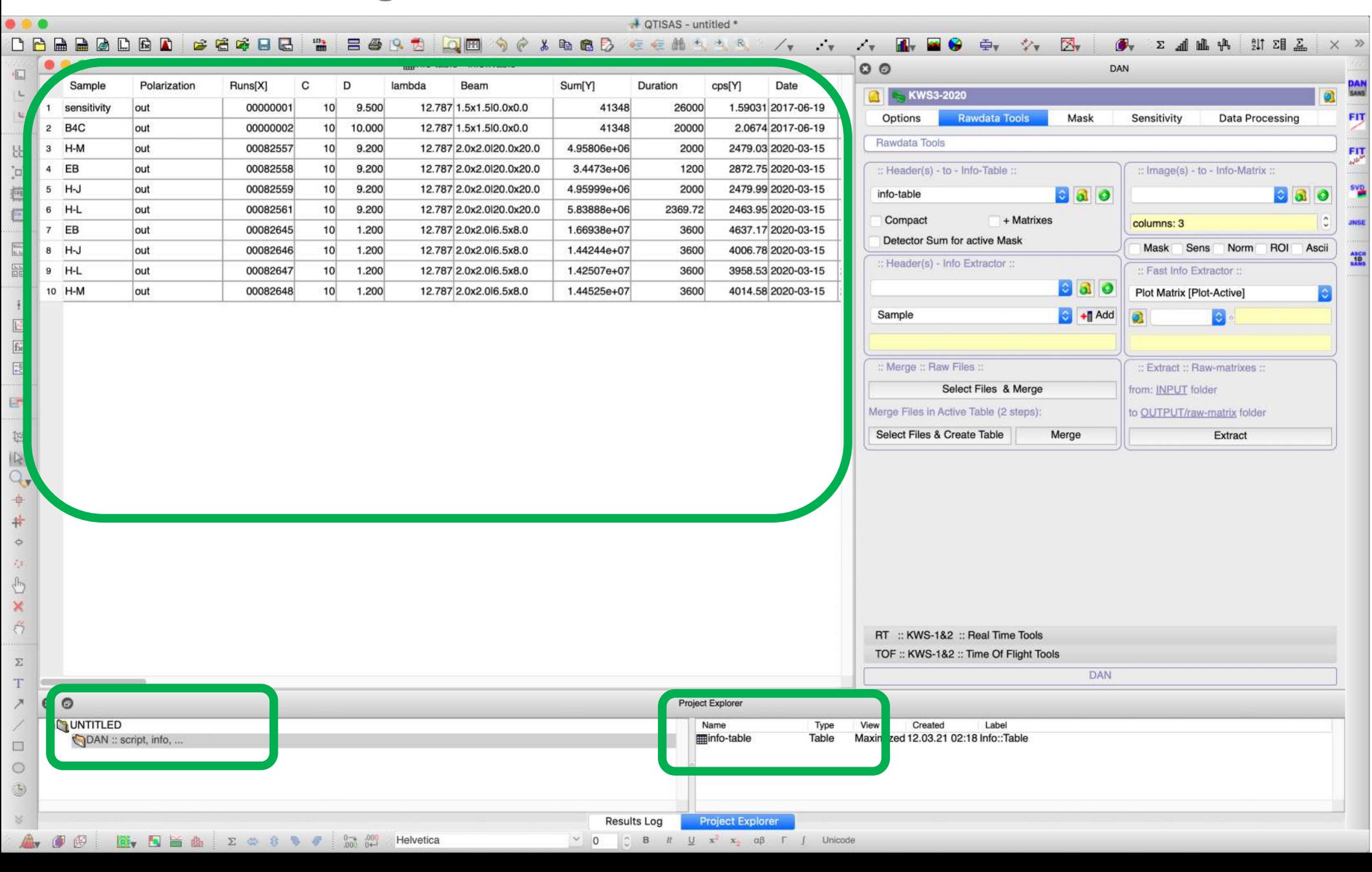

# STEP 4 (optional): Data "Understanding"

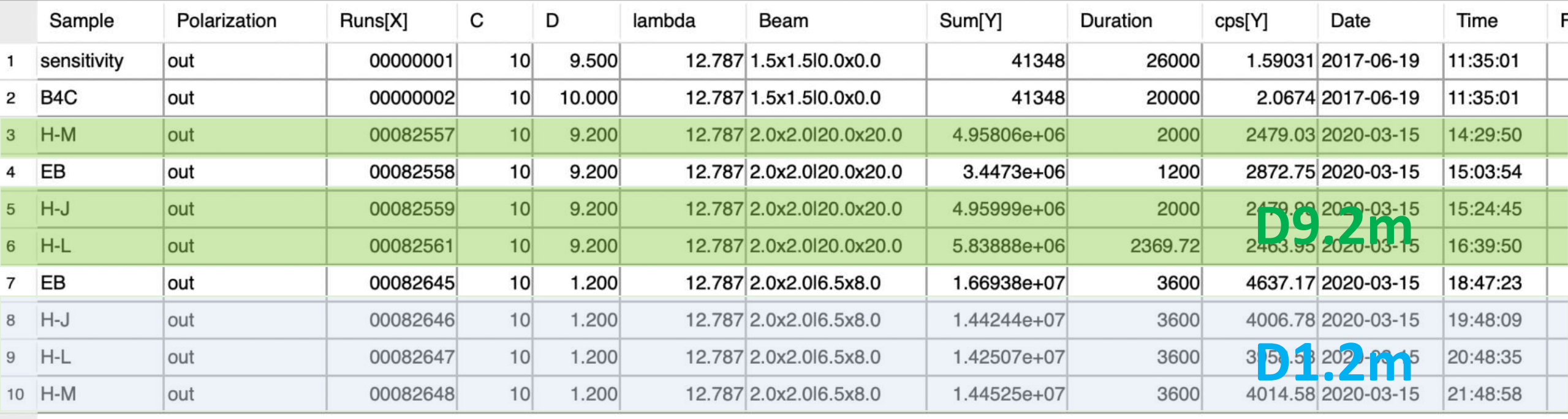

**3 samples**: **H-J, H-L, H-M**; 2 configurations: **D9.2m**[s.aperture 20x20mm2]**, D1.2m** [s.aperture 6.5x8mm2] (WaveLength 12.8A, c.aperture 2x2mm2 )

## "Dark Current"

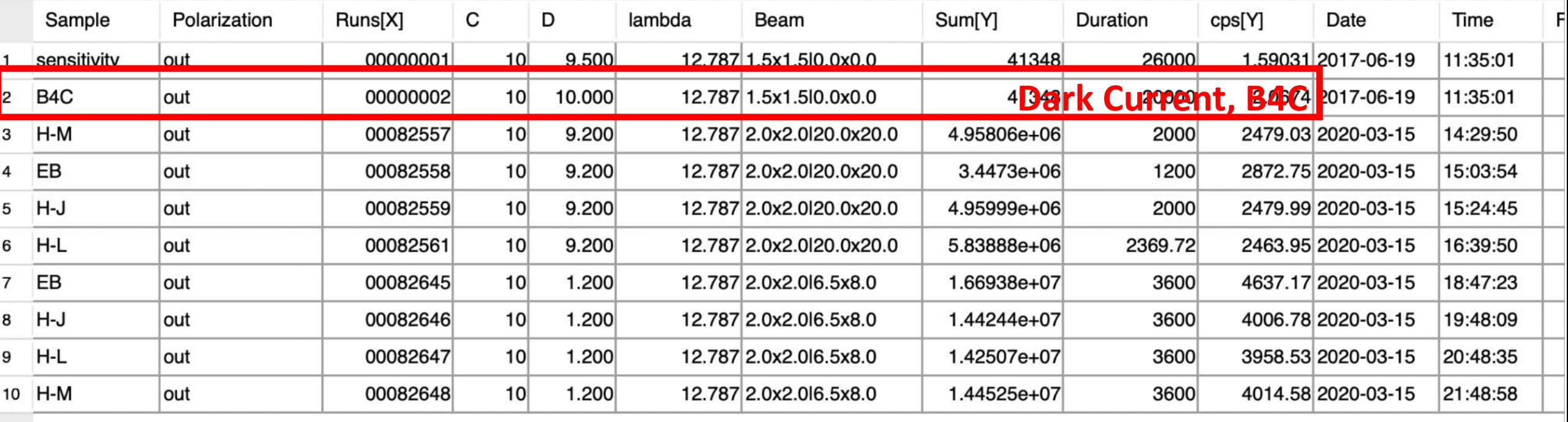

#### **Detector Dark Current** : **#00000002 (blocked beam with B4C)** Ask local contact to provide this file (single file will be used in all configurations)

# Empty Beam/Cell

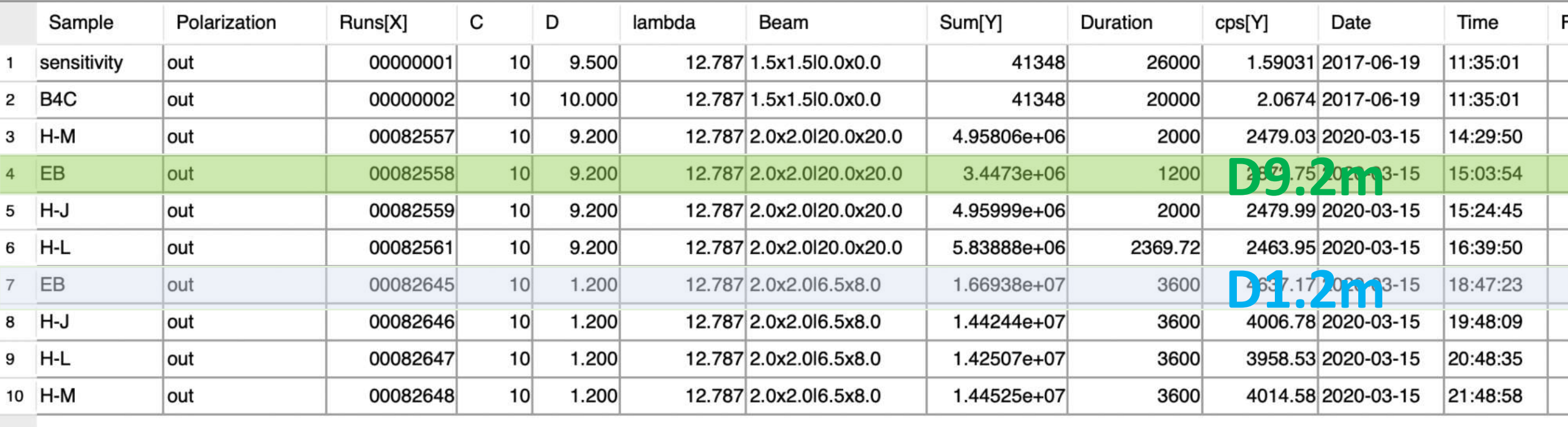

#### **EB (Empty cell/beam) to subtract from sample's runs**

**Absolute calibration** of KWS-3 data is done in direct way: we measure empty beam without beam stop and calculate number of neutrons coming to samples

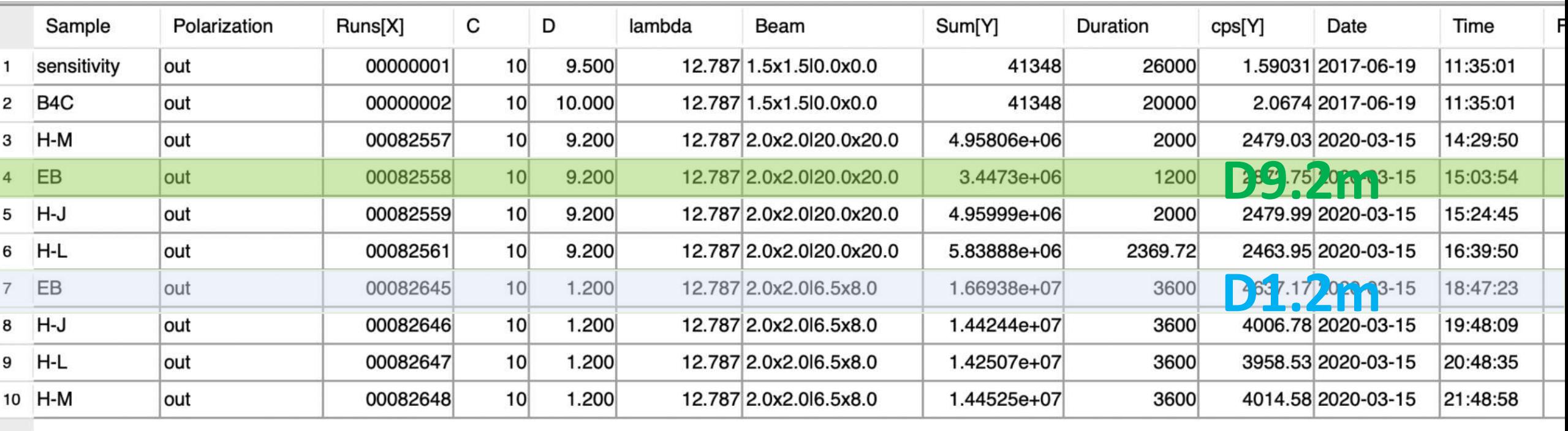

#### **Absolute Calibration Runs (direct beam mode):**

- EB ("Empty Beam")
- B4C ("Dark Current")

# STEP 5: Masking Matrixes

For Sensitivity, Absolute Calibration, and Detector Center calculation we need "full" mask (only detector edge is masked): **mask**

We have two configurations: D9.2m and D1.2m. For every configuration we need 2 masks:

- For radial averaging (detector edge and direct beam are masked): **mask-bs-9m** & **mask-bs-1m**
- For Transmission Calculation (masked everything except director beam area): **mask-tr-9m** & **mask-tr-1m**

# STEP 5.1: Standard Detector "**mask**" Creation

## Go to MASK tab

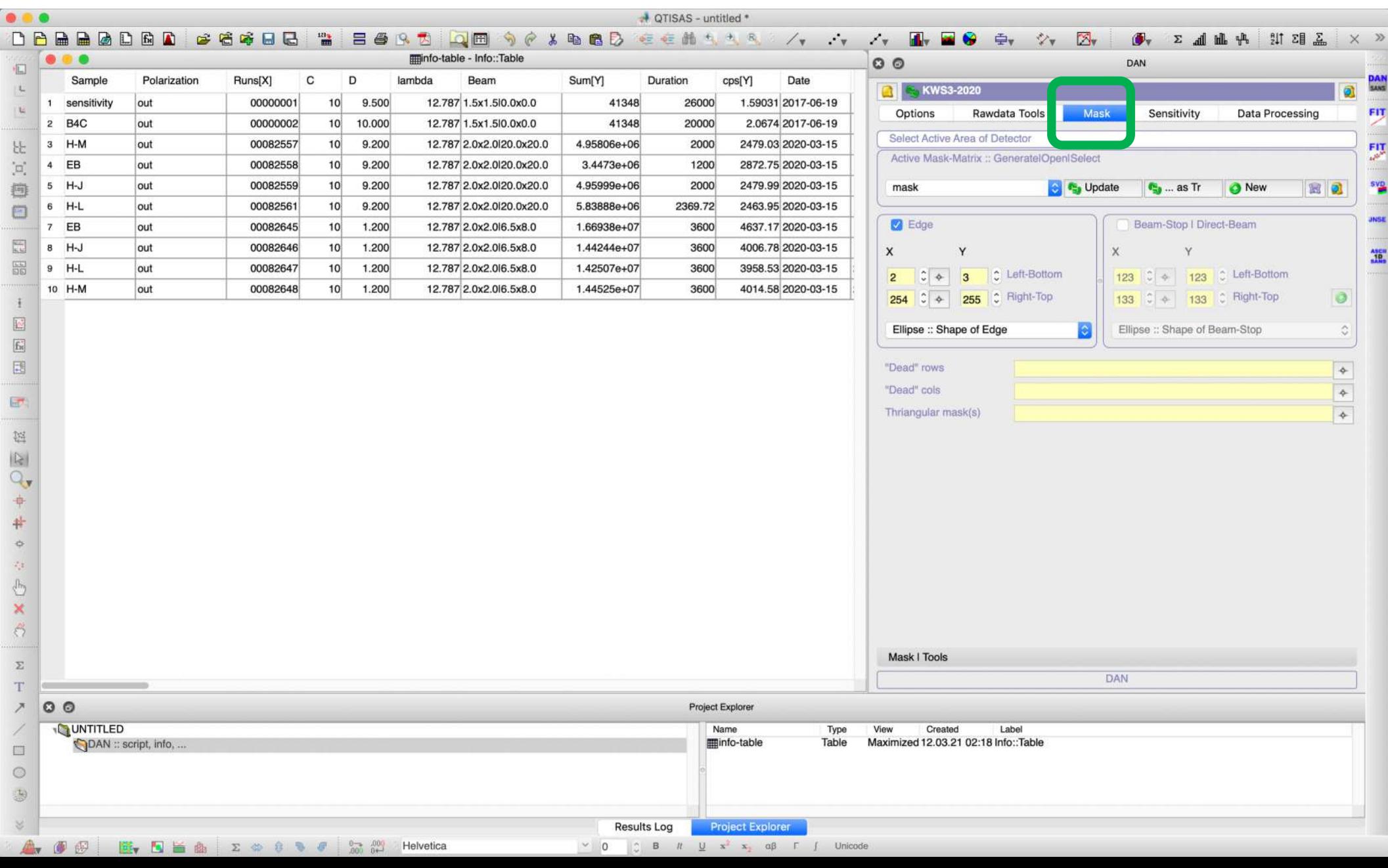

### **mask**

# For Sensitivity, Absolute Calibration, and Detector Center calculation we need

"full" mask (only detector edge is masked)

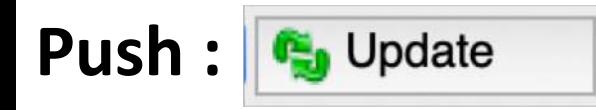

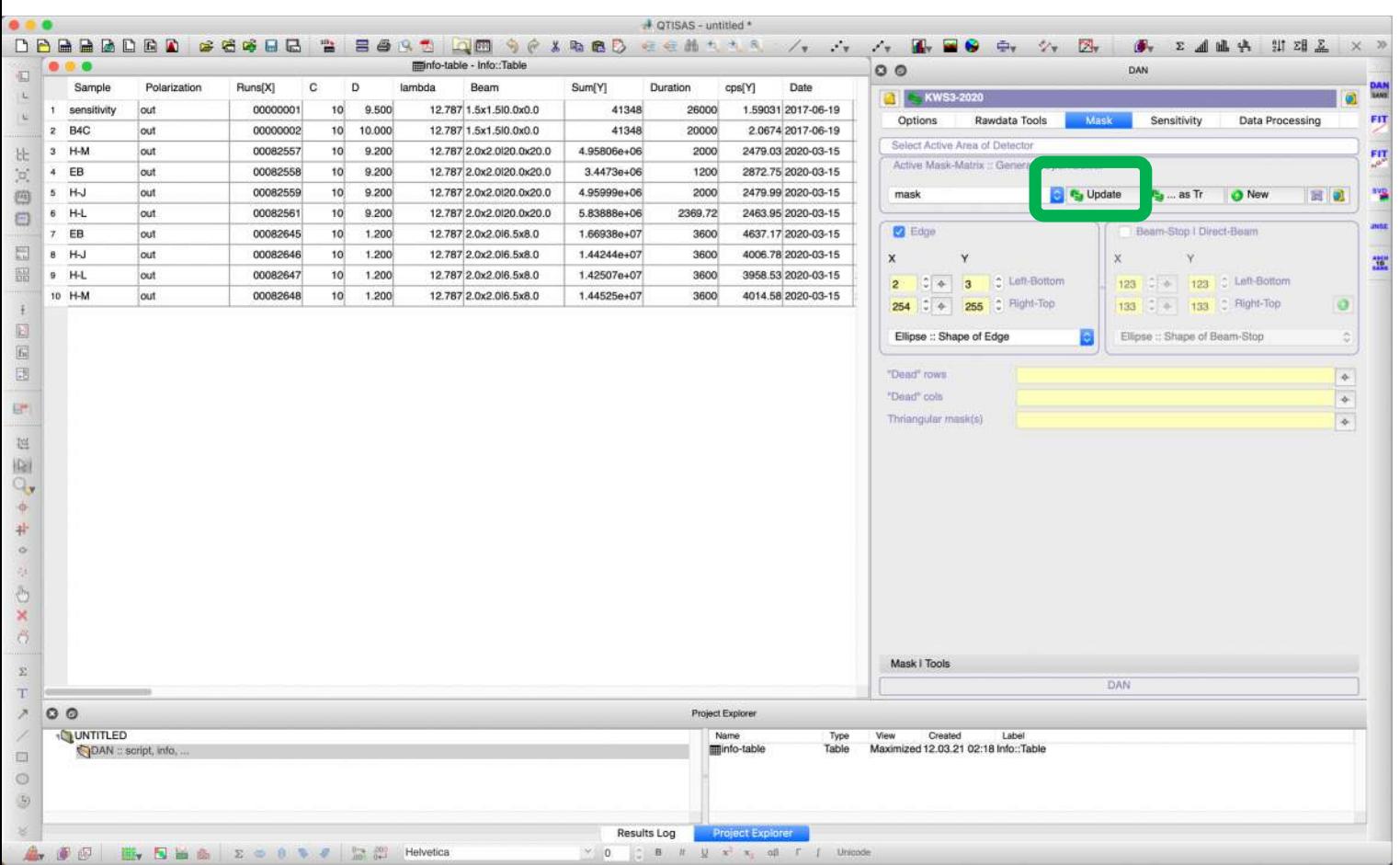

"Edge" is checked (default values) "Beam Stop | Direct Beam" is unchecked Active Mask Name is "mask"

"mask" matrix is created in "DAN:: mask, sens" folder

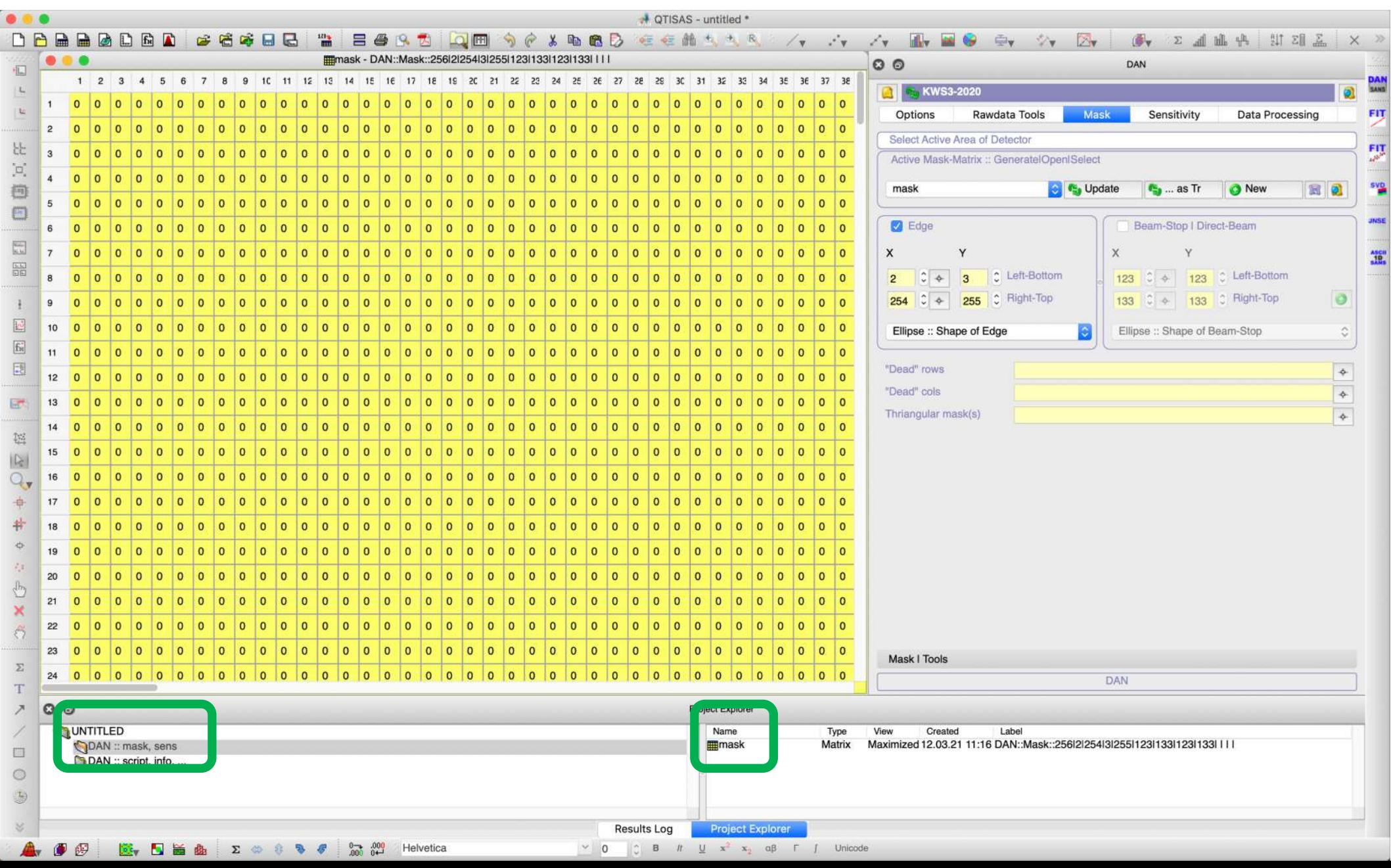

## Plotting Example: "Color Fill"

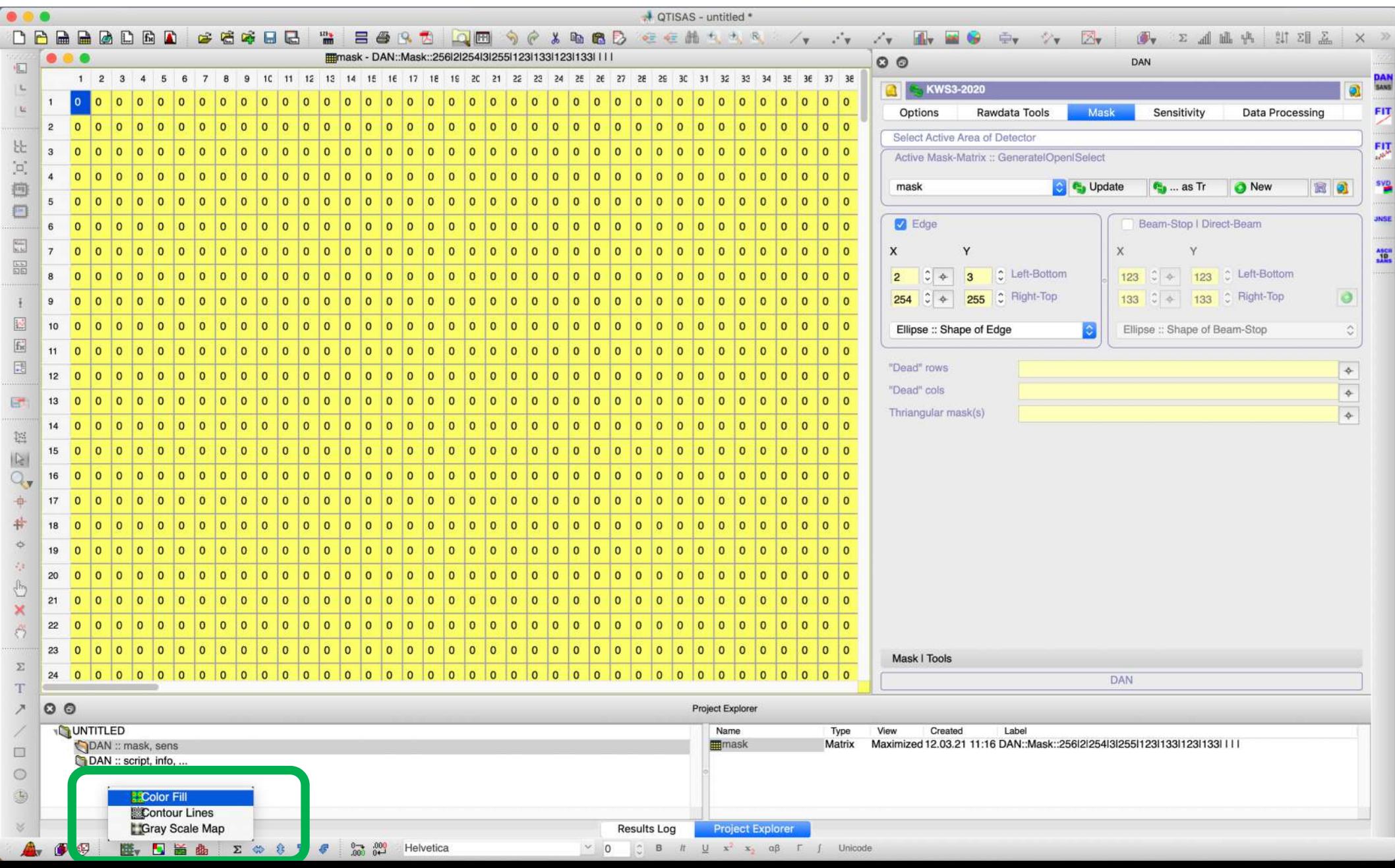

### Plotting Example: "Color Fill"

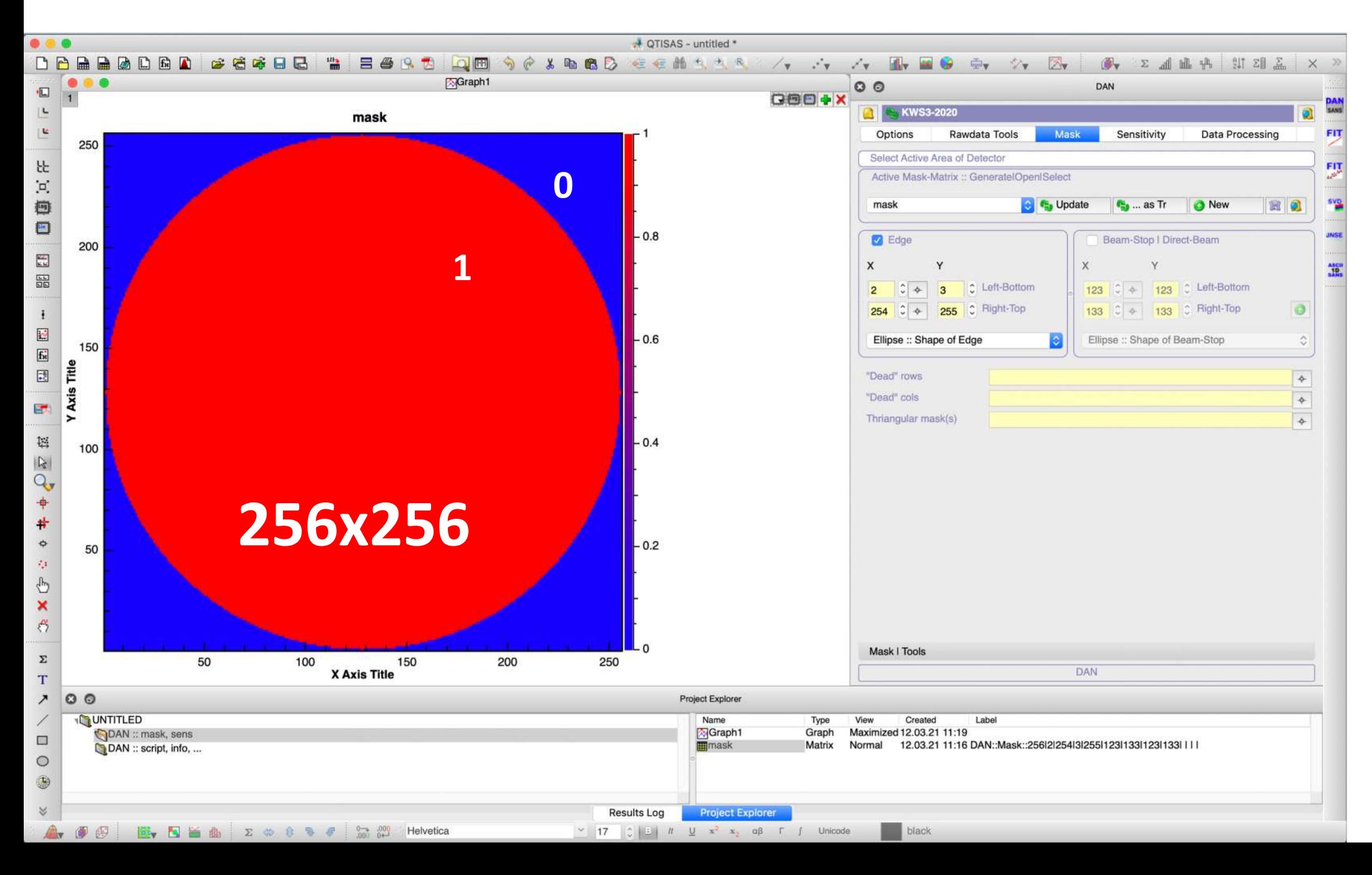

# STEP 5.2: "mask-bs-9m" generation

Beam center could be located at any position of the detector, sometimes even out of the detector area. Therefore position of the direct beam is not pre-defined. Every time we should calculate position of the beam spot basing on Empty Beam run for every configuration. To make "mask-bs-9m" matrix we will open "00082558" matrix and will plot it.

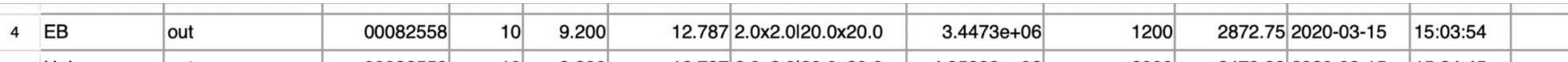

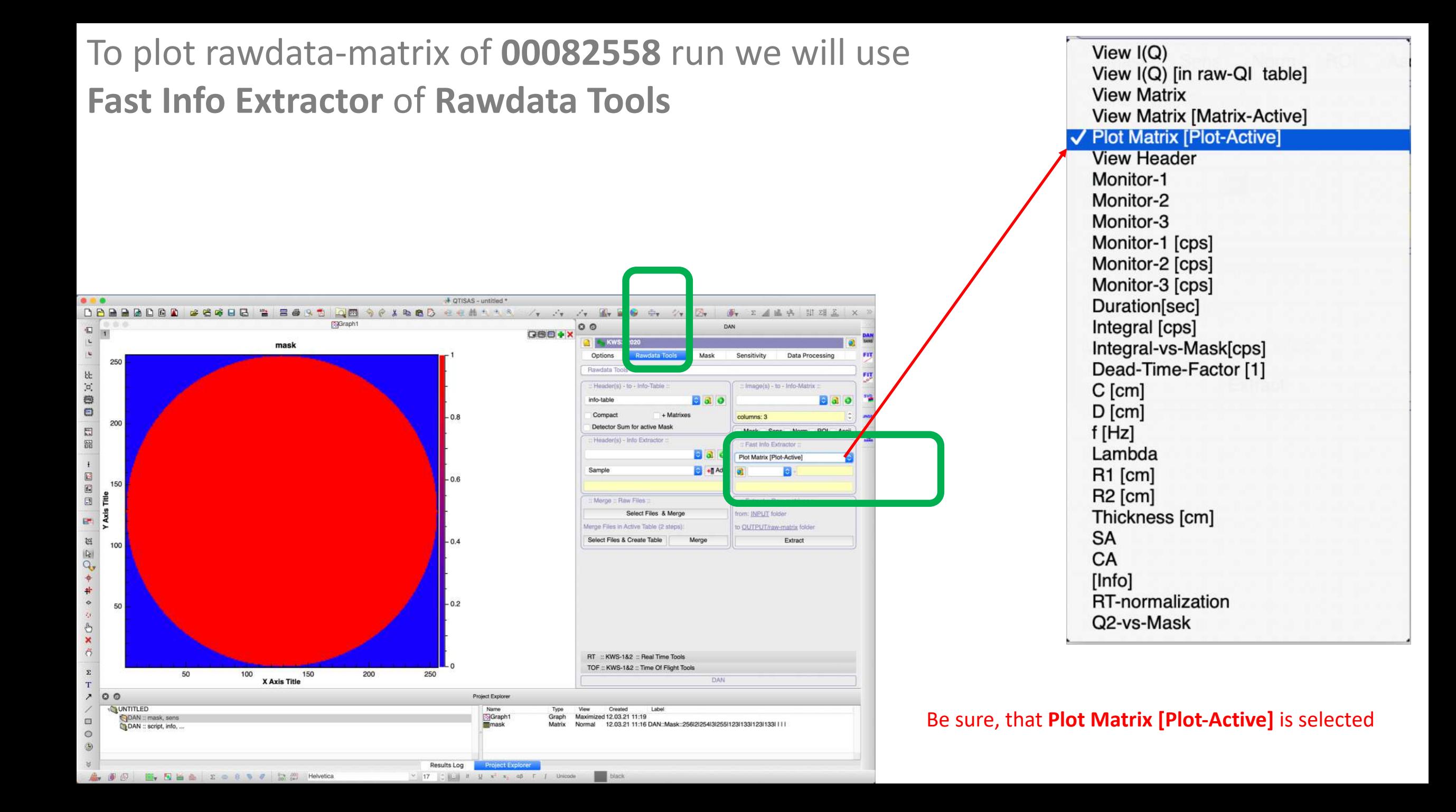

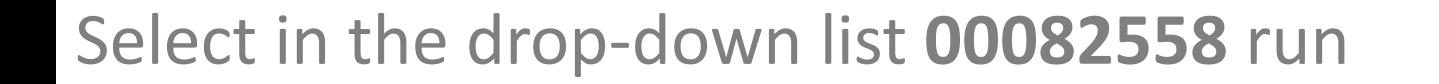

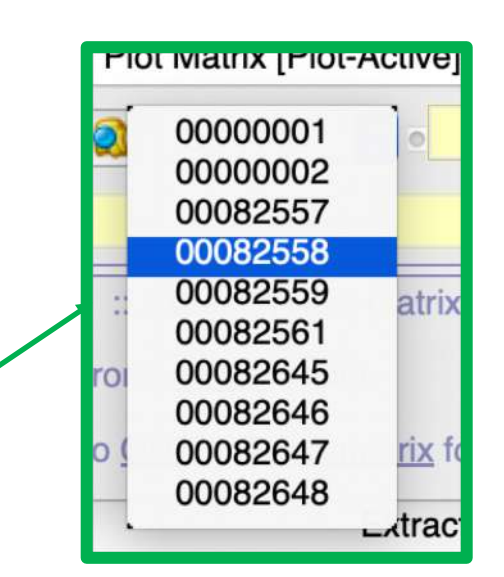

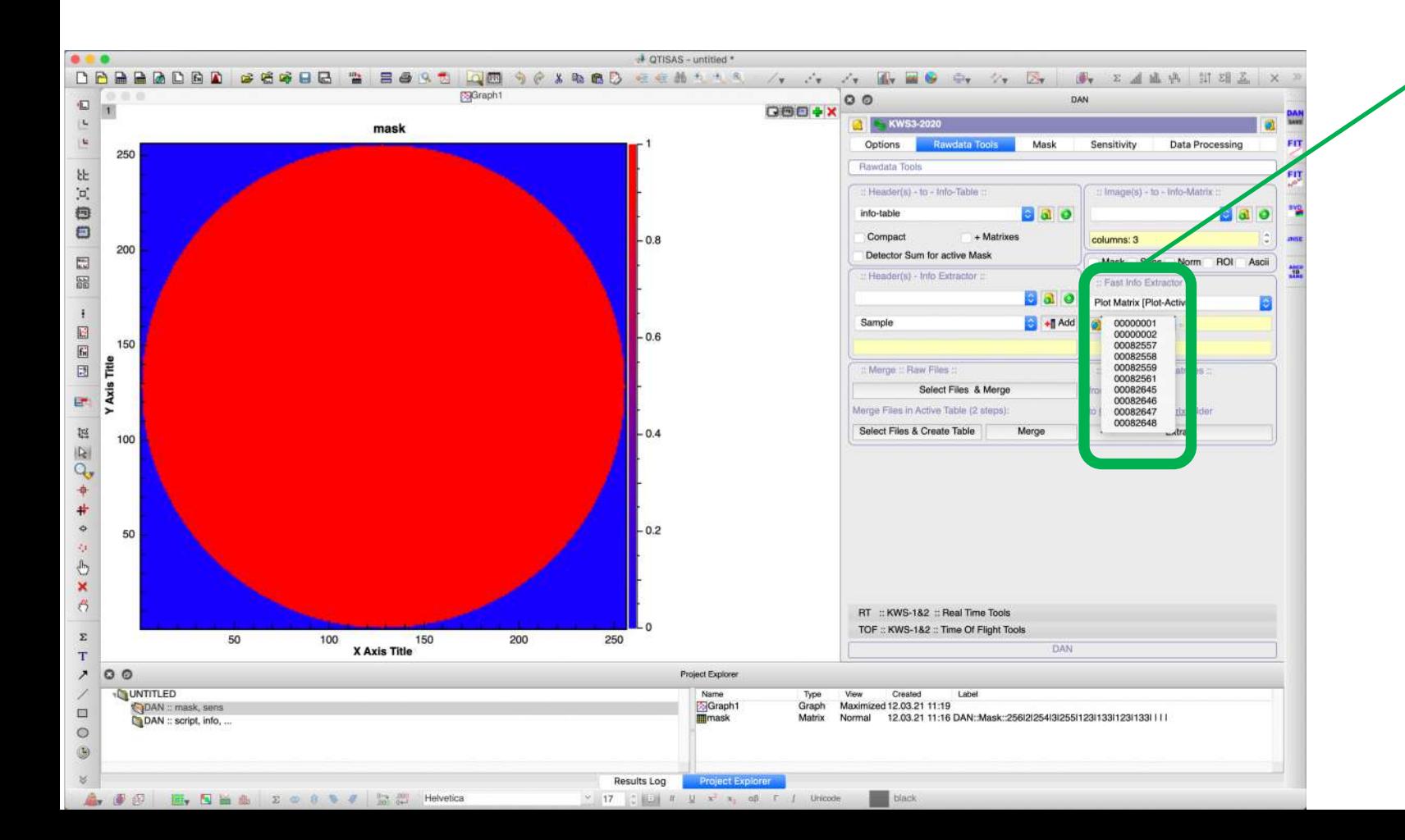

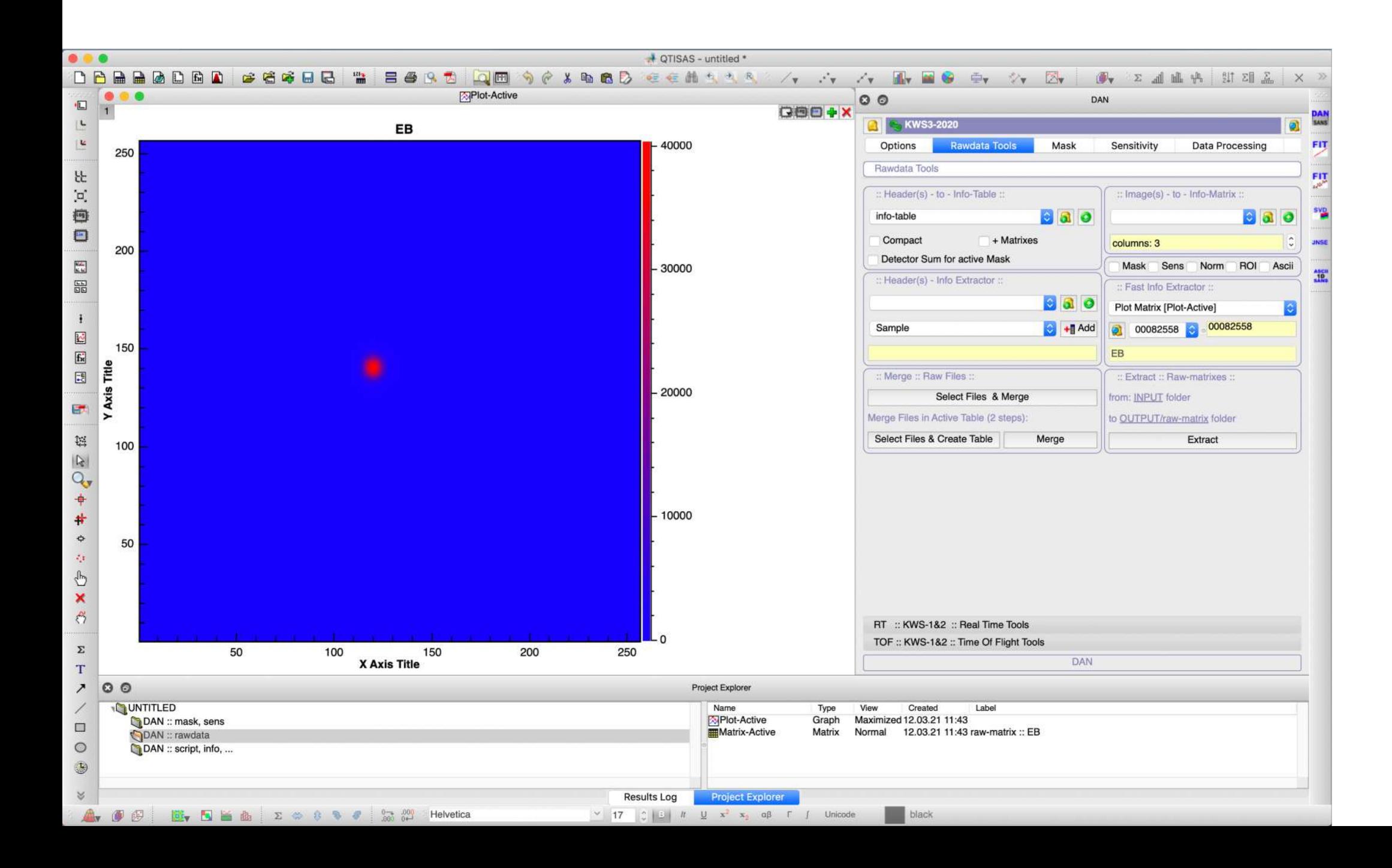

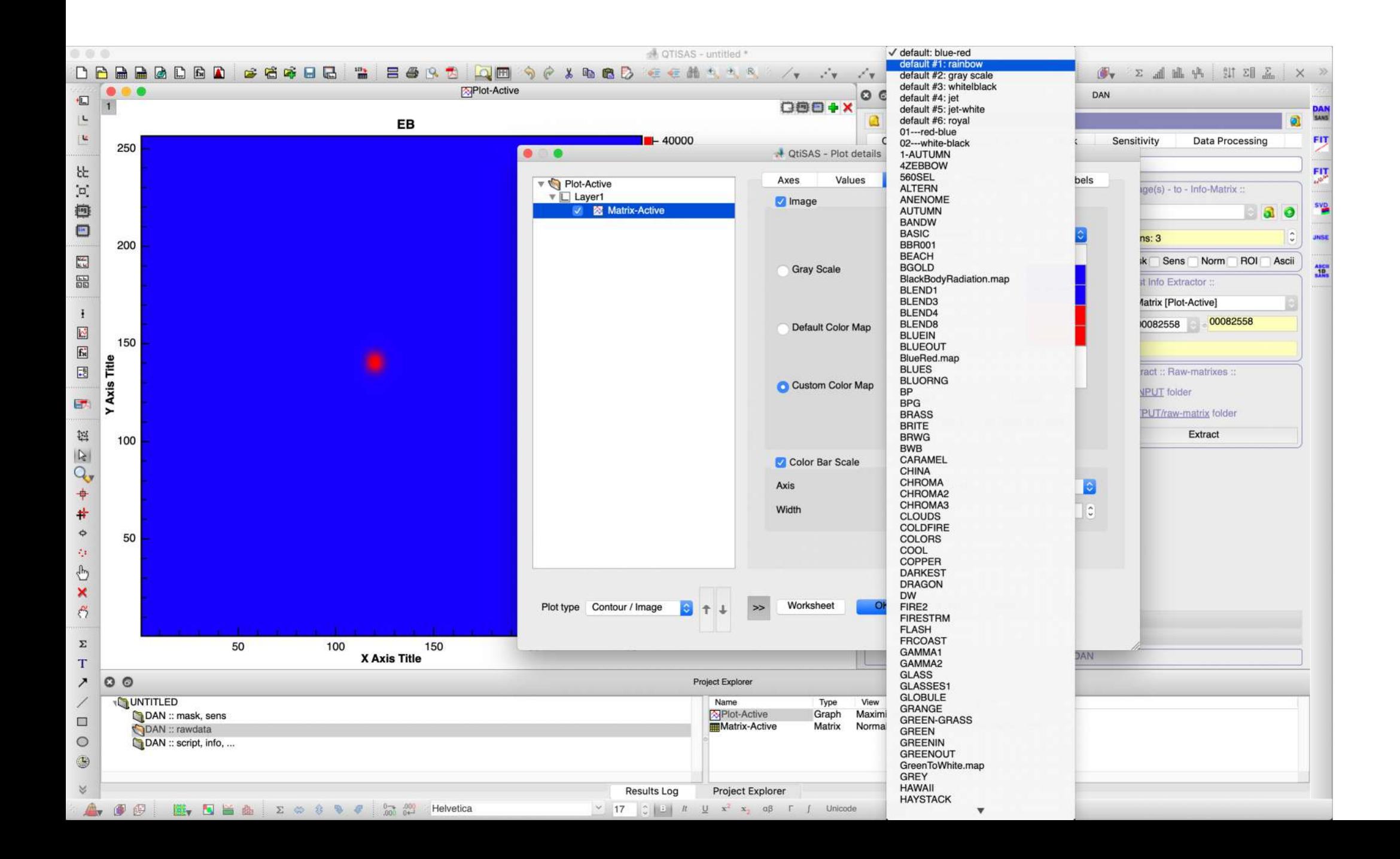

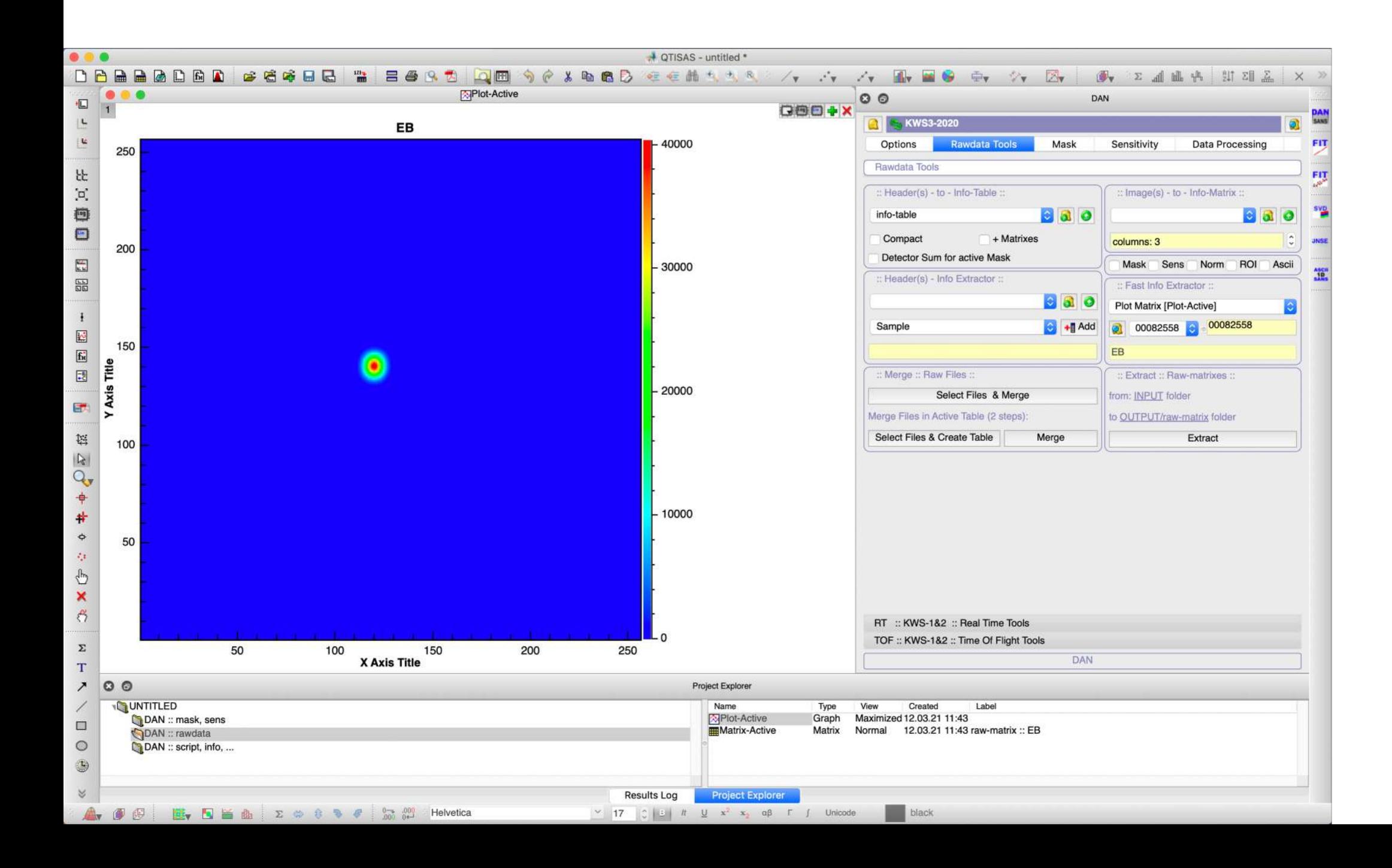

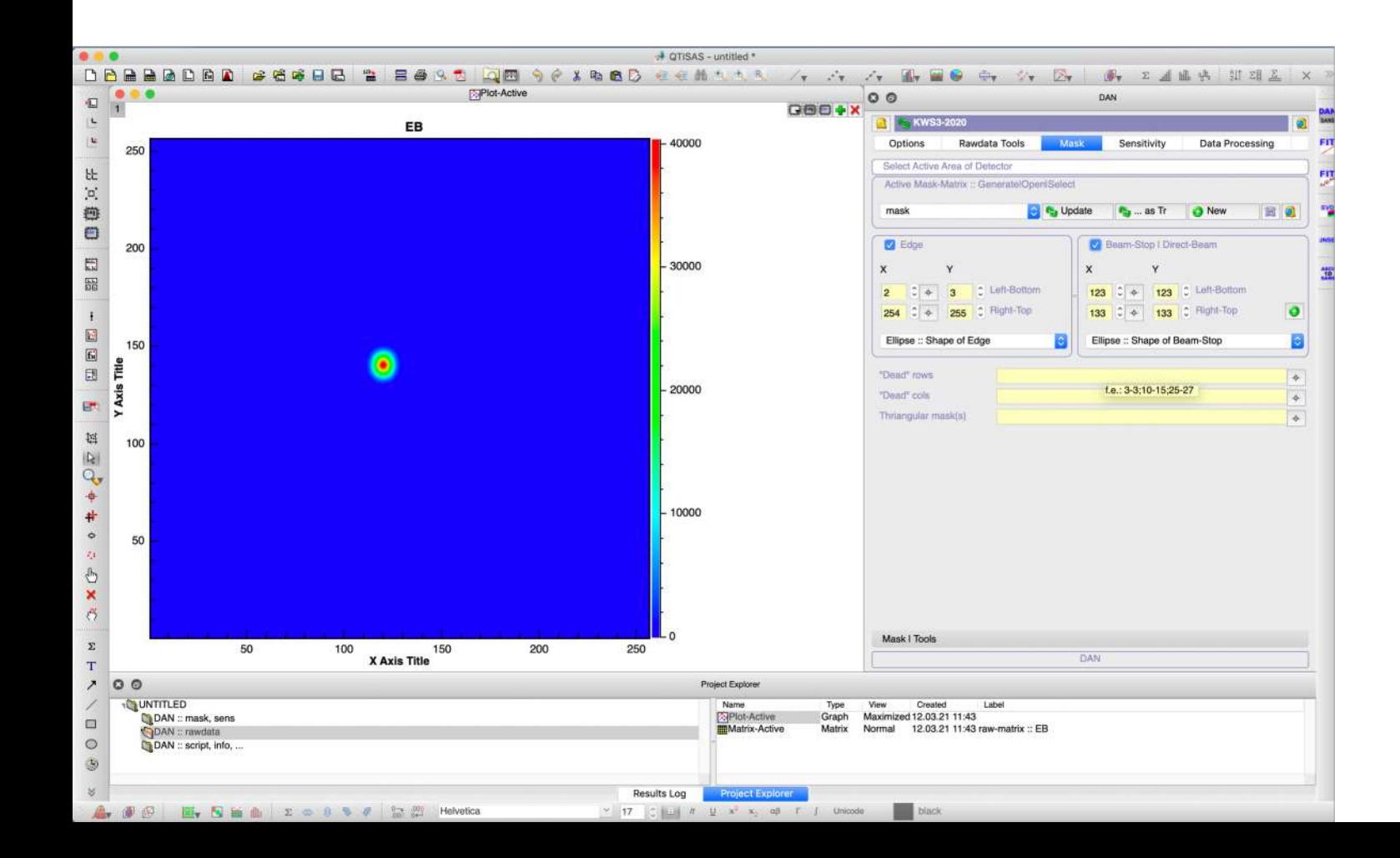

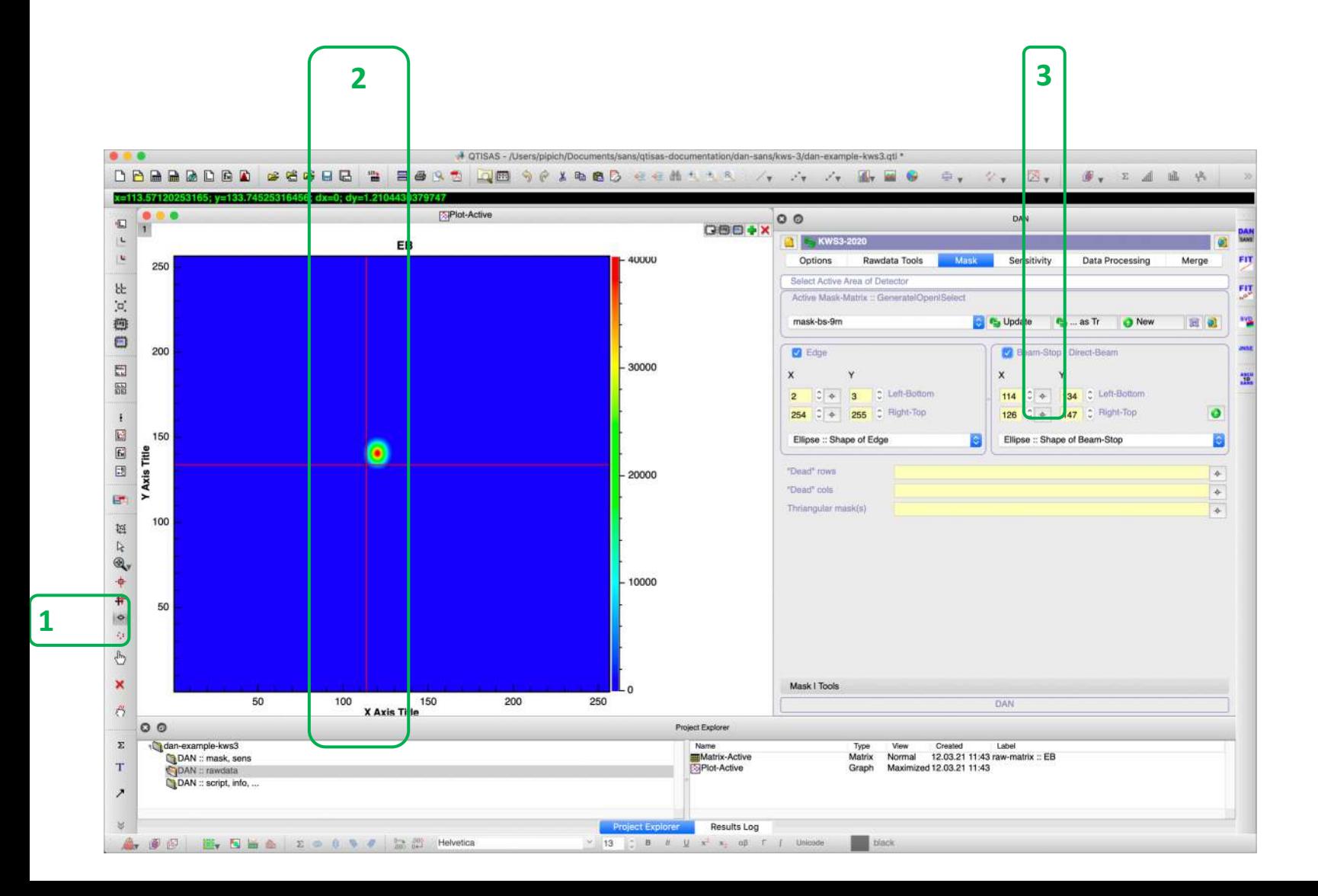
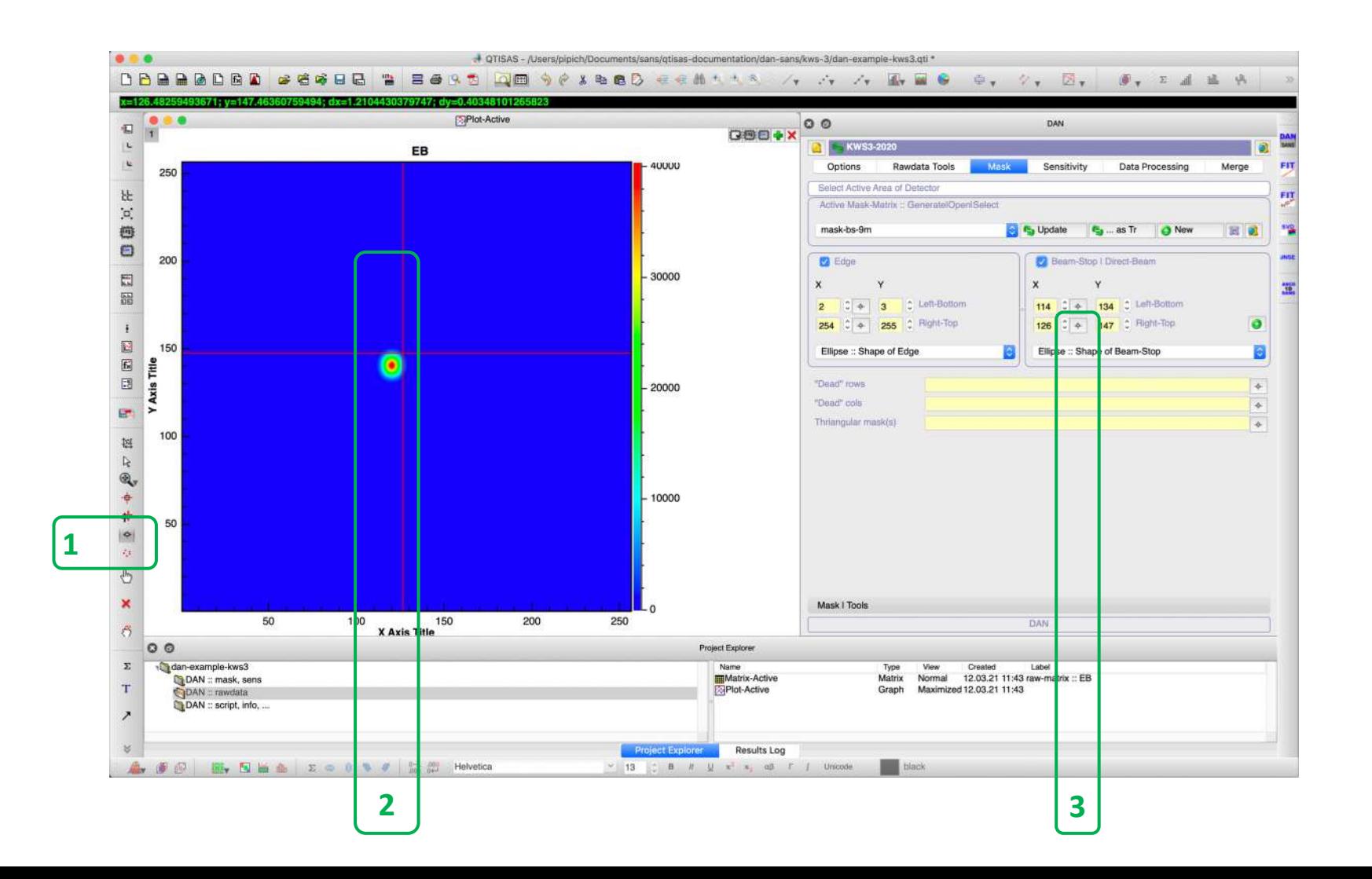

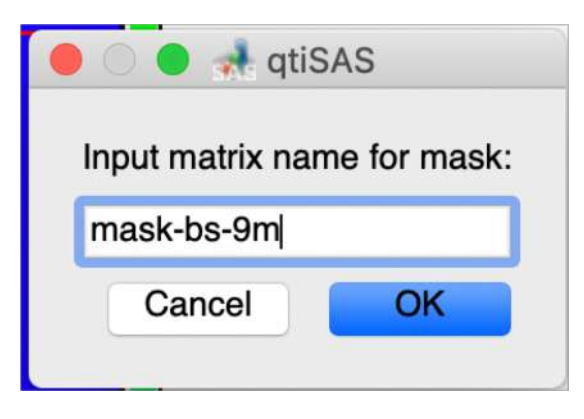

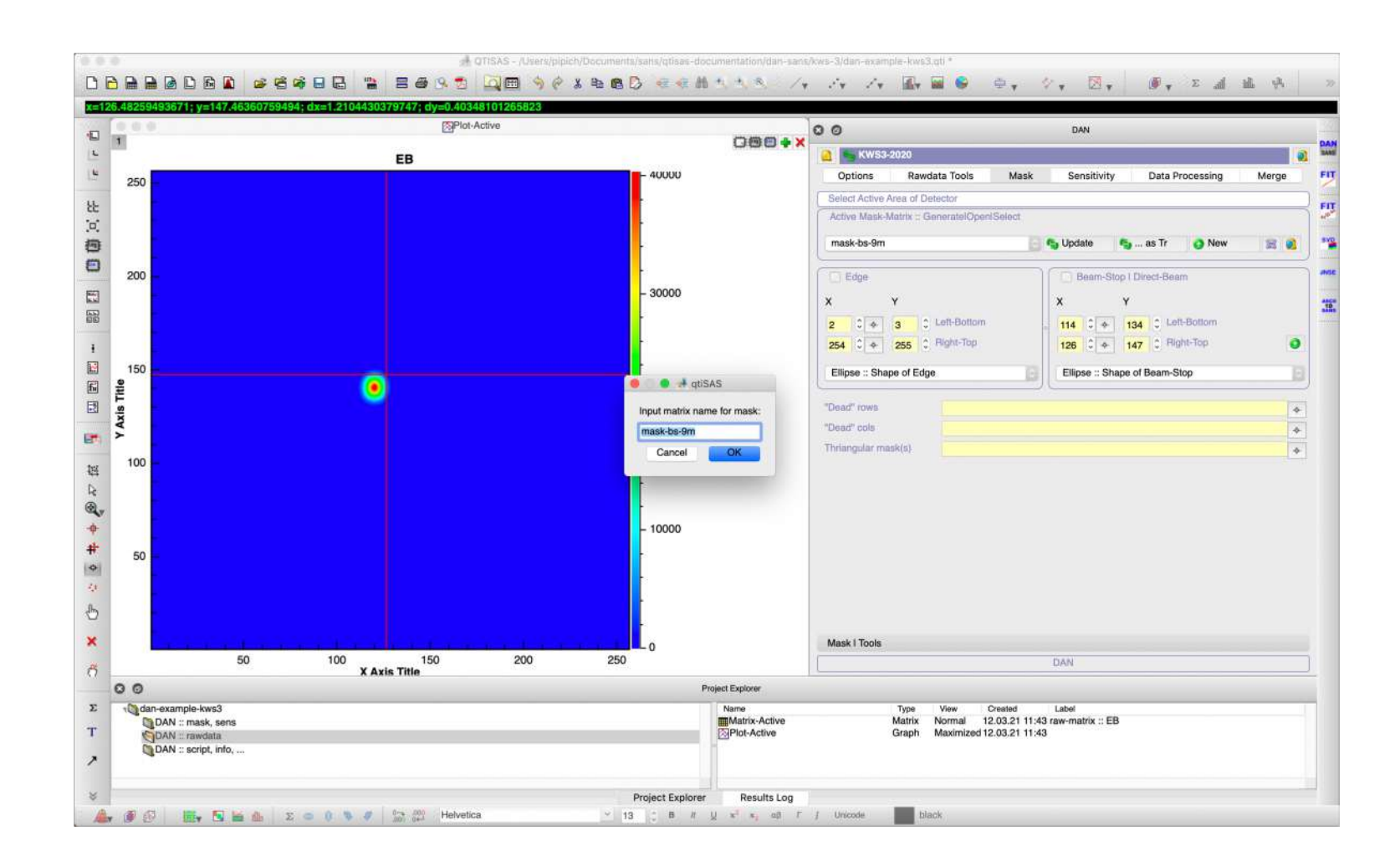

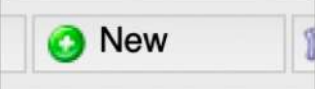

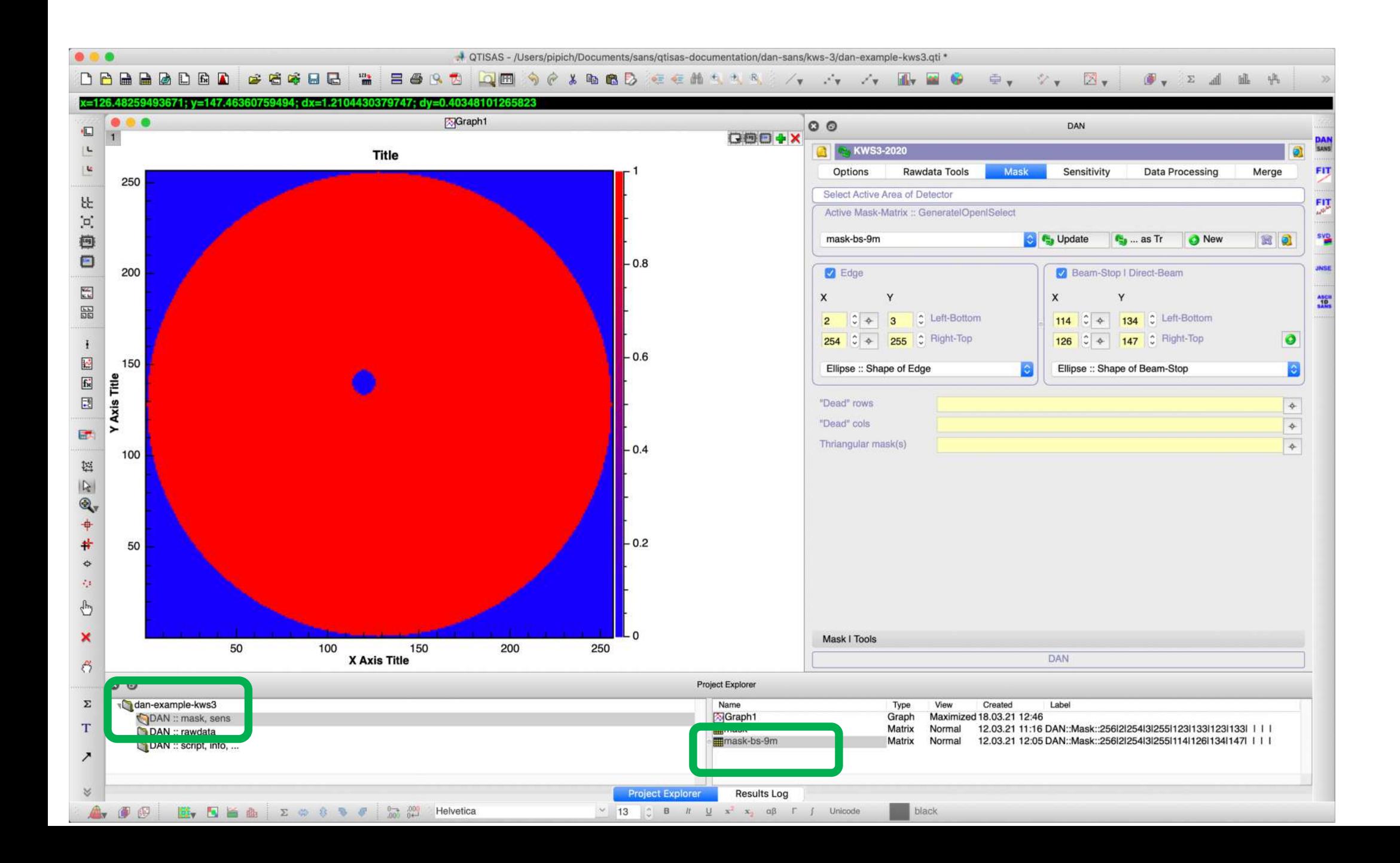

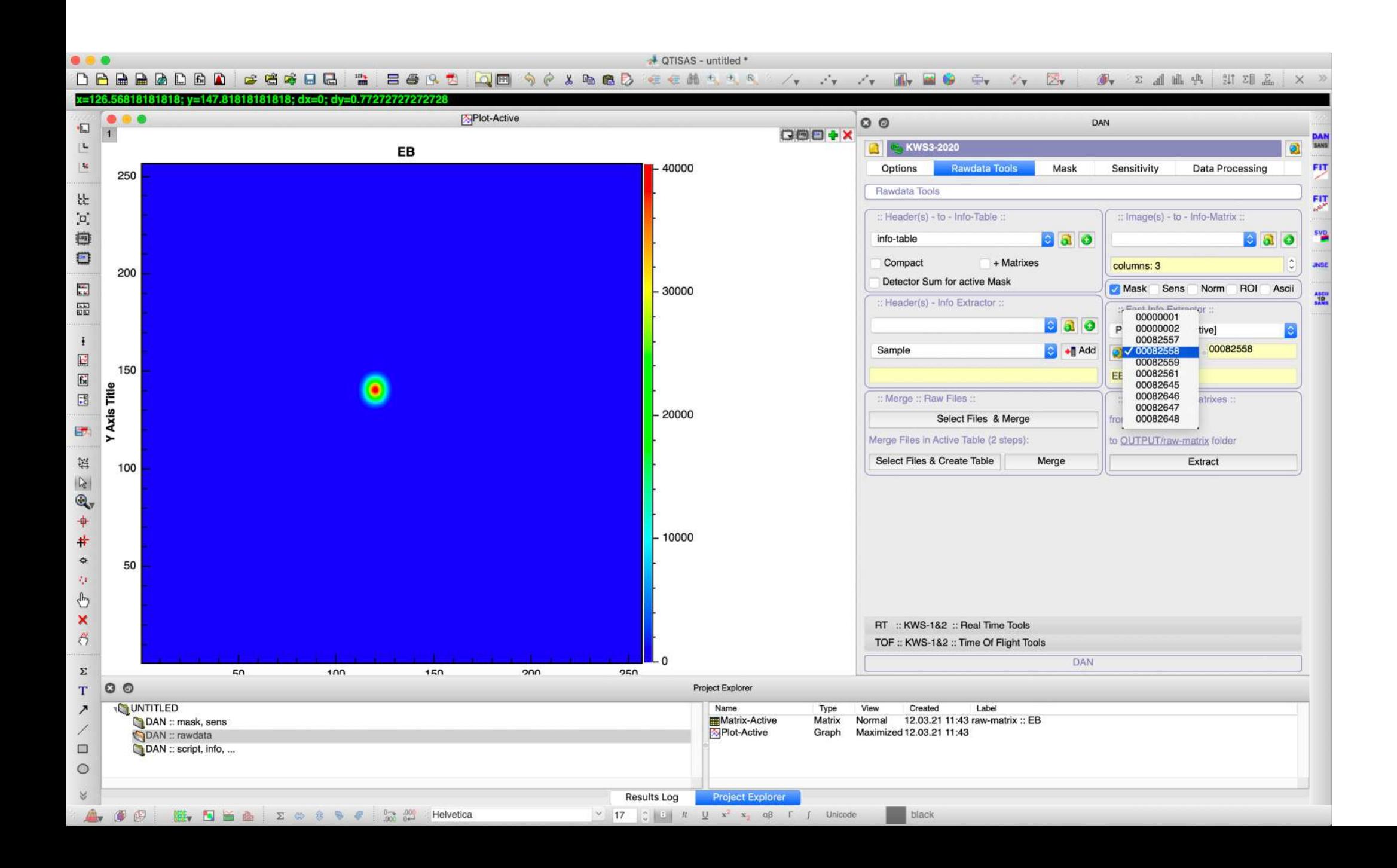

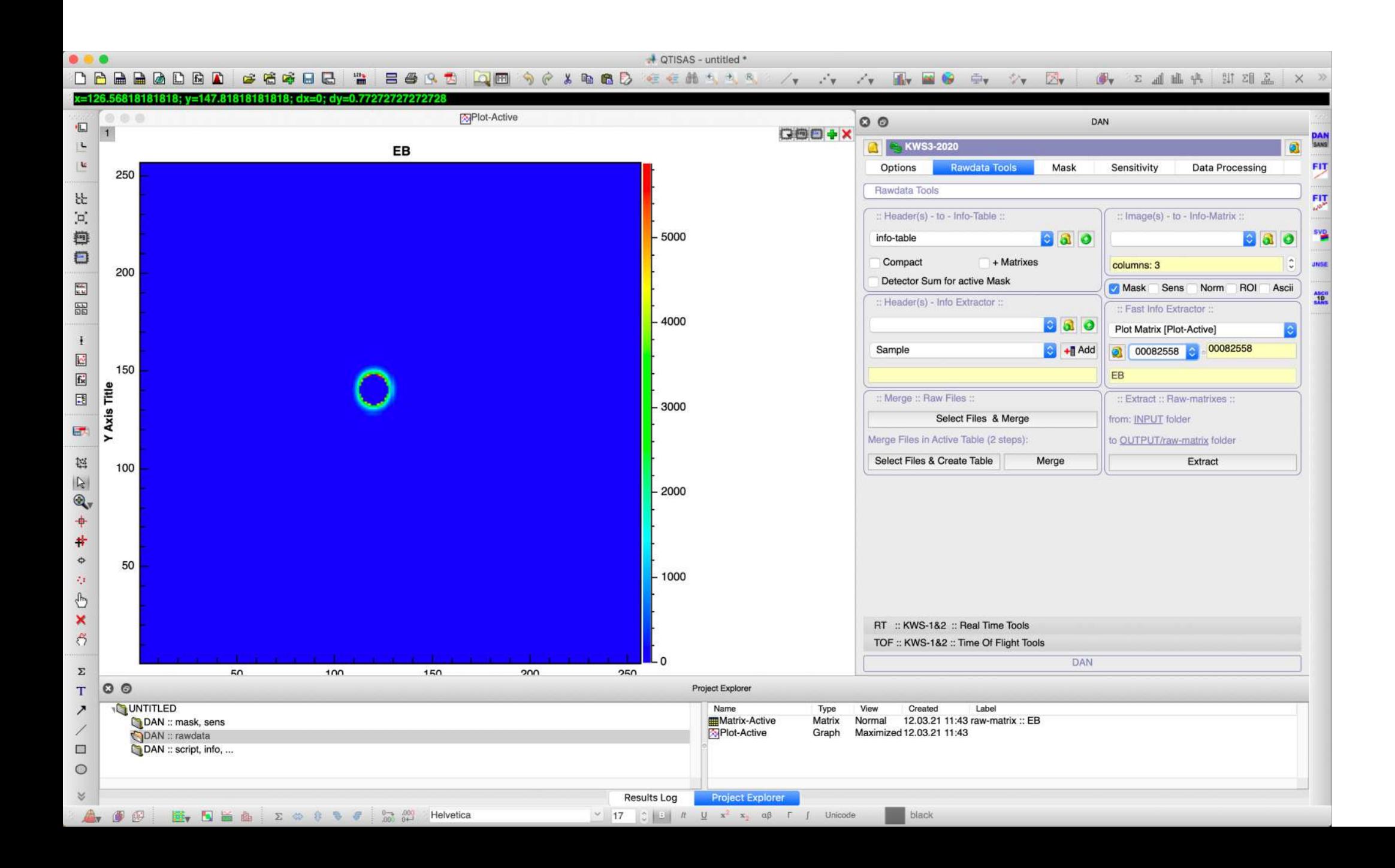

# STEP 5.3: "mask-tr-9m" generation

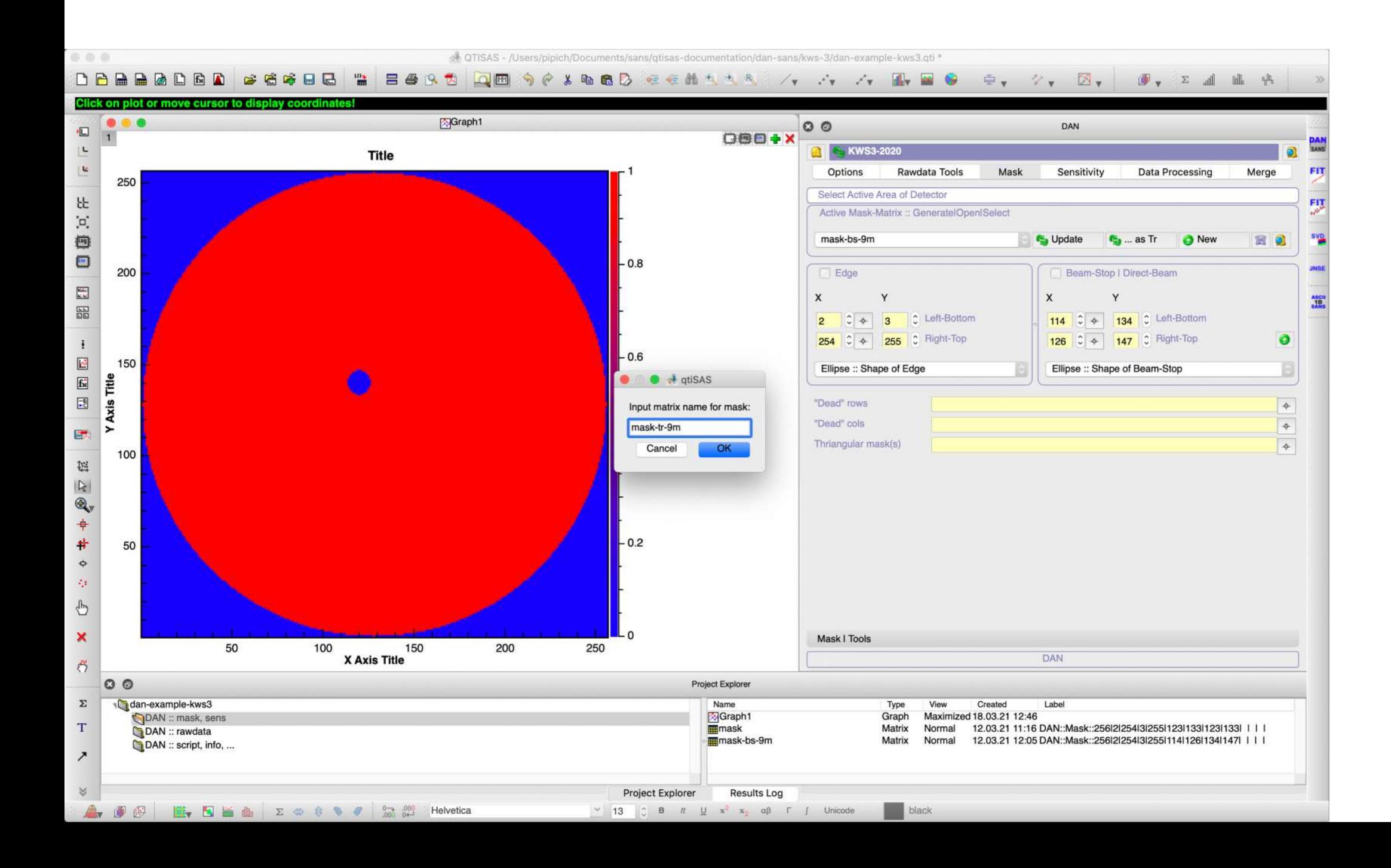

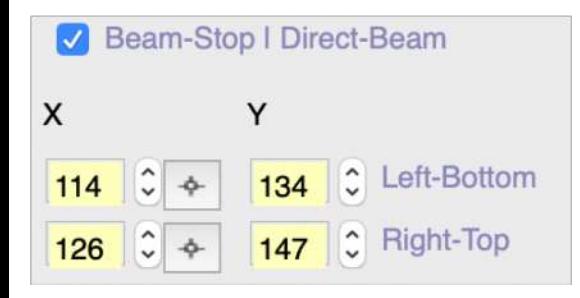

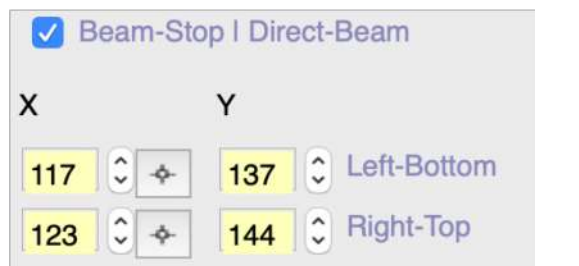

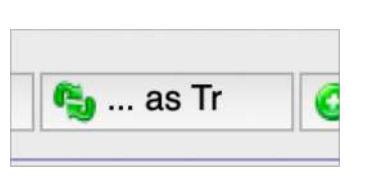

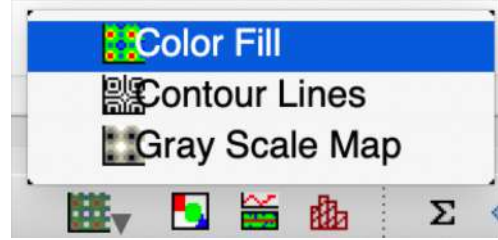

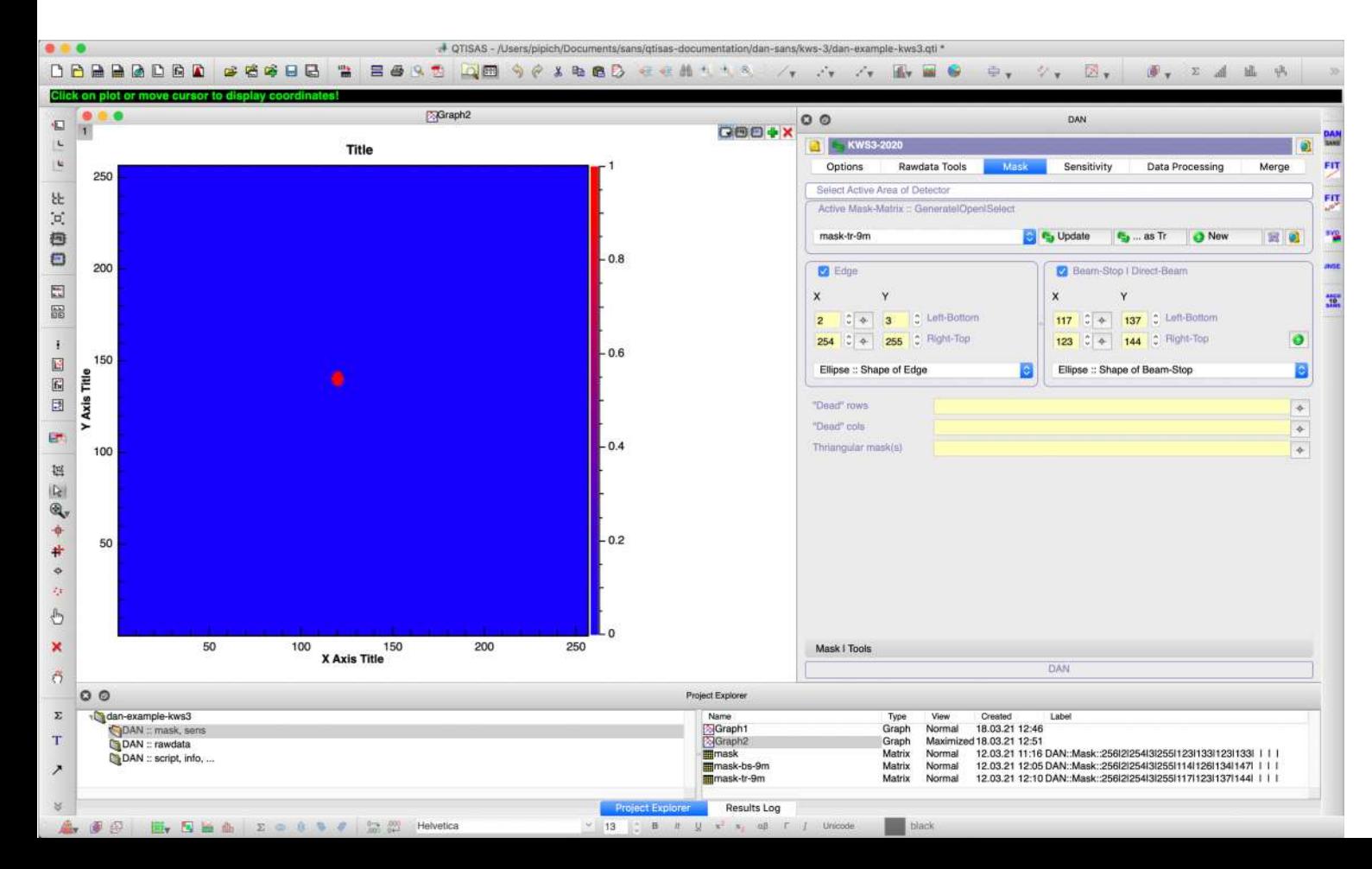

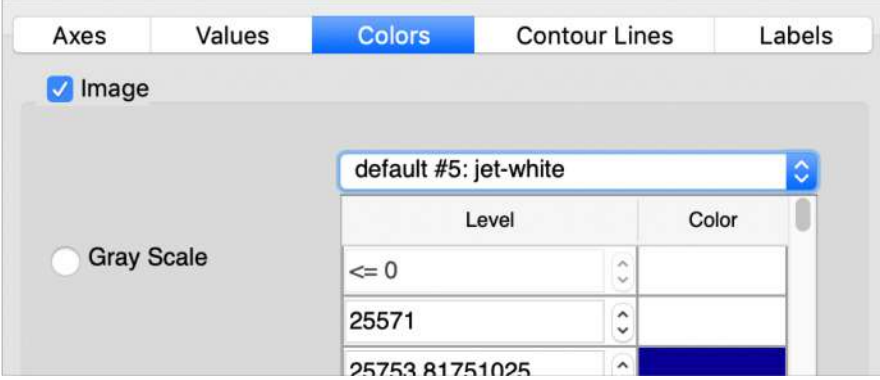

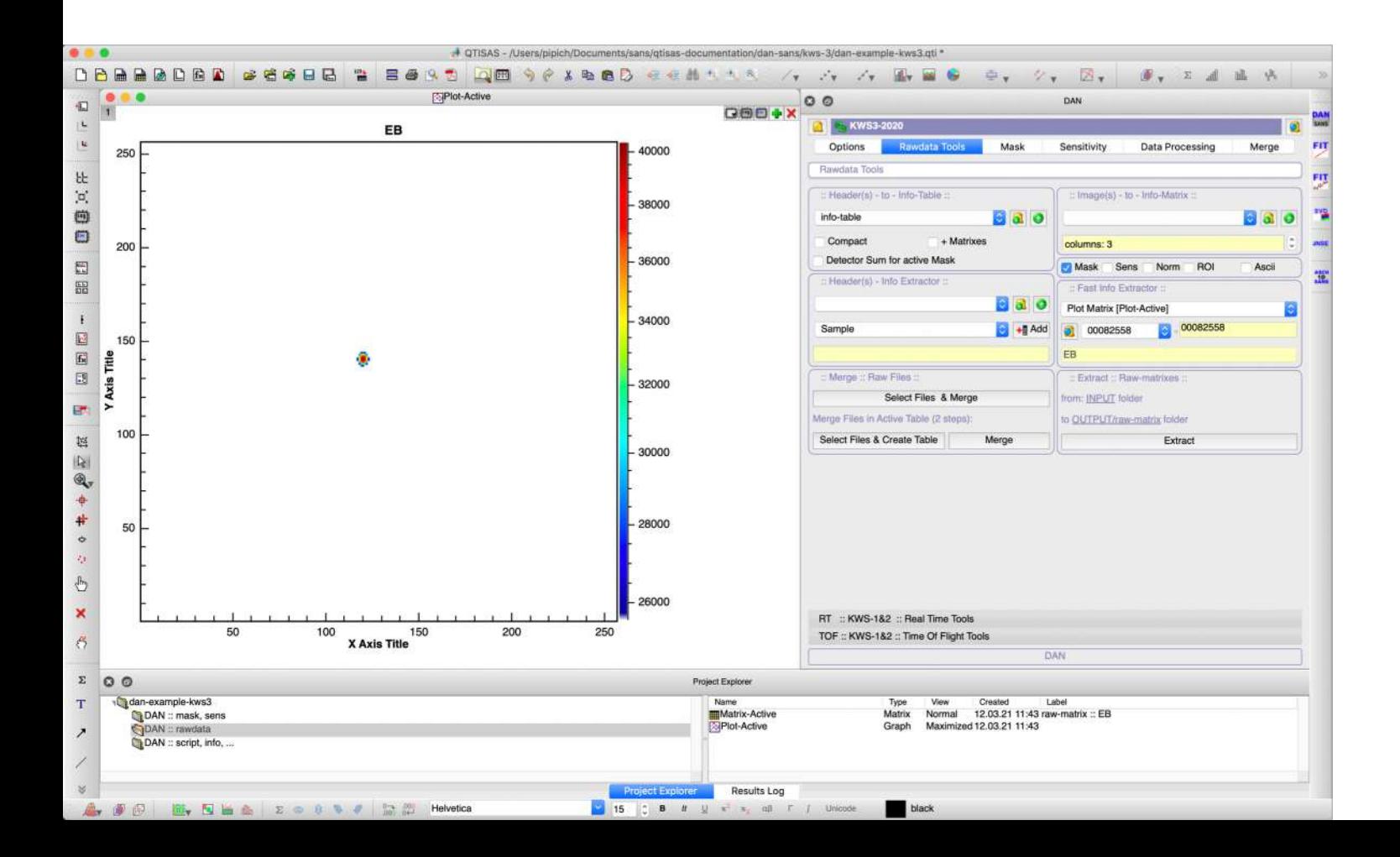

# STEP 5.4 & 5.5: "mask-tr-9m" generation

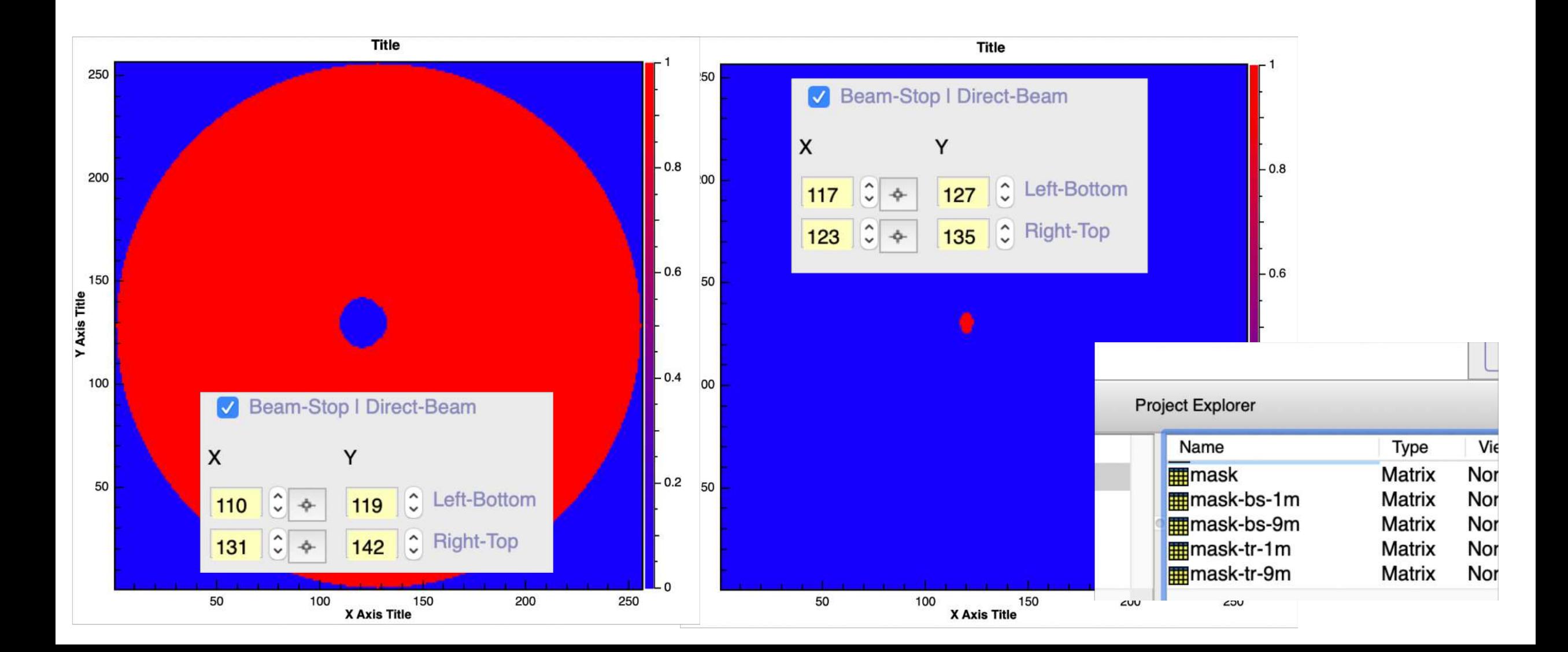

# STEP 6: Detector Sensitivity ("Sens") Reading

**KWS-3 case**: ask Local Contact to provide sensitivity files

In this example we use: **#00000001 run**

"mask" matrix should be active in Mask Tab

00000001\_0000\_sensitivity\_HRD\_standard.det 00000001\_0000\_sensitivity\_HRD\_standard.yaml

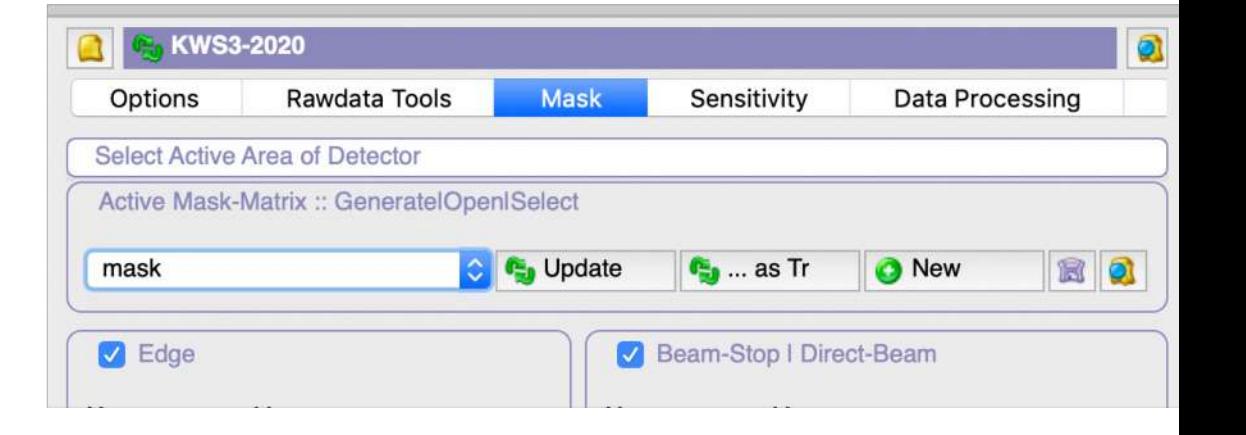

### Go to **Sensitivity** tab & do 4 steps

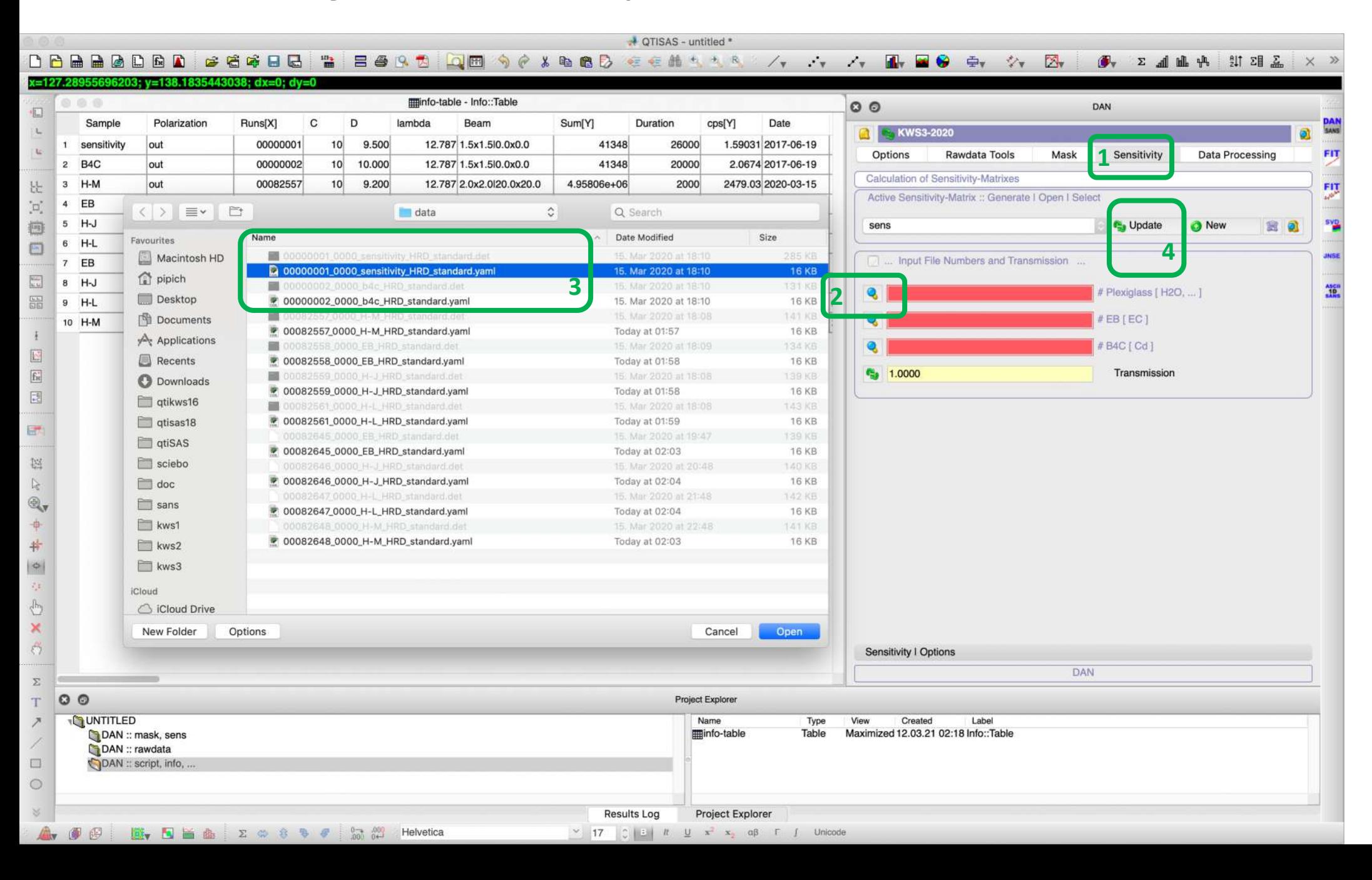

#### "sens" matrix is created in "DAN:: mask, sens" folder

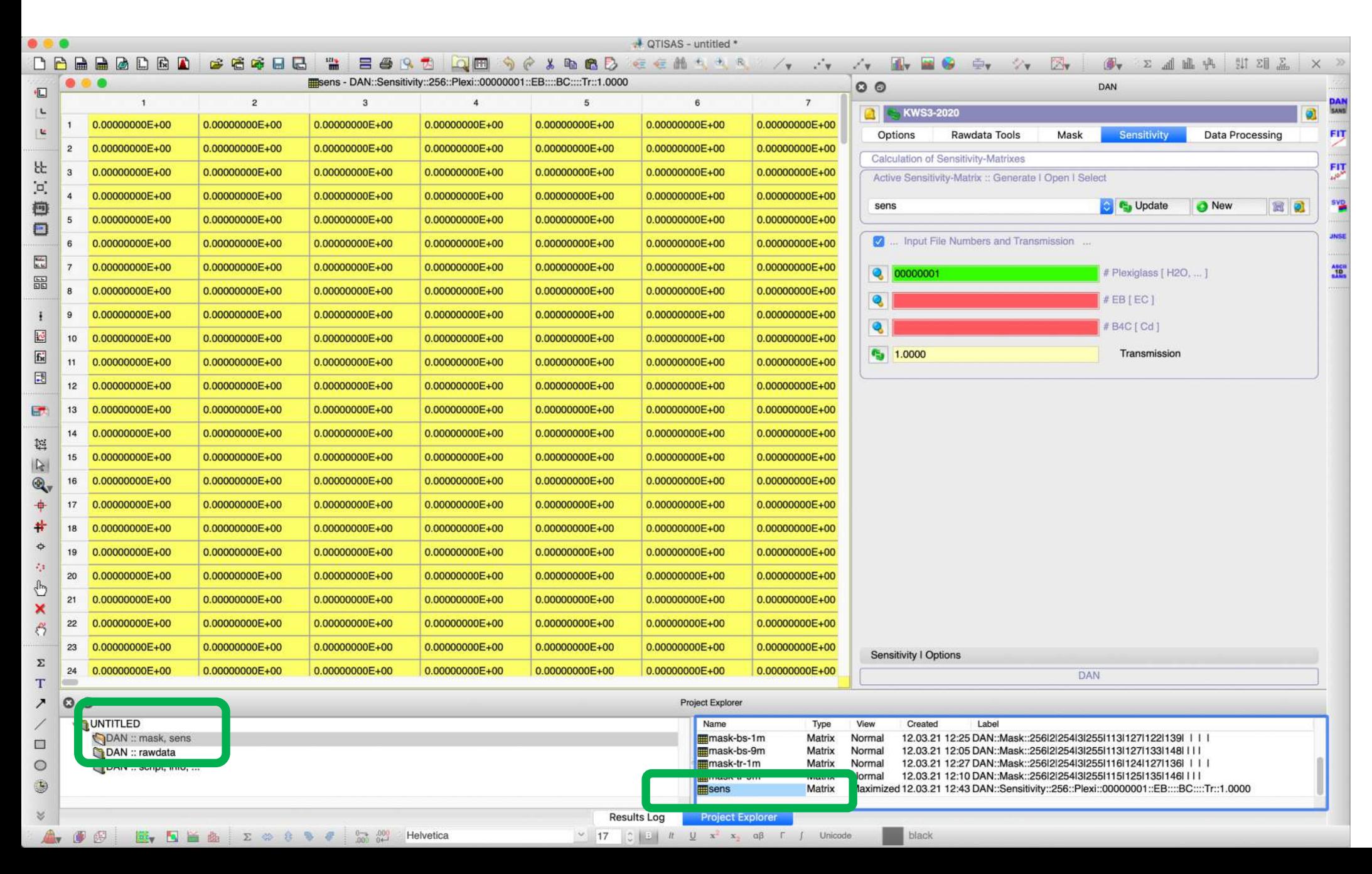

## Plotting Example of "sens" matrix: "Color Fill"

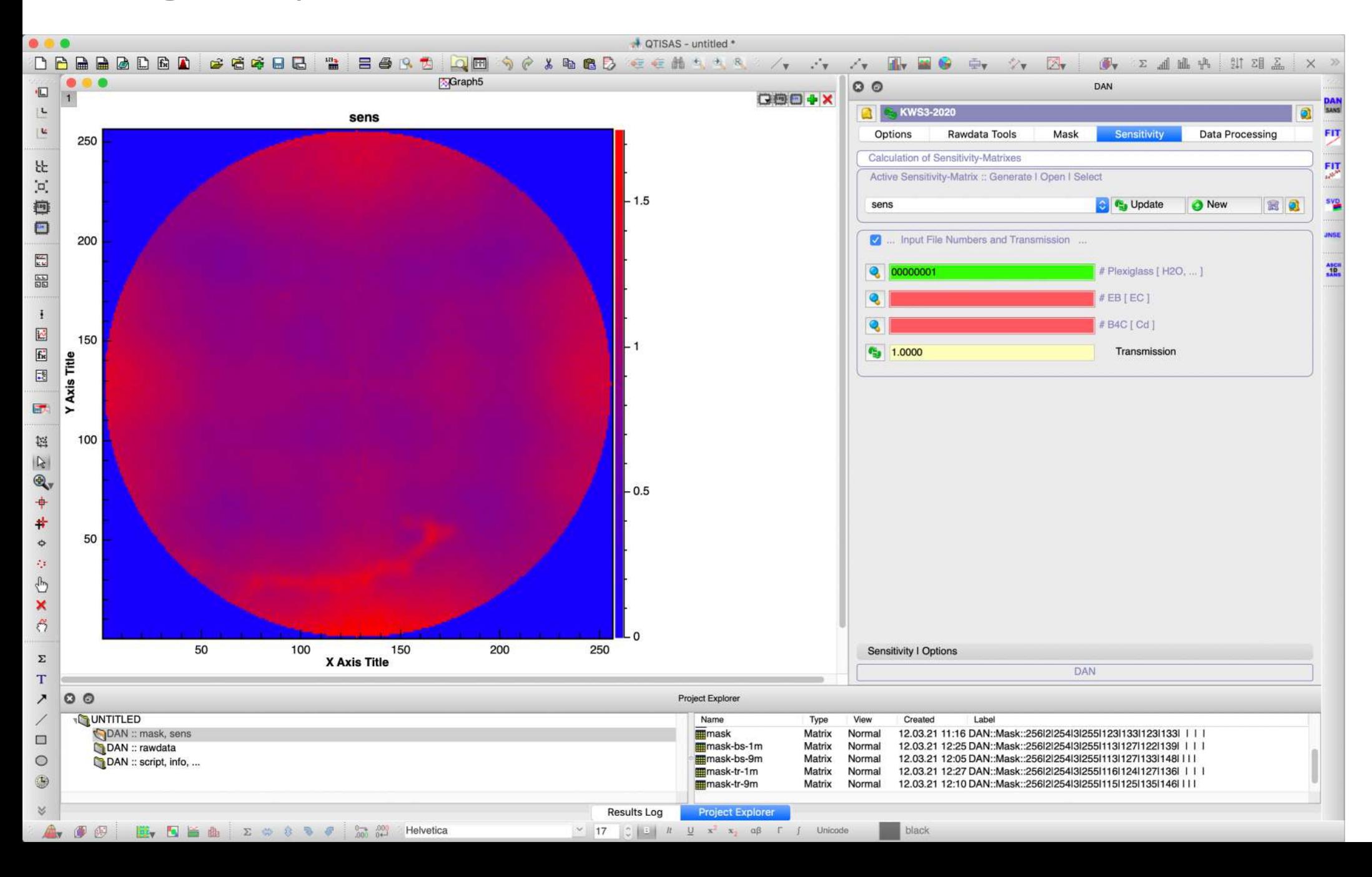

# STEP 7: Filling "Table of Configurations"

Icons meaning:

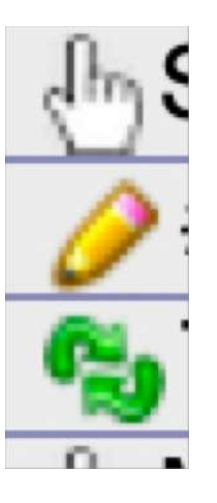

Select from list

Input something (type or double click to select)

Calculate/read

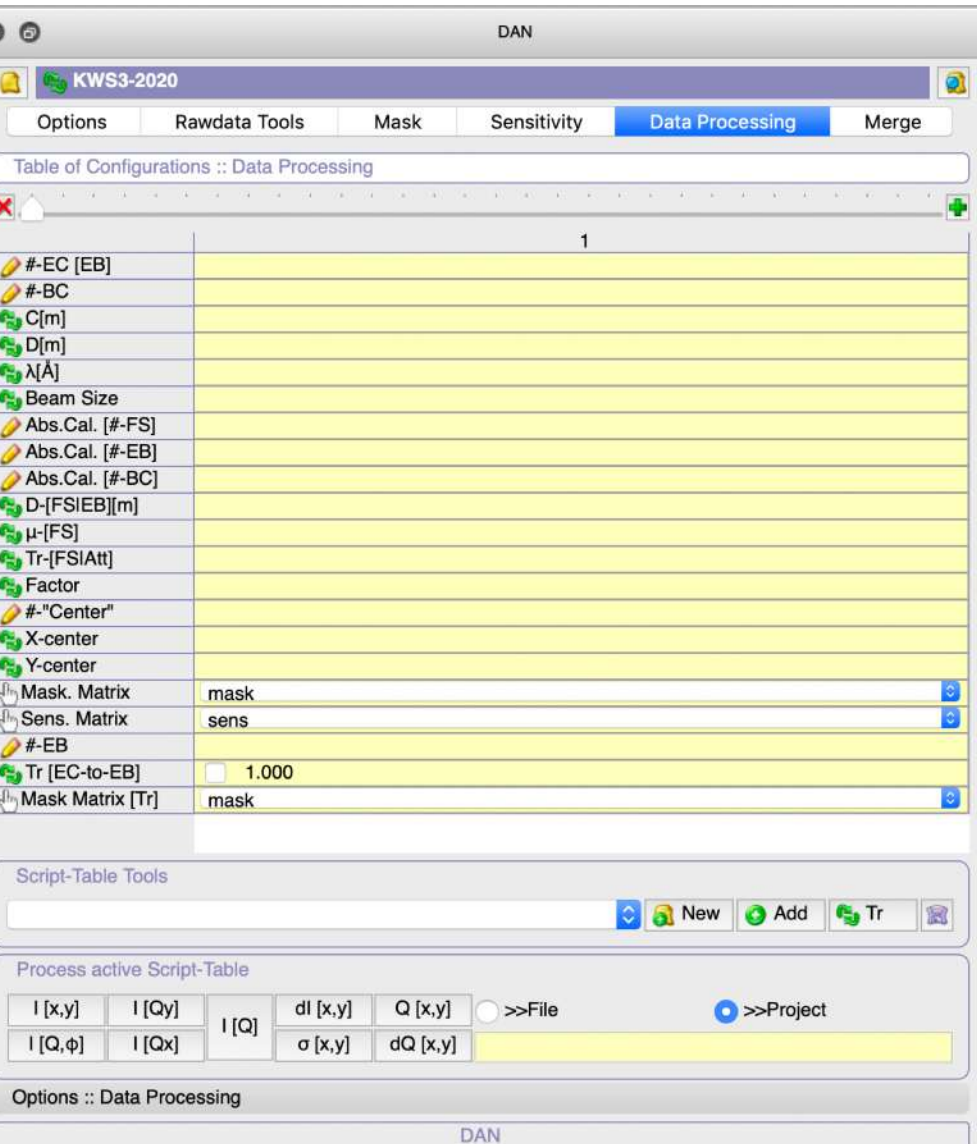

## DAN-SANS: go to next tab "Data Processing"

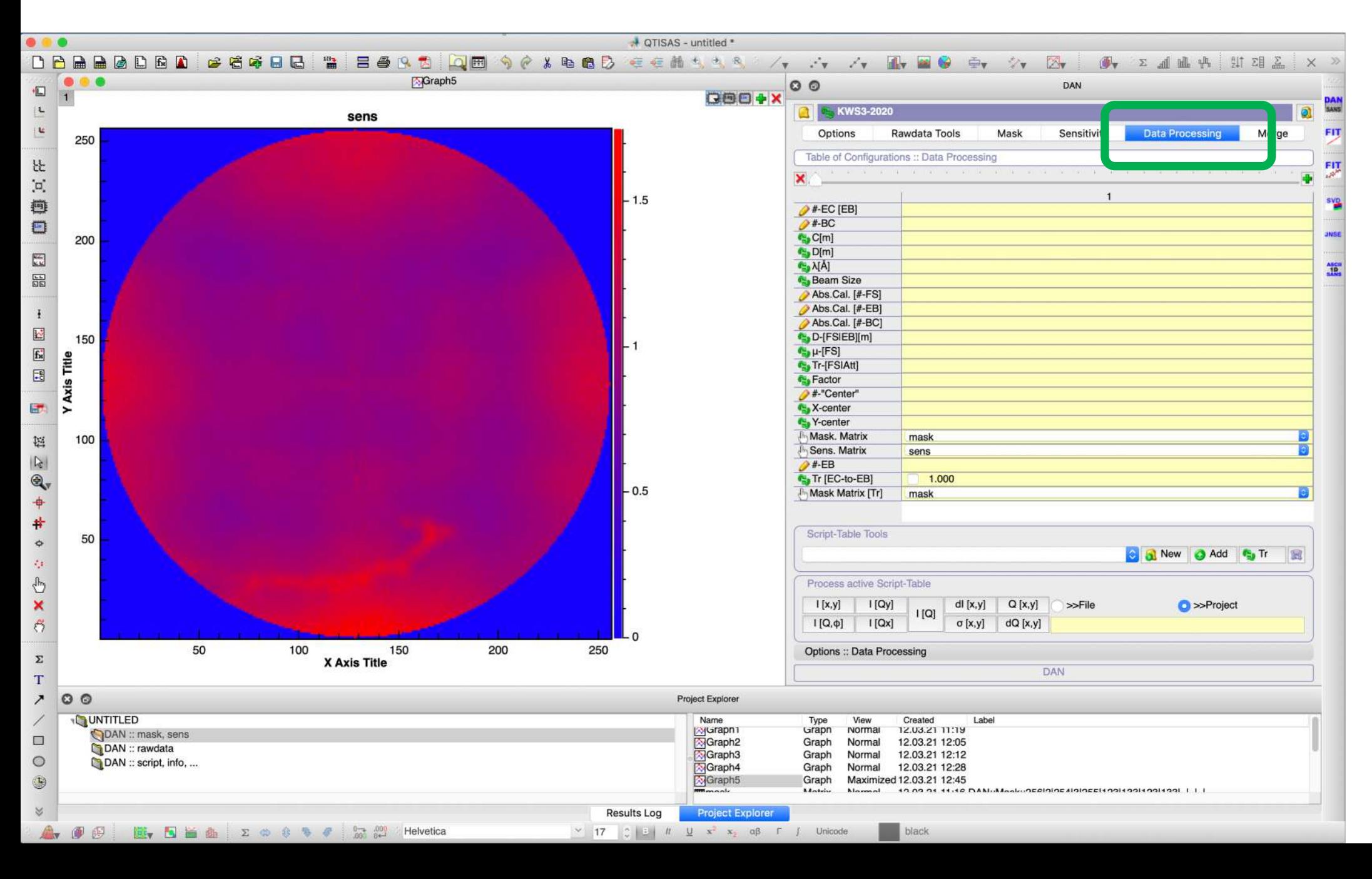

## Set Number of Instrument Configuration: in this example 2

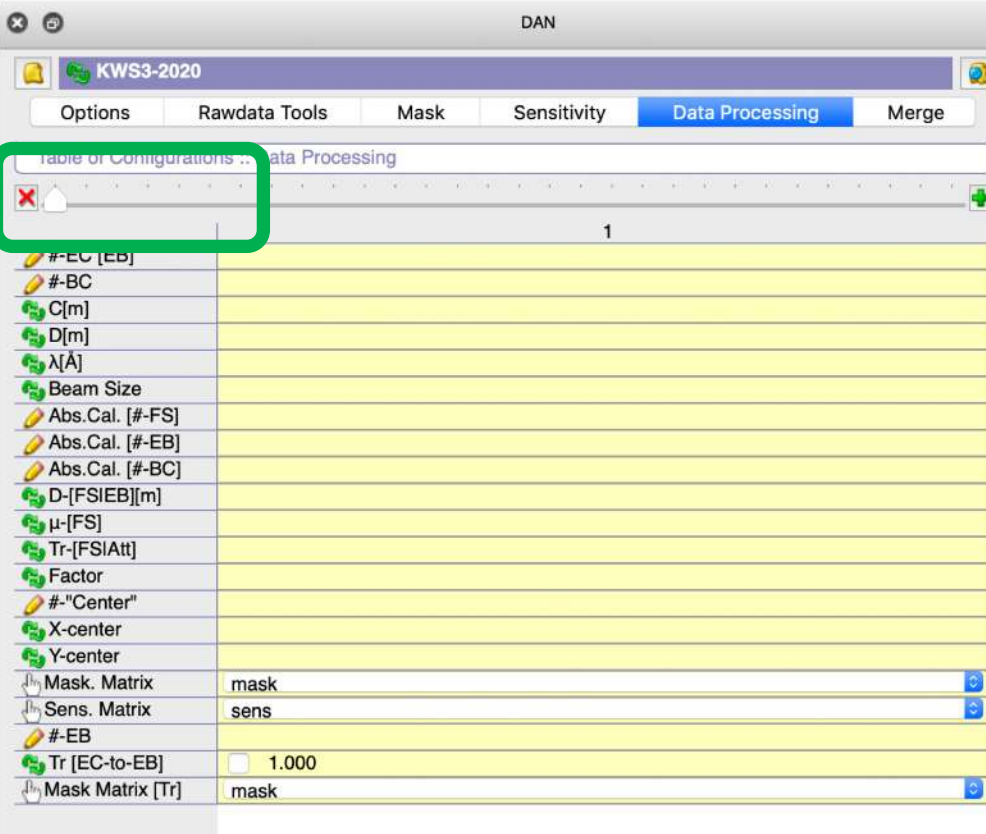

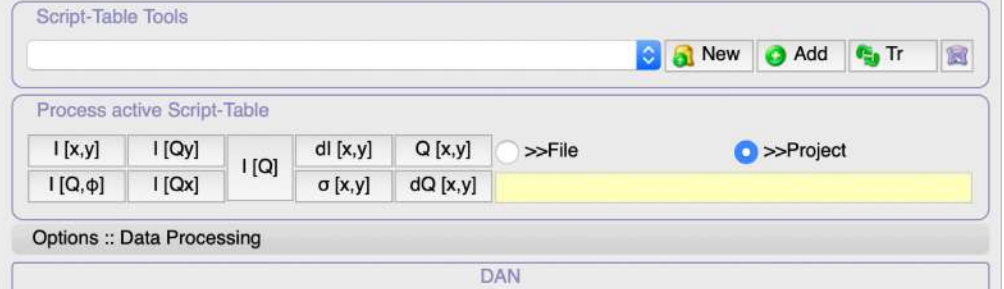

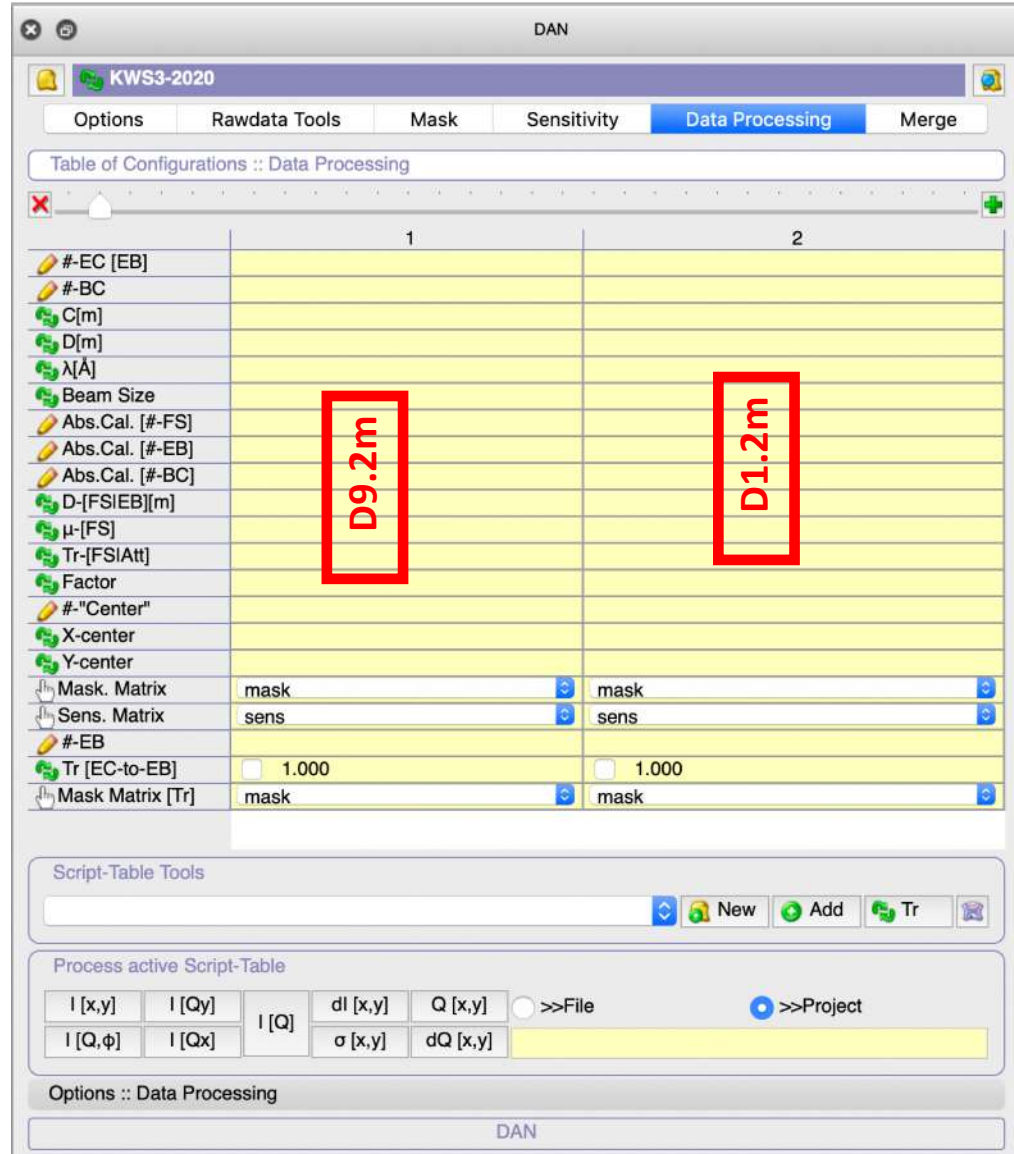

## Empty Beam/Cell Runs

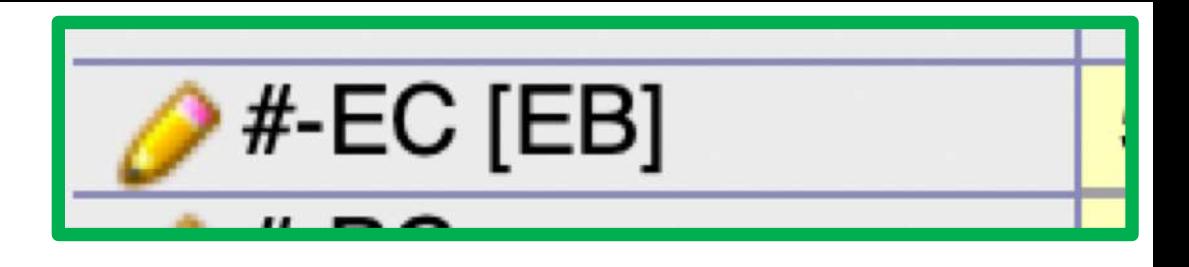

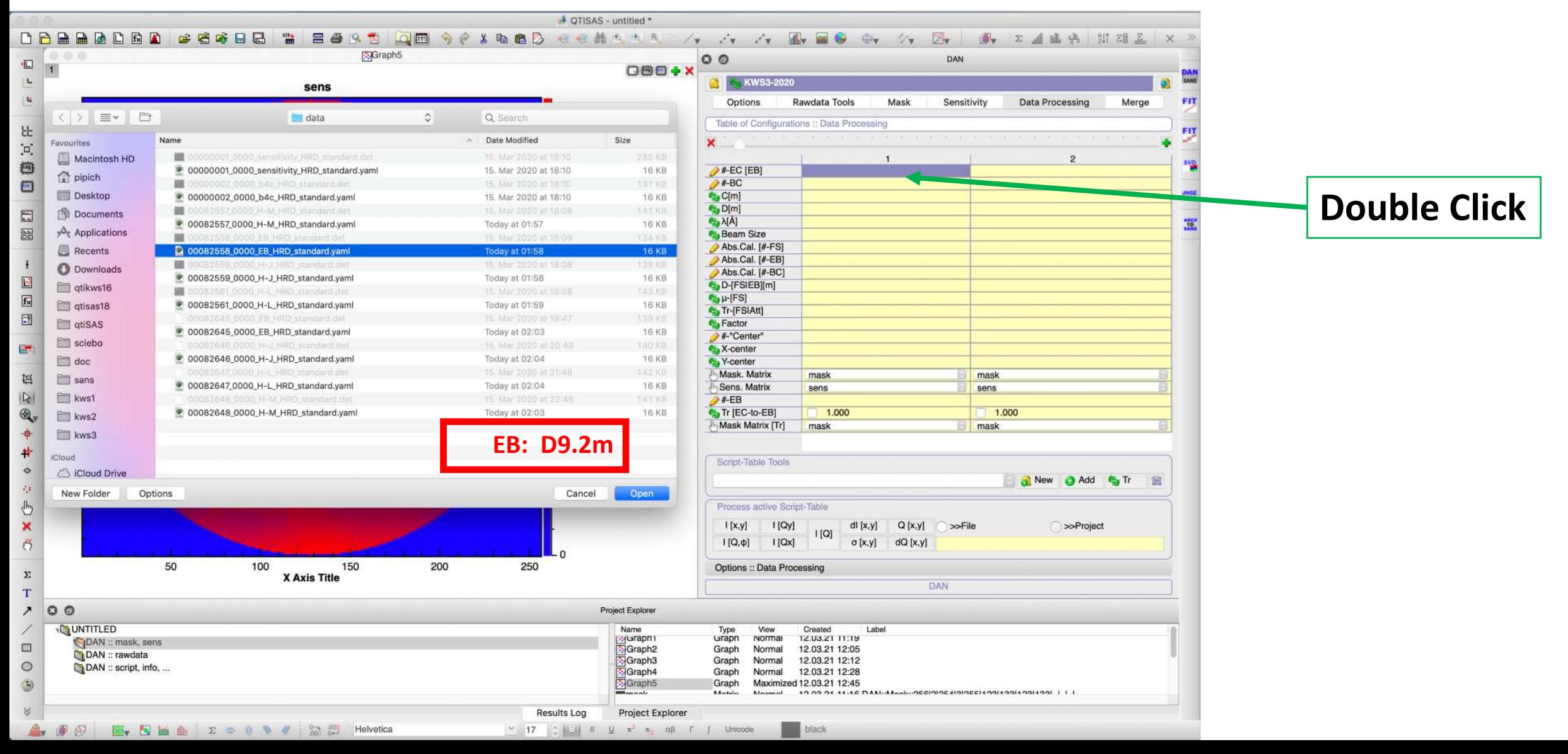

## Fill: Empty Beam/Cell Runs

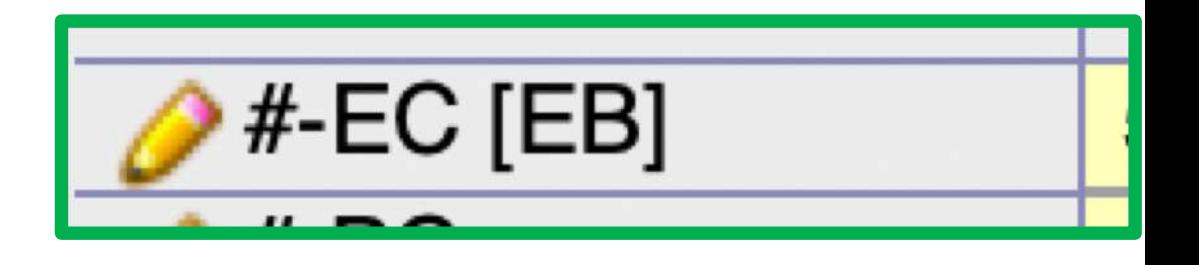

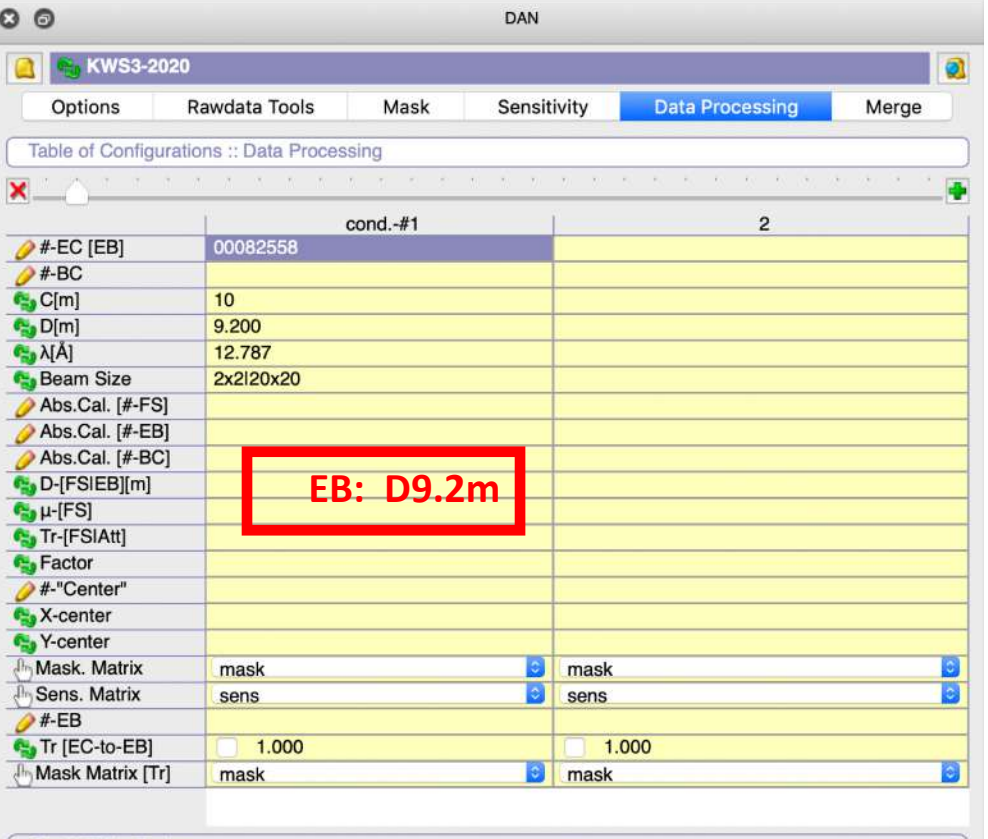

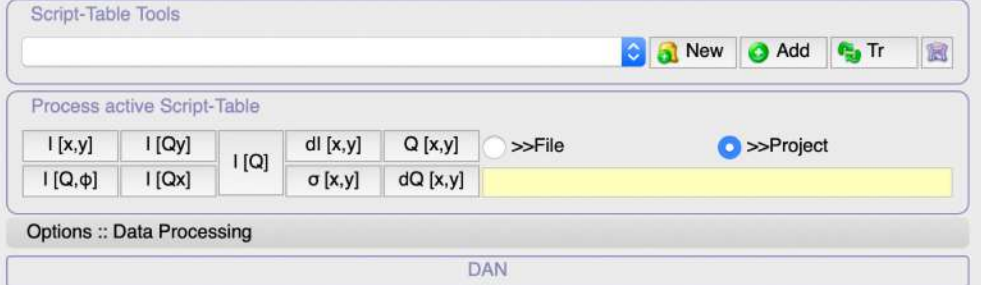

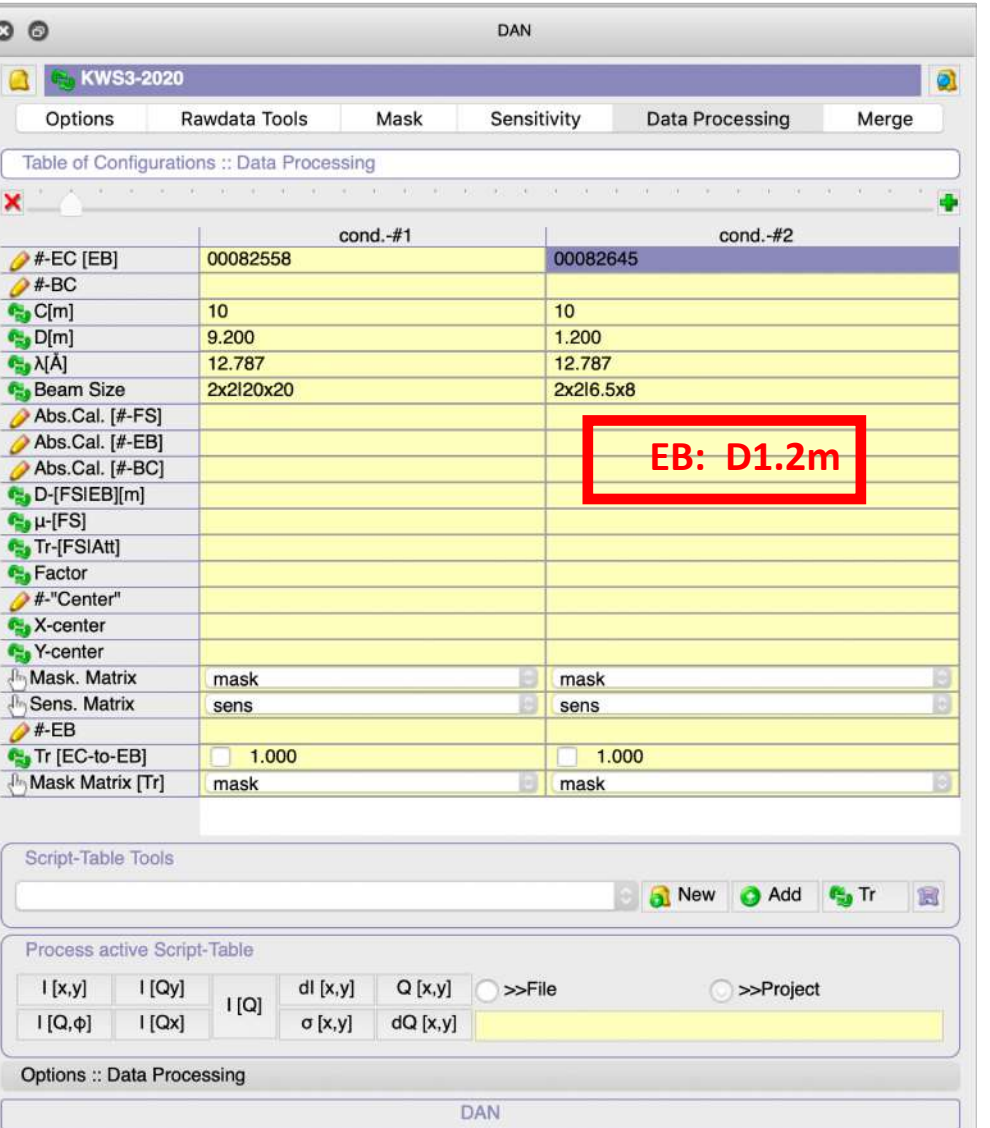

## Fill: Detector Dark Current Runs

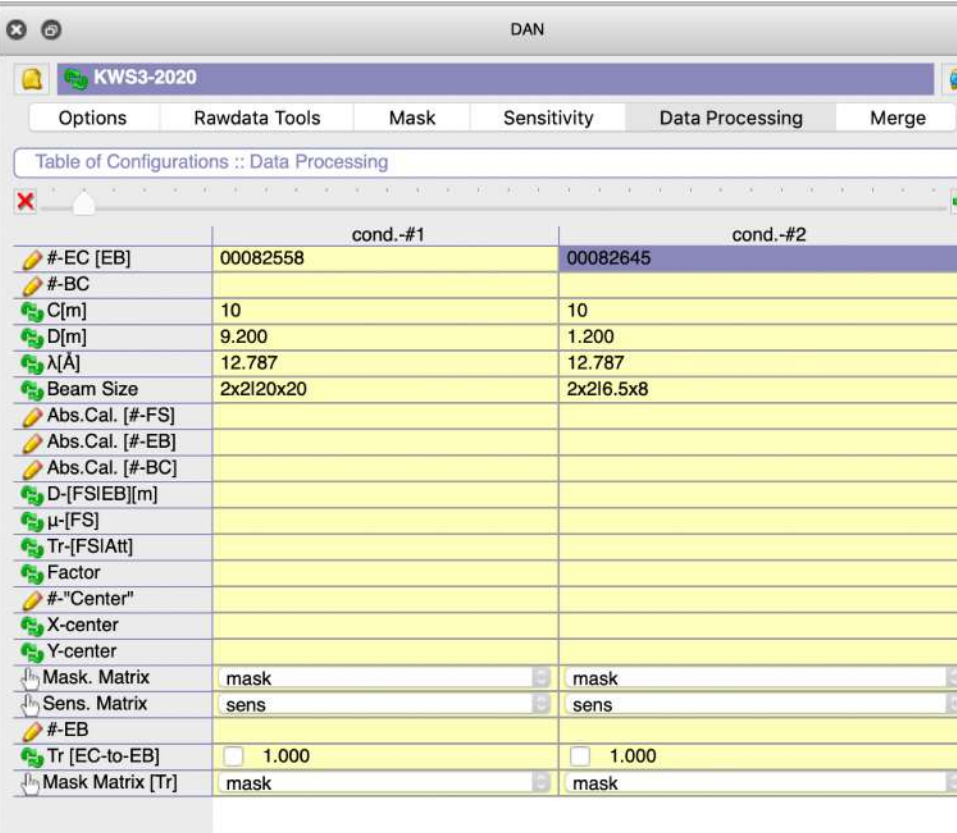

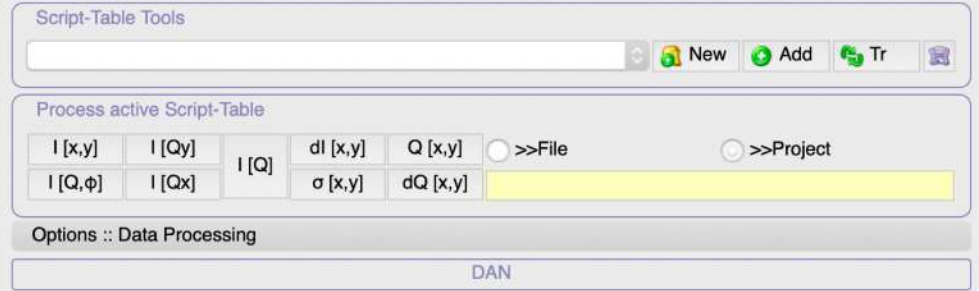

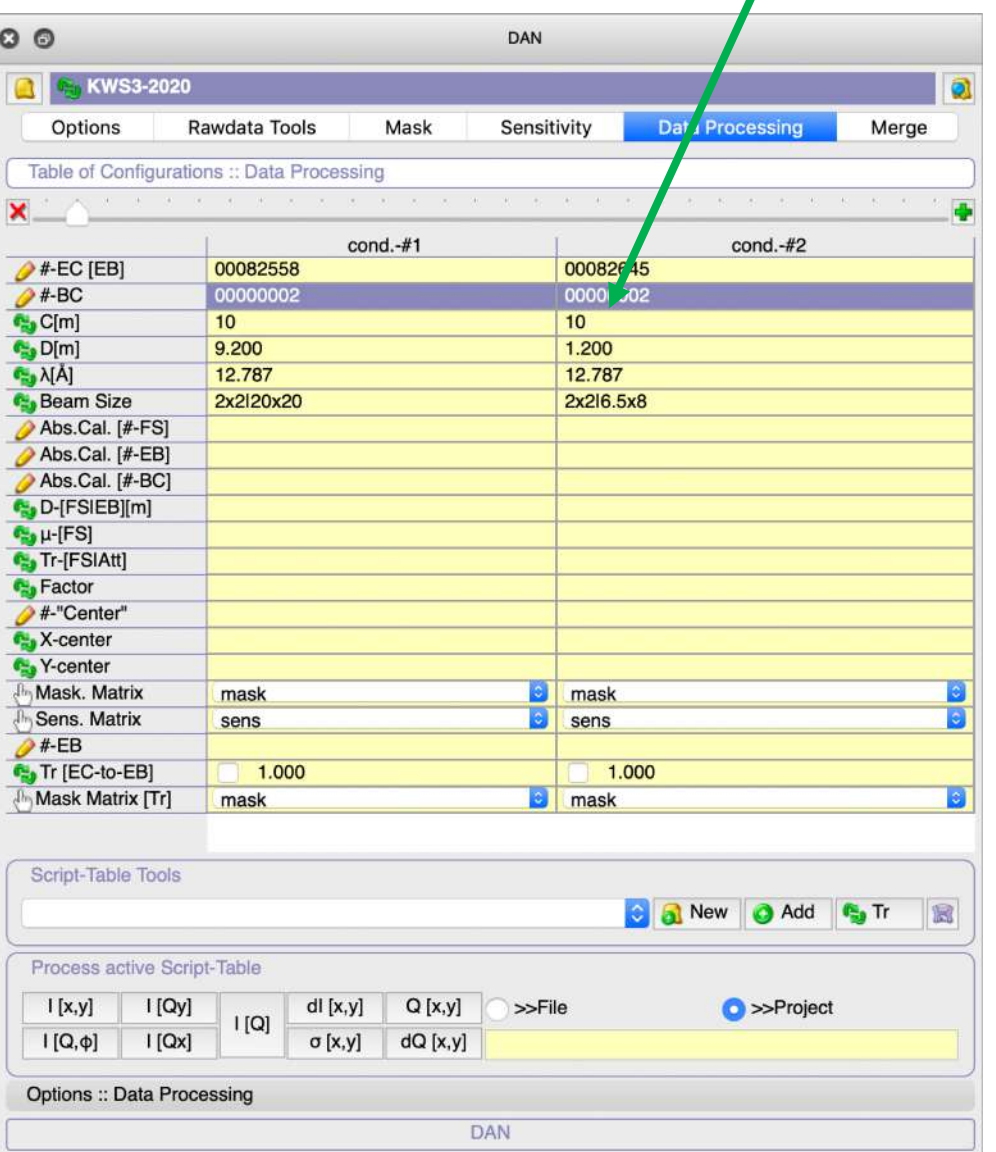

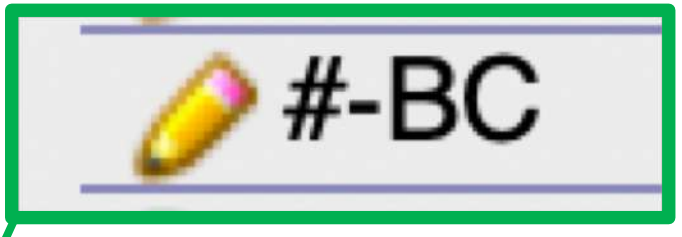

# Fill: Absolute Calibration Runs (Direct Beam Mode)

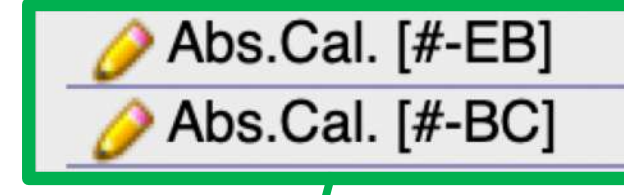

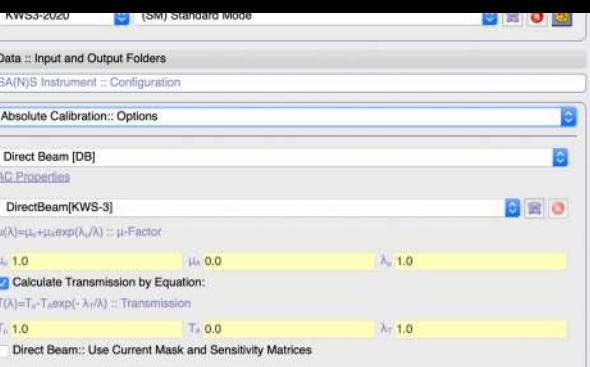

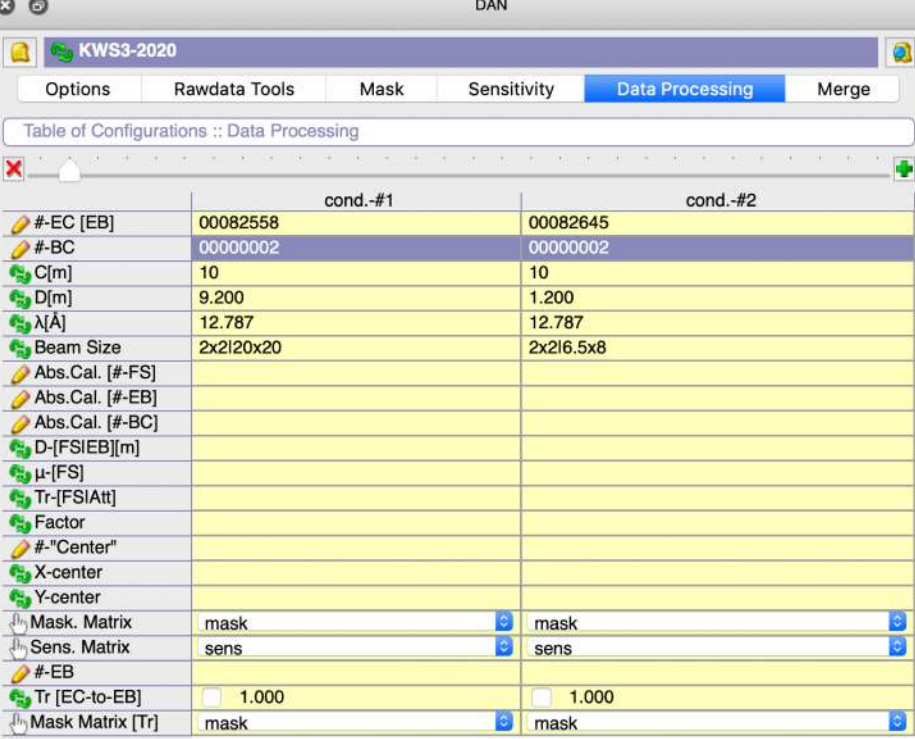

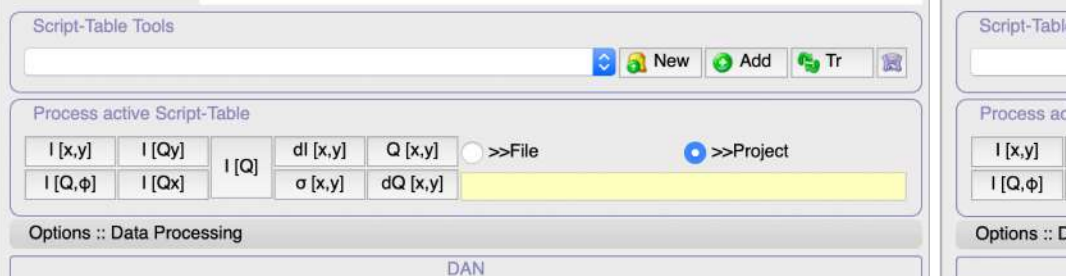

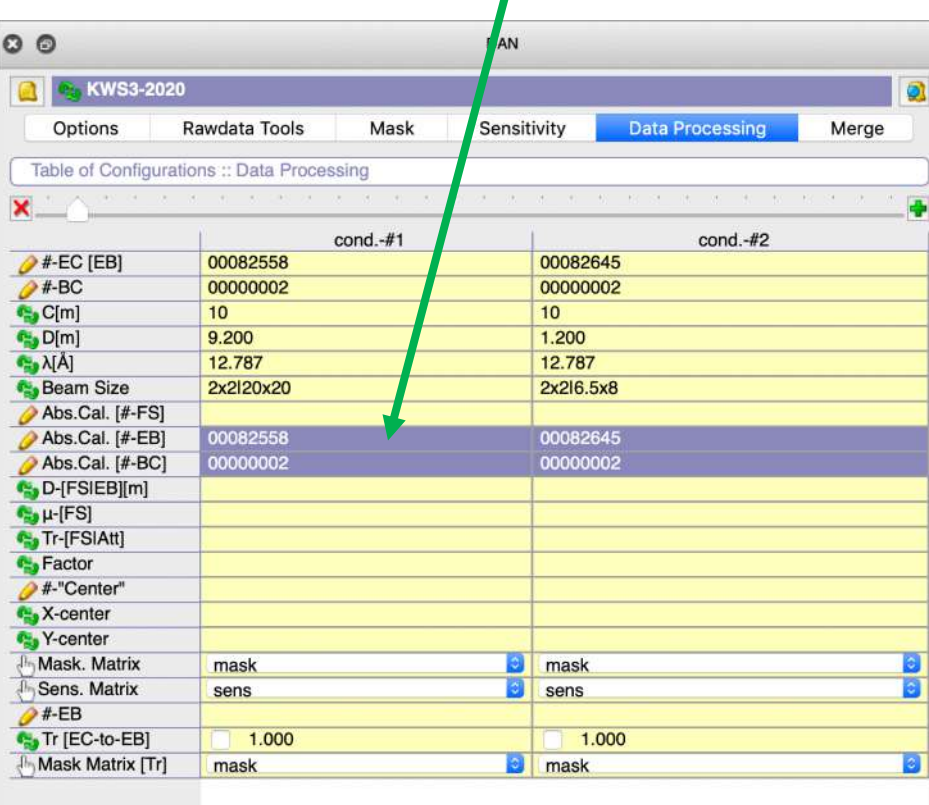

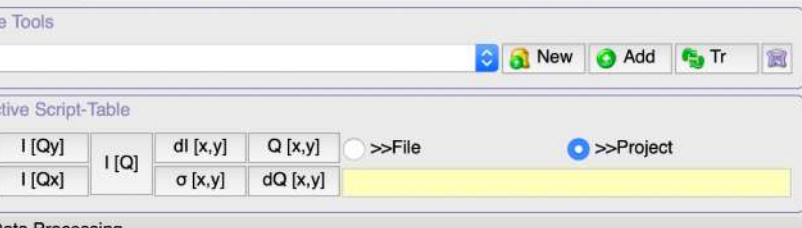

DAN

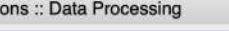

Process a  $1[x,y]$  $I[Q,\varphi]$ 

# Push : <sup>6</sup> D-[FSIEB][m] to read Sample to Detector Distances from Headers

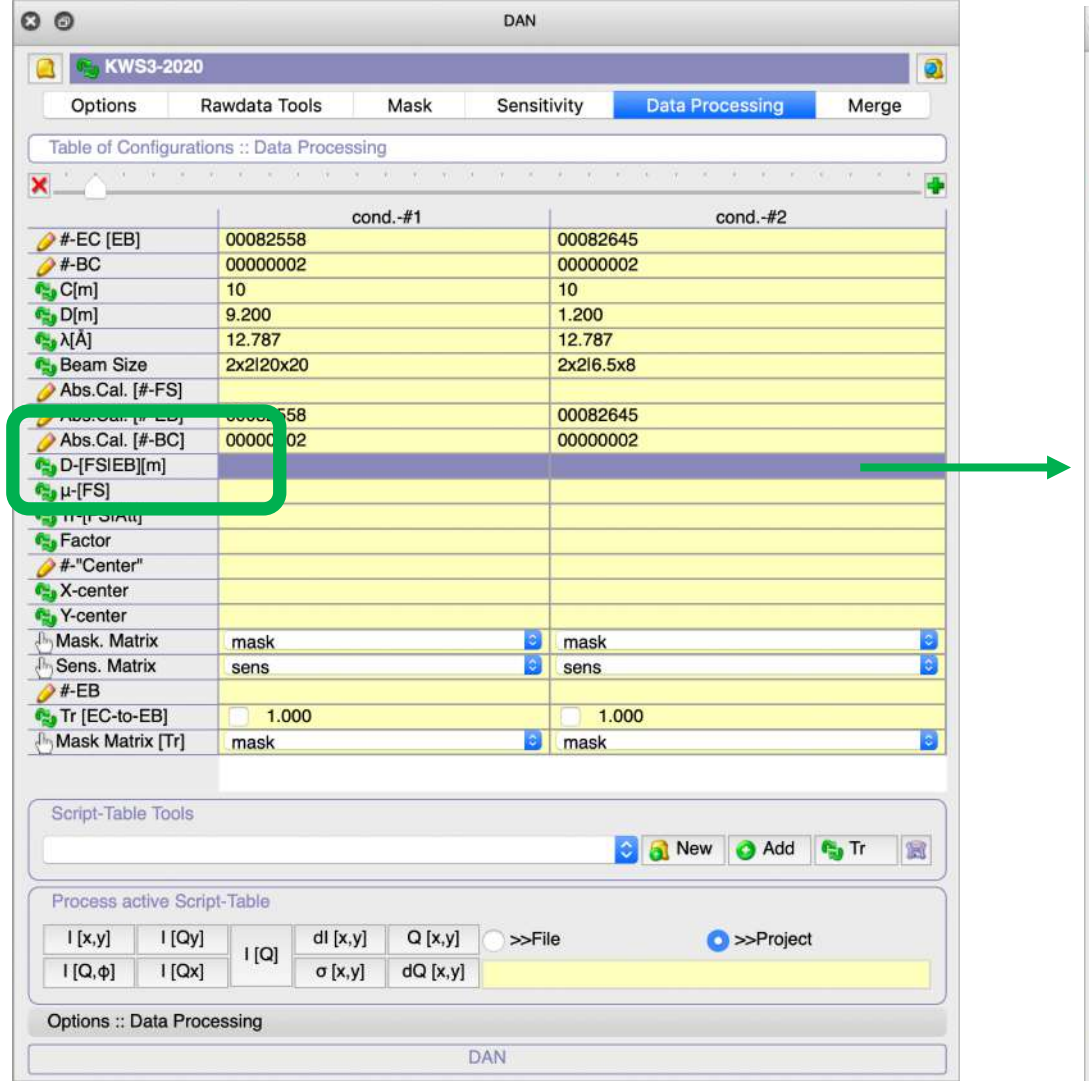

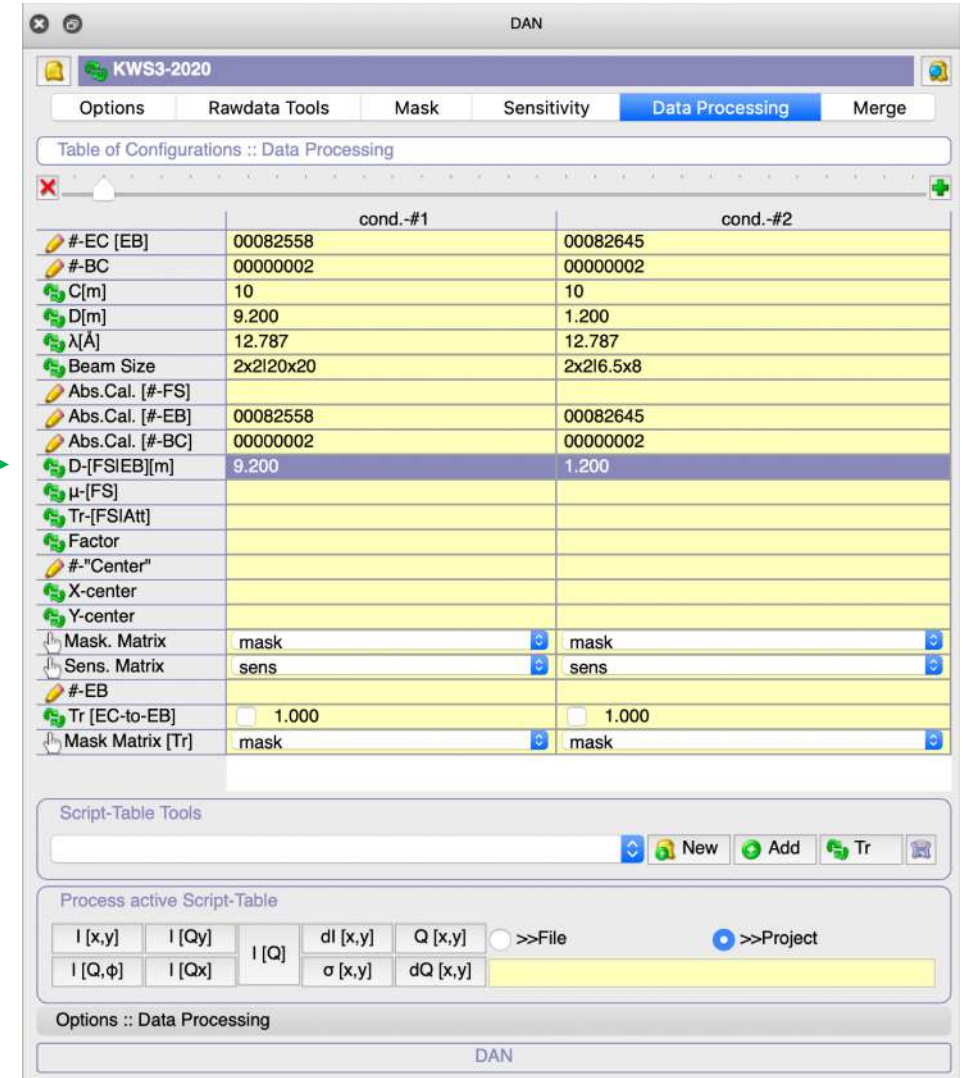

# Push :  $\left|\mathbb{F}\right|$ ,  $\mu$ -[FS] | to calculate mu-factor for every configuration

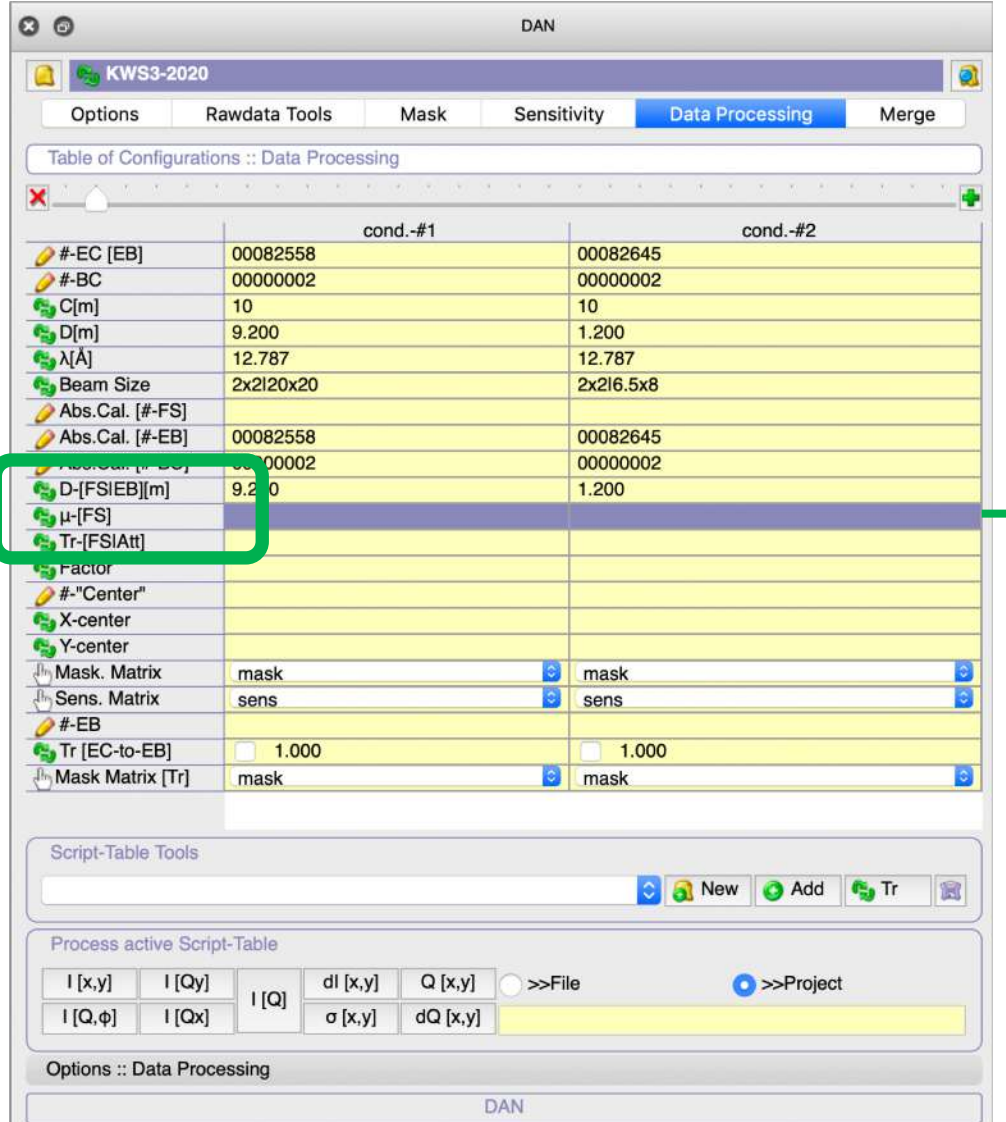

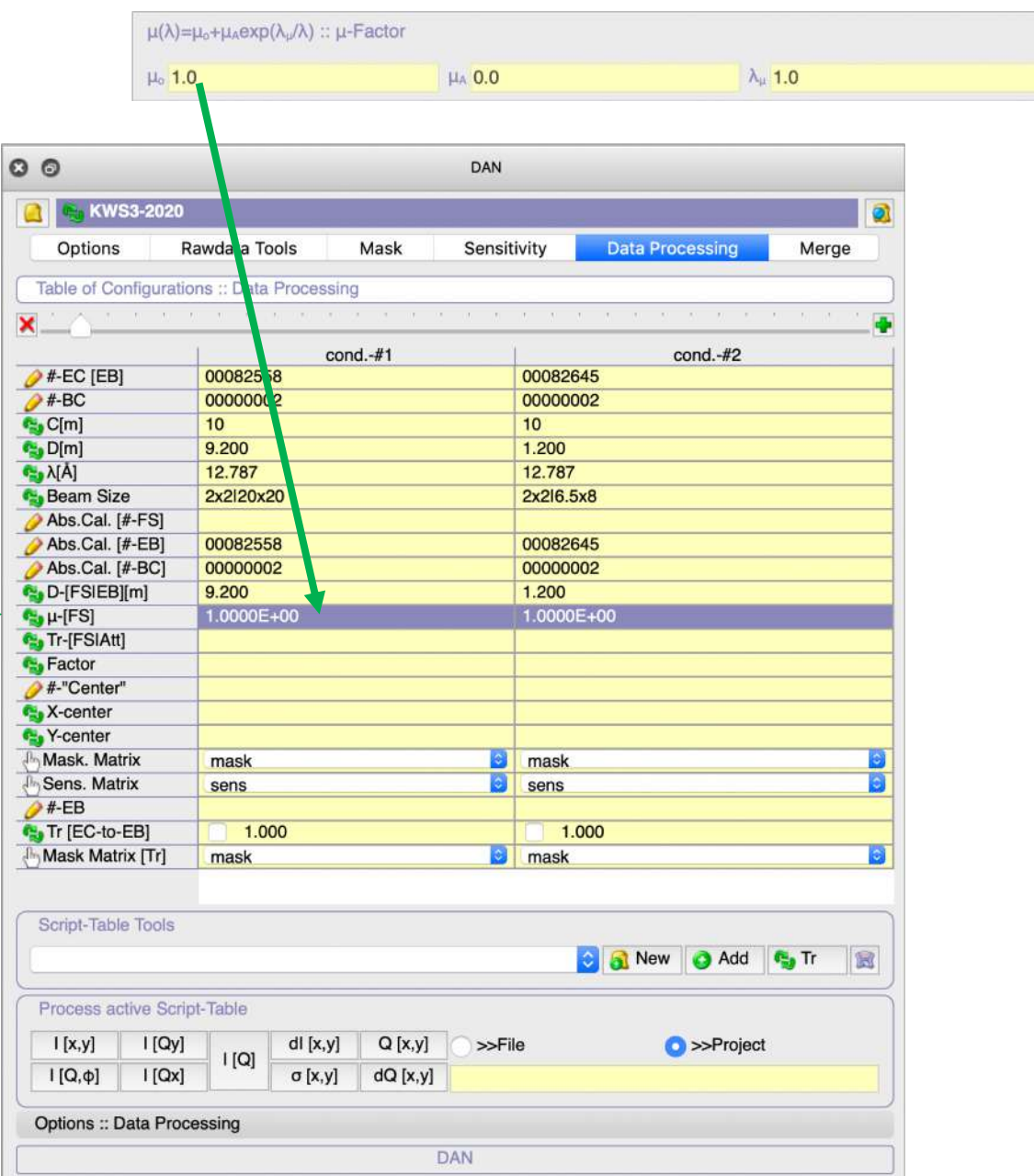

# Push : Fr-[FSIAtt] to read transmission of "EB/EB" for every configuration

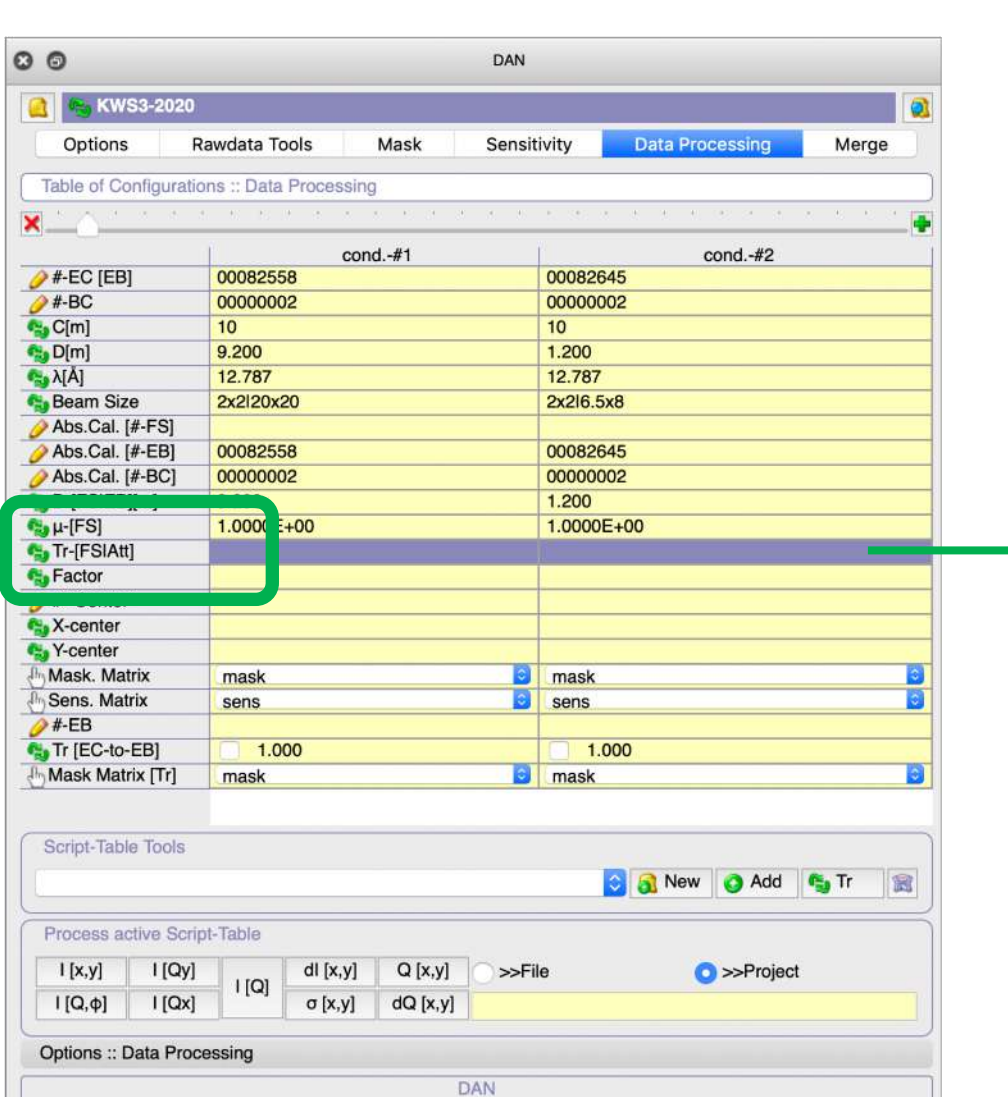

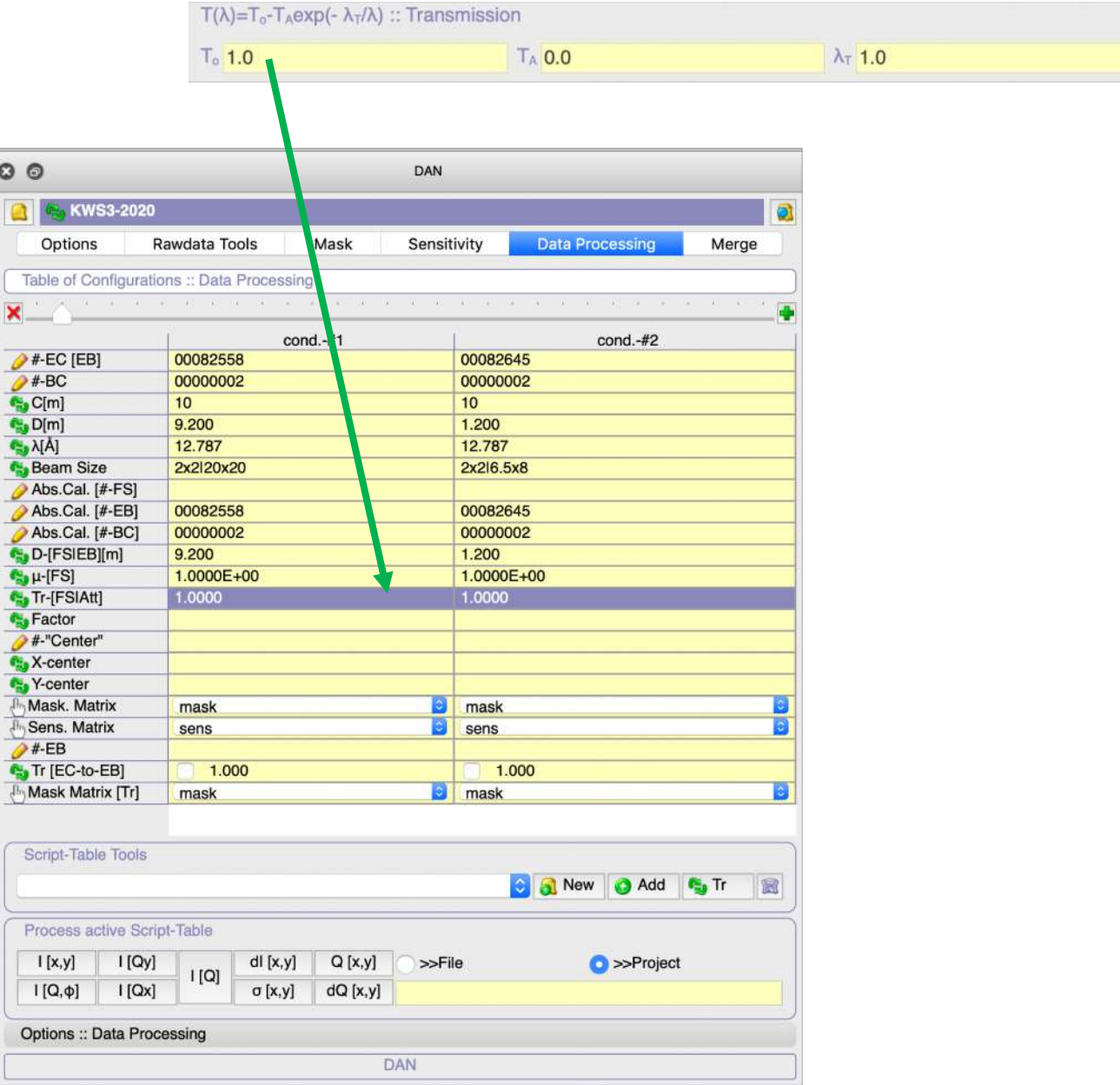

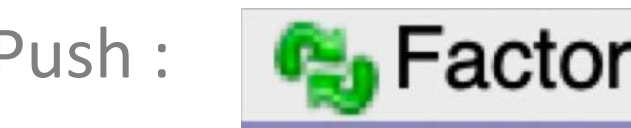

## Push : **C<sub>o</sub>** Factor to calculate Absolute Factor for every configuration

#### ! Important: at this step "mask" and "sens" matrixes should be active here !

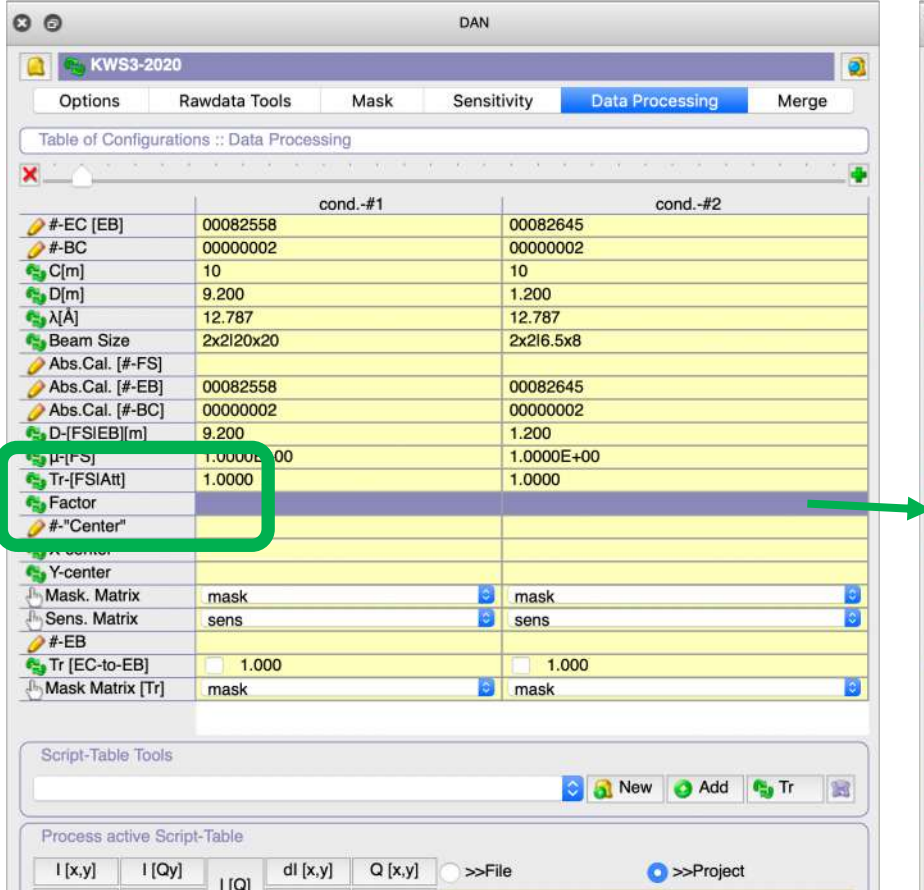

**DAN** 

 $I[Q,\varphi]$   $I[Qx]$ Options :: Data Processing  $\sigma$  [x,y]  $dQ$  [x,y] **Options :: Data Processing** 

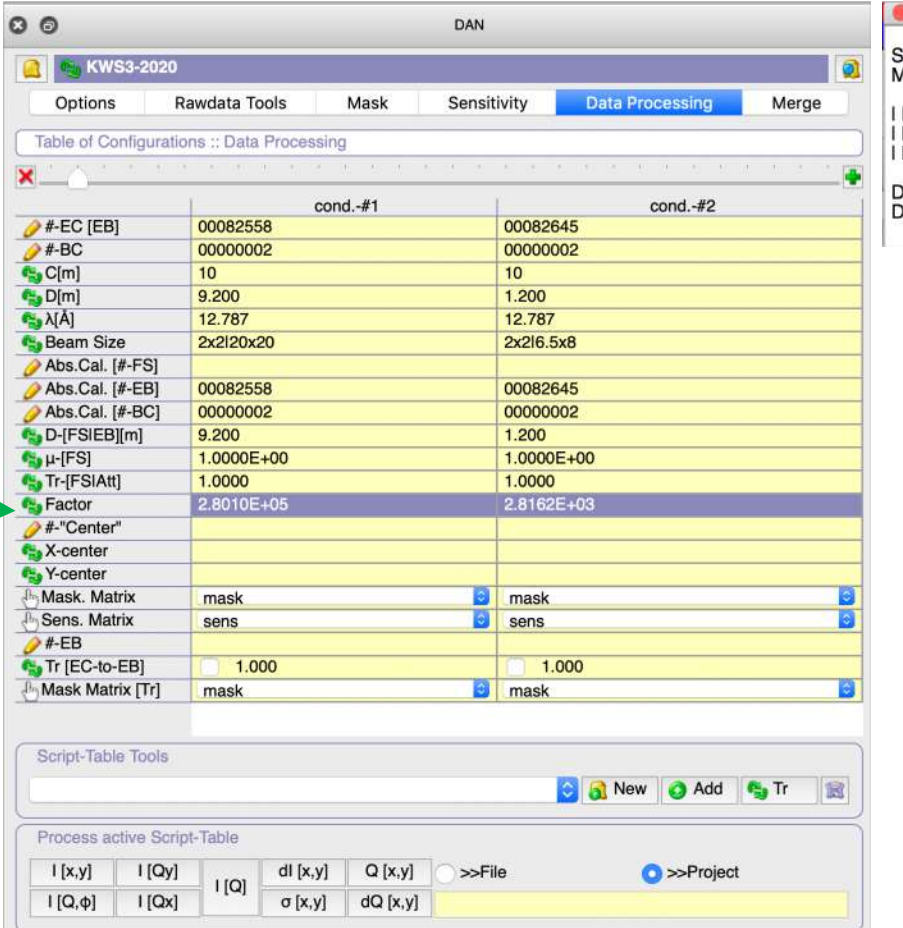

DAN

Sensitivity matrix: "sens". Aask matrix: "mask".

Plexi-run-#:: 00000001 | EB-run:: ...not used... | BC-run:: ...not used... | Tr : 1.0000 Normalized Mean Intensity: 0.0803198 ± 0.000357002 | Normalization: Time: 26 Dead-time correction : 1 | High Q Corrections : Yes : Center : 128.00x128.00 |

Results Log

DAN :: Abs.Factor (DB) | Condition #1 | 2.8010E+05 DAN :: Abs.Factor (DB) I Condition #2 | 2.8162E+03

#### Results Log: Output

## Fill: **"Center" Runs**

**"Center" Runs:** at KWS-3 we use Empty-Cell/Empty-beam runs to calculate center

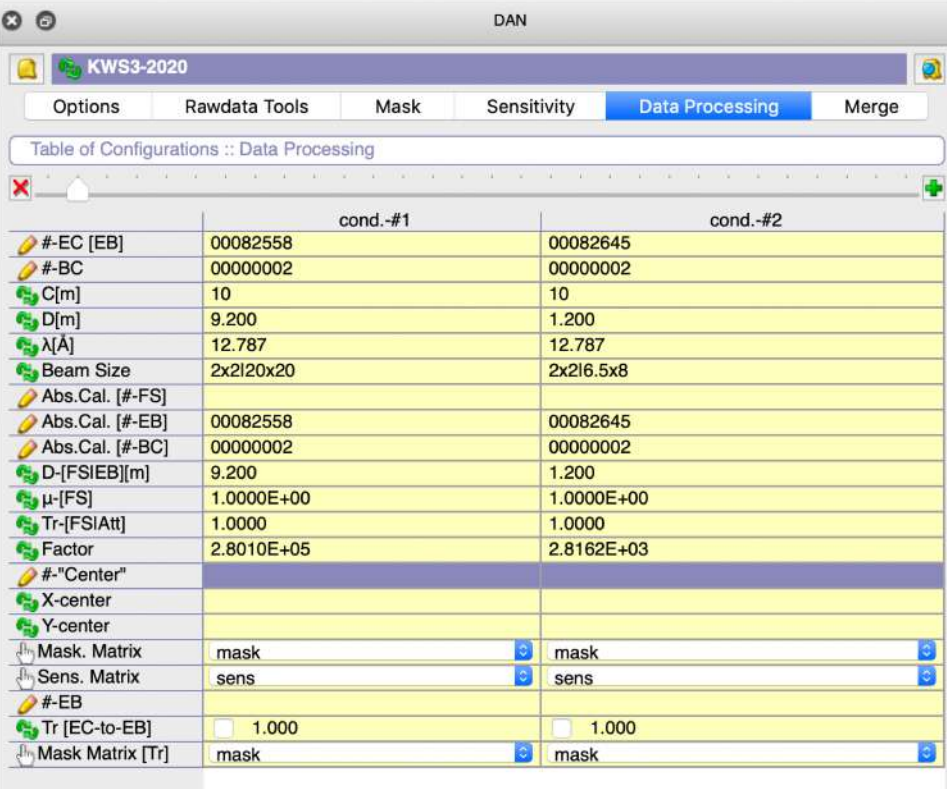

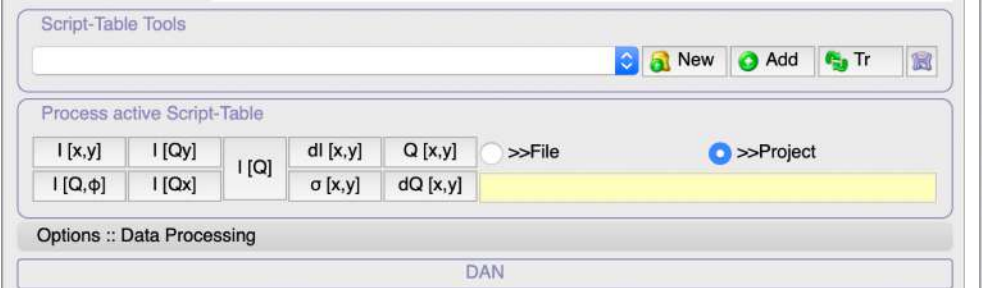

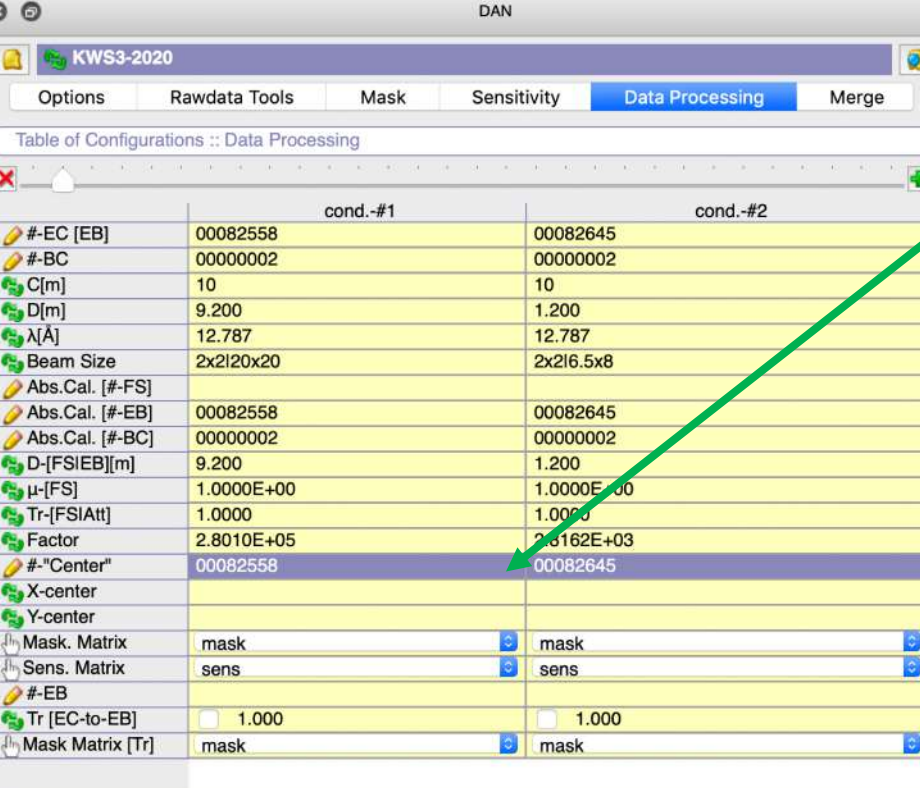

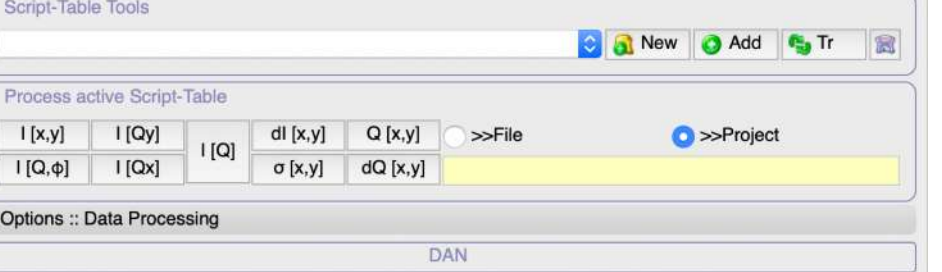

## We use "EB" sample also here

#-"Center"

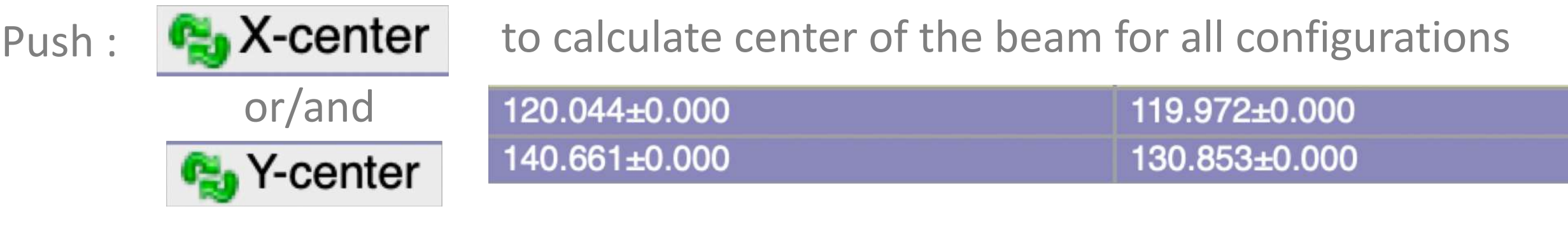

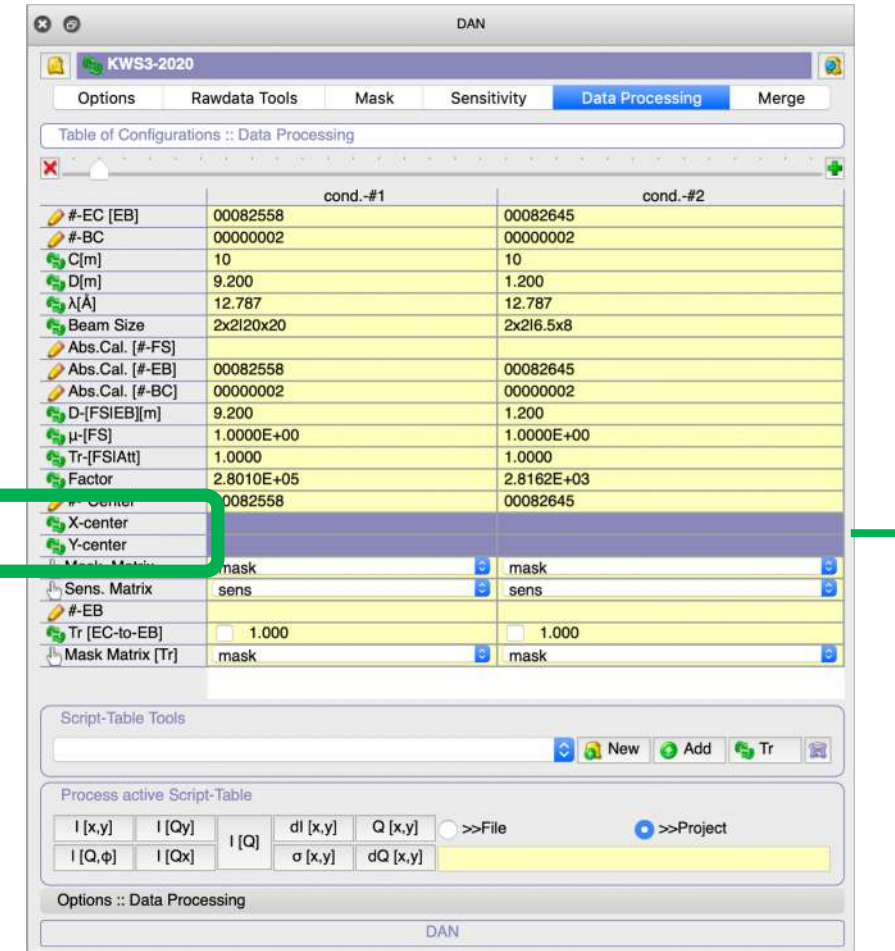

! Important: at this step "mask" and "sens" matrixes should be active here !

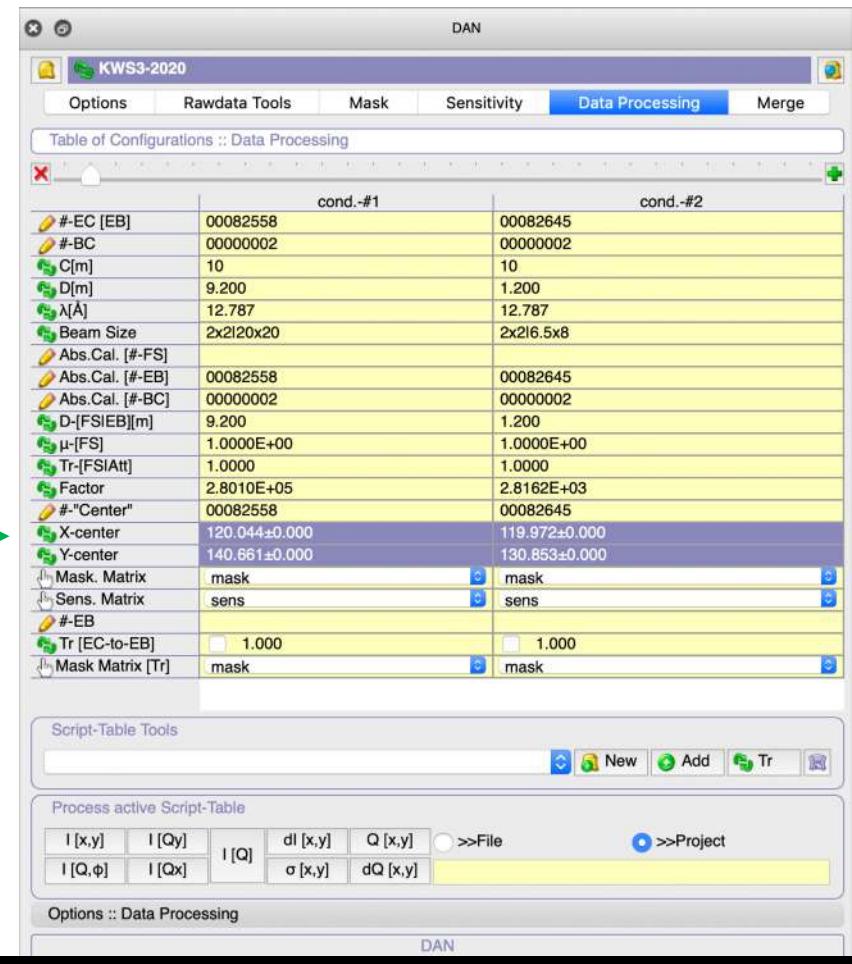

#### ! Check errors to be sure about correctness of center determination

!

- **D9.2m** and **D1.2m** configuration: transmission will be calculated separately (both checked);

**C**<sub>g</sub> Tr [EC-to-EB]

**Options :: Data Processing** 

 $\vert$ 1.000

DAN

1.000  $|\mathcal{A}|$ 

- **mask-tr-9m** and **mask-tr-1m** matrixes will be used to calculate transmission

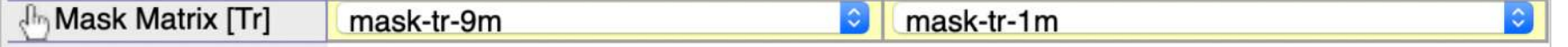

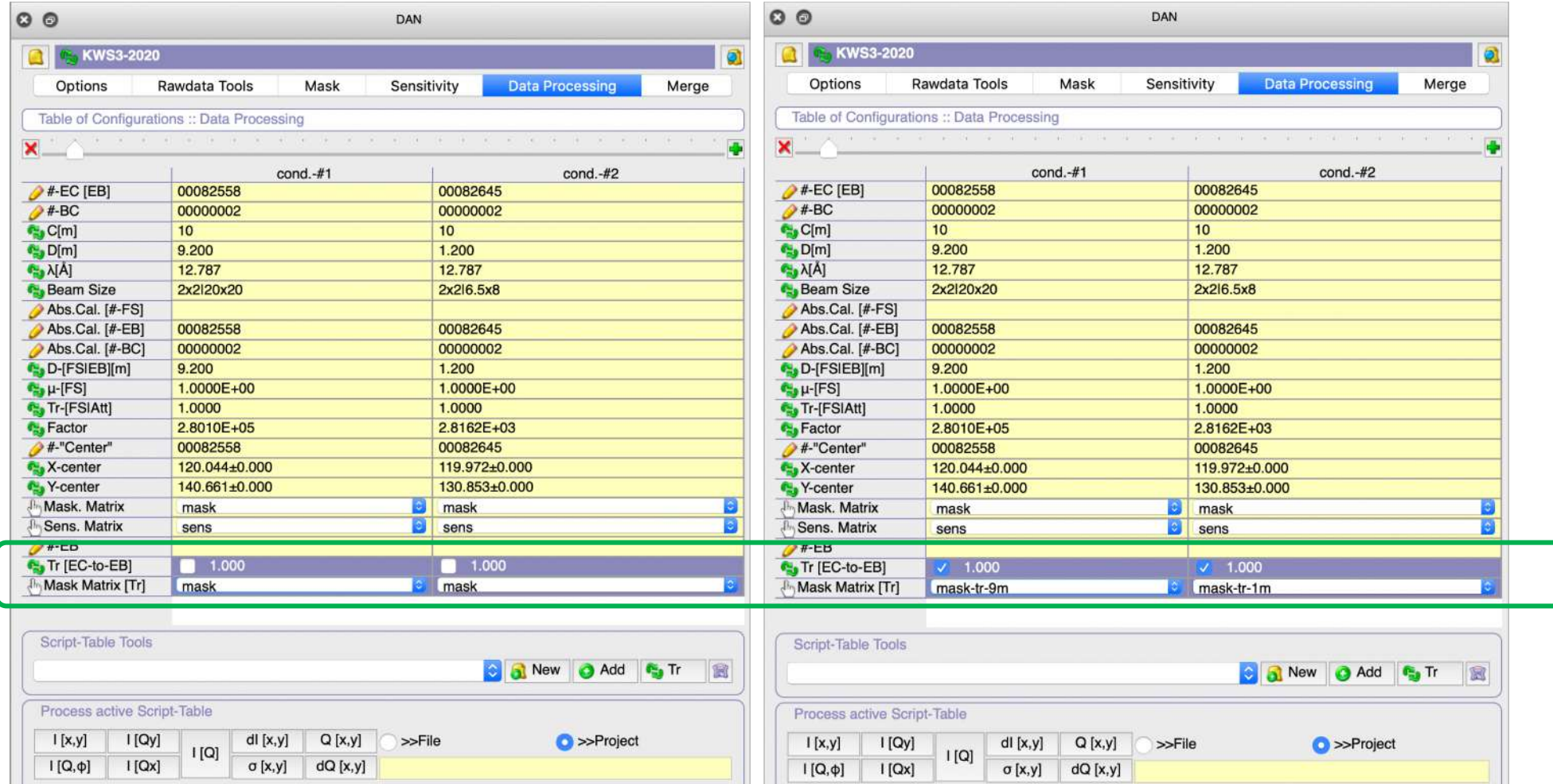

**Options :: Data Processing** 

**DAN** 

## Select correct **"Sensitivity"** and **"Mask"** Matrixes

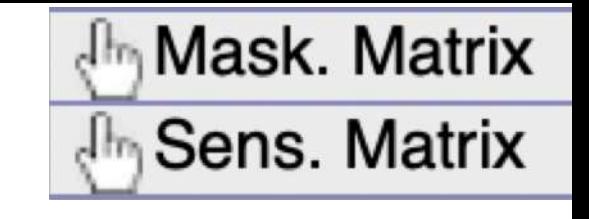

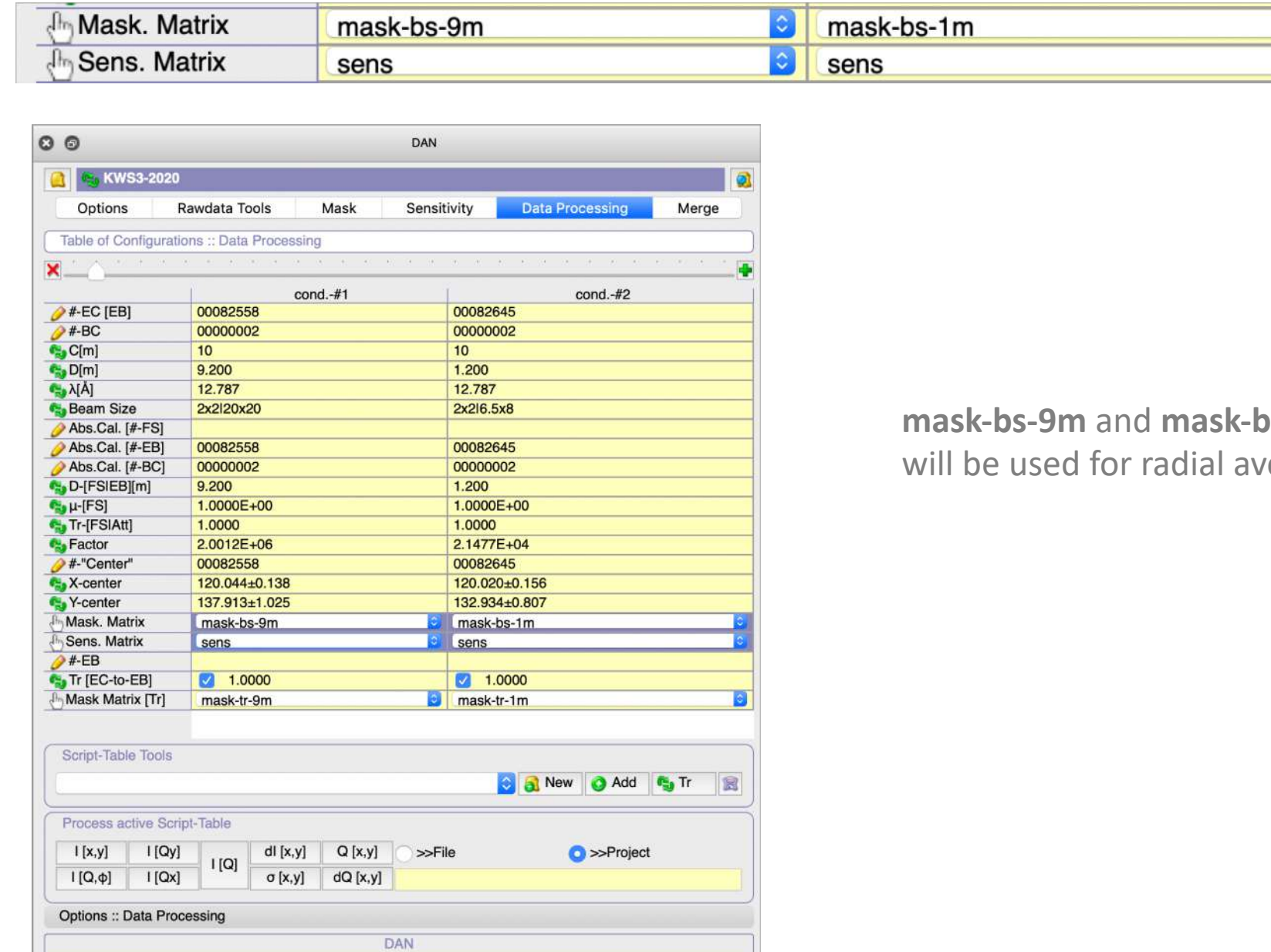

**s-1m** matrixes eraging

# STEP 8: Creation of "Table of Samples"

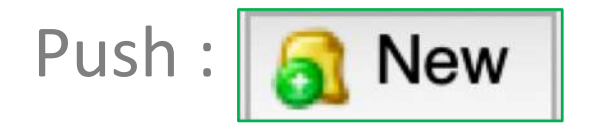

# Push :  $\left|\mathbf{a}\right|$  New to create empty script-table and than give name to it.

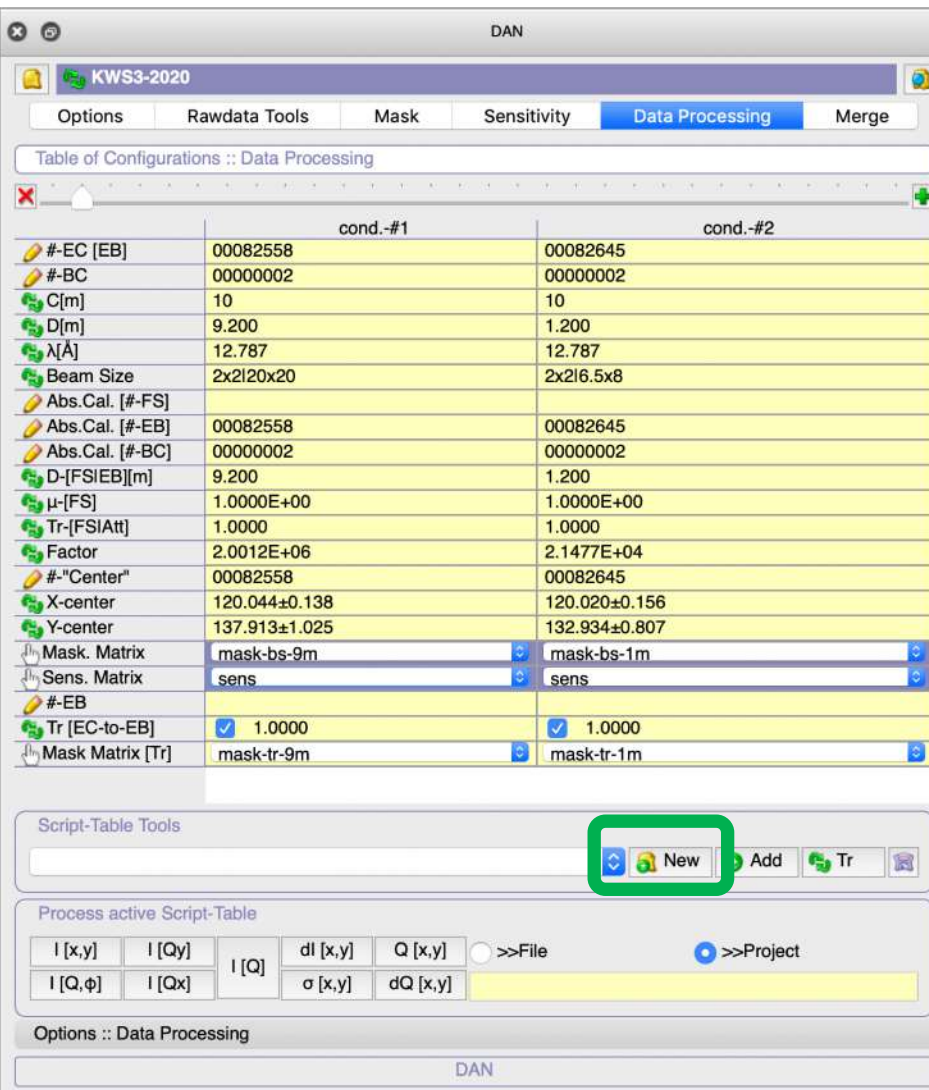

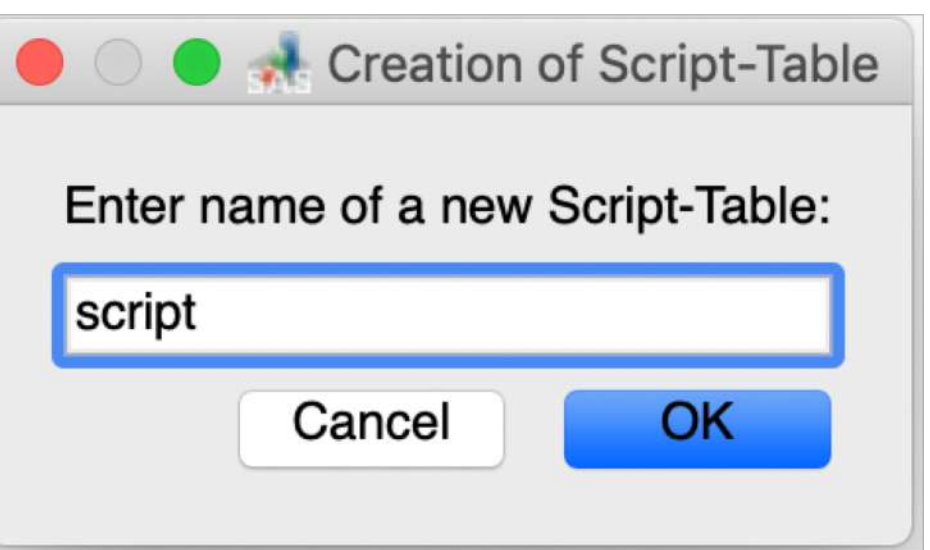

## Empty **"script"** table is generated in "DAN :: script, info, ..." folder

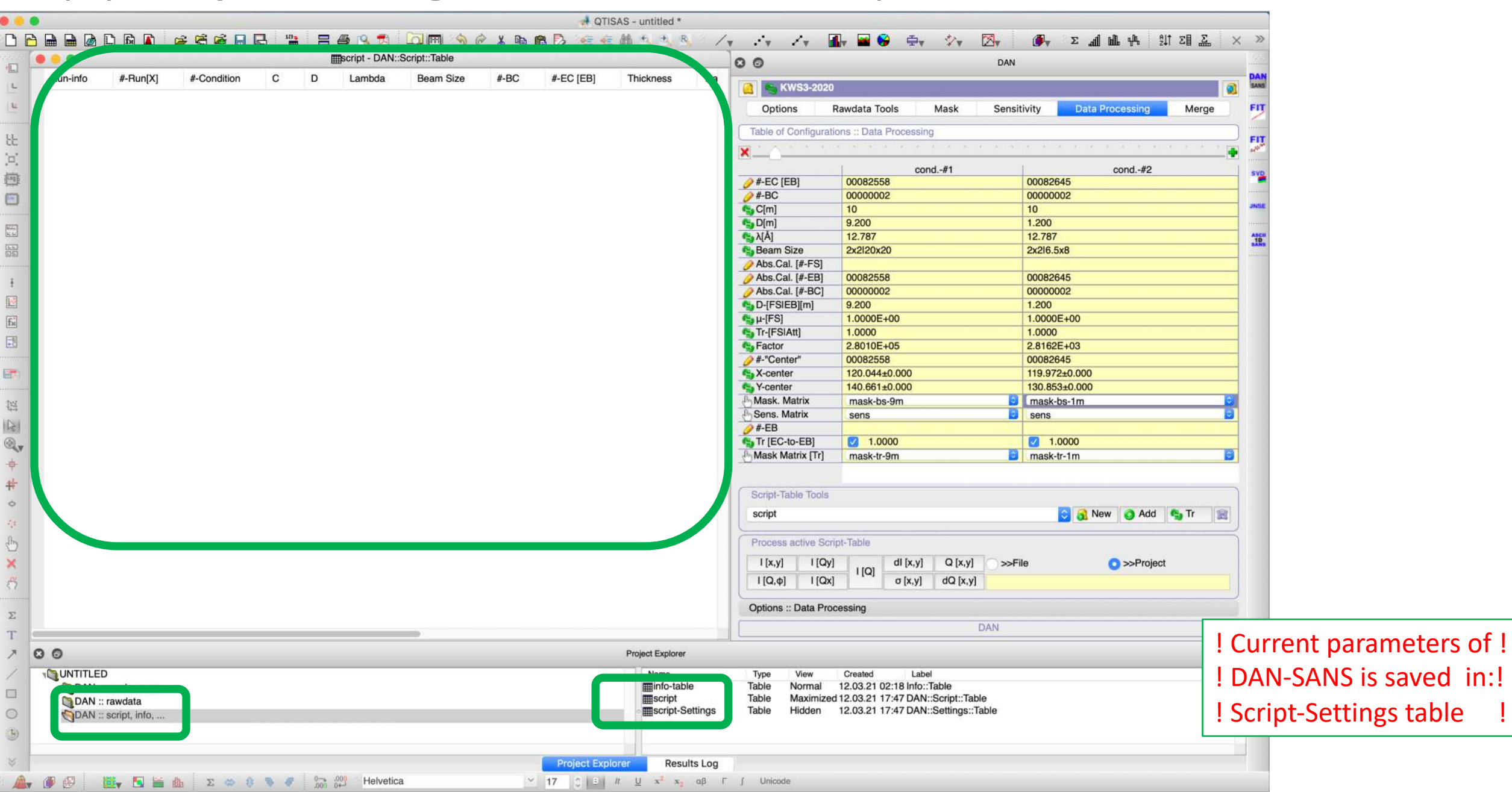

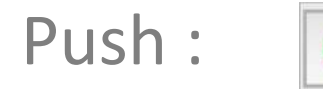

## Push : **@** Add to add files for "script" table

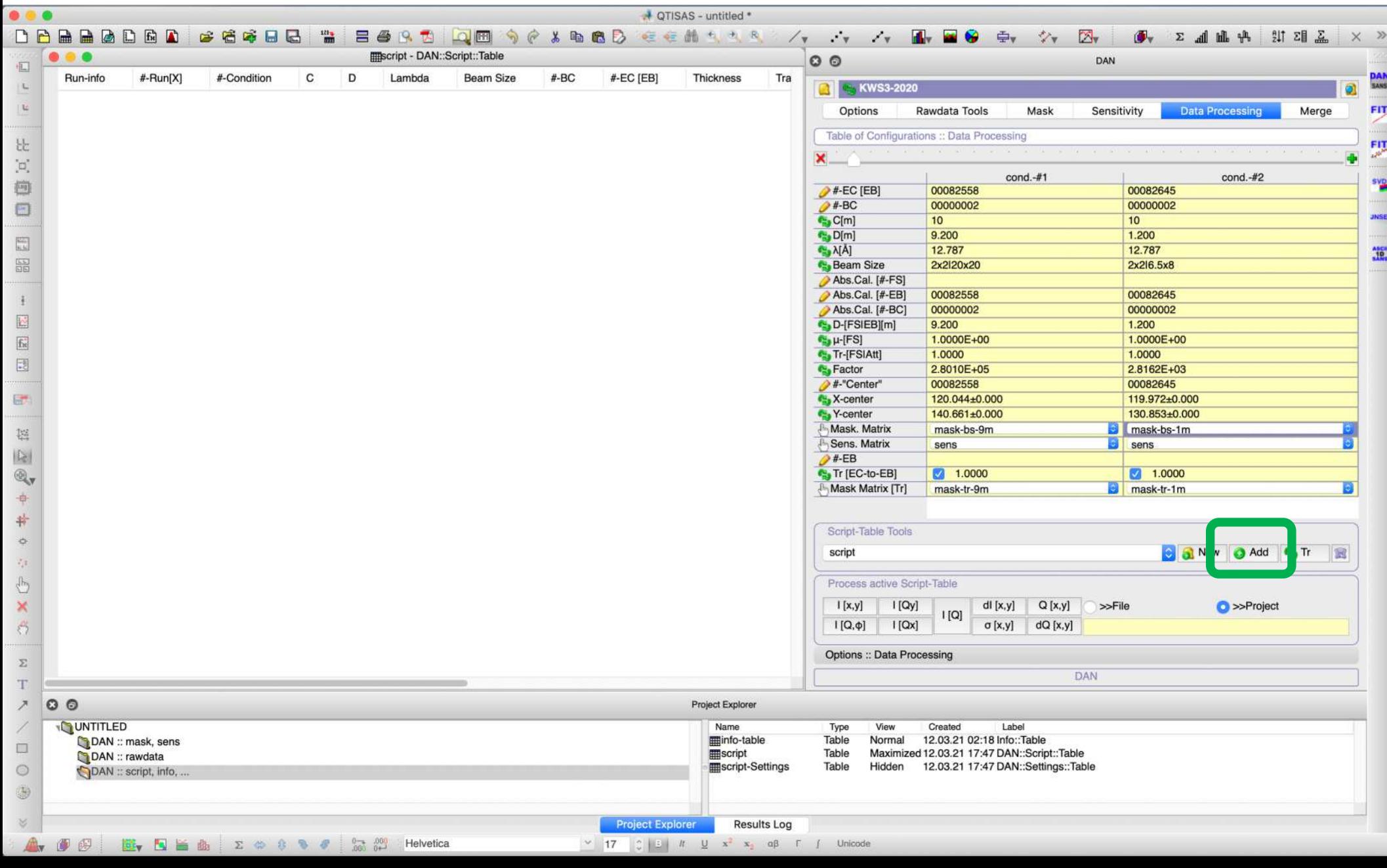

## Selecting of files for data reduction

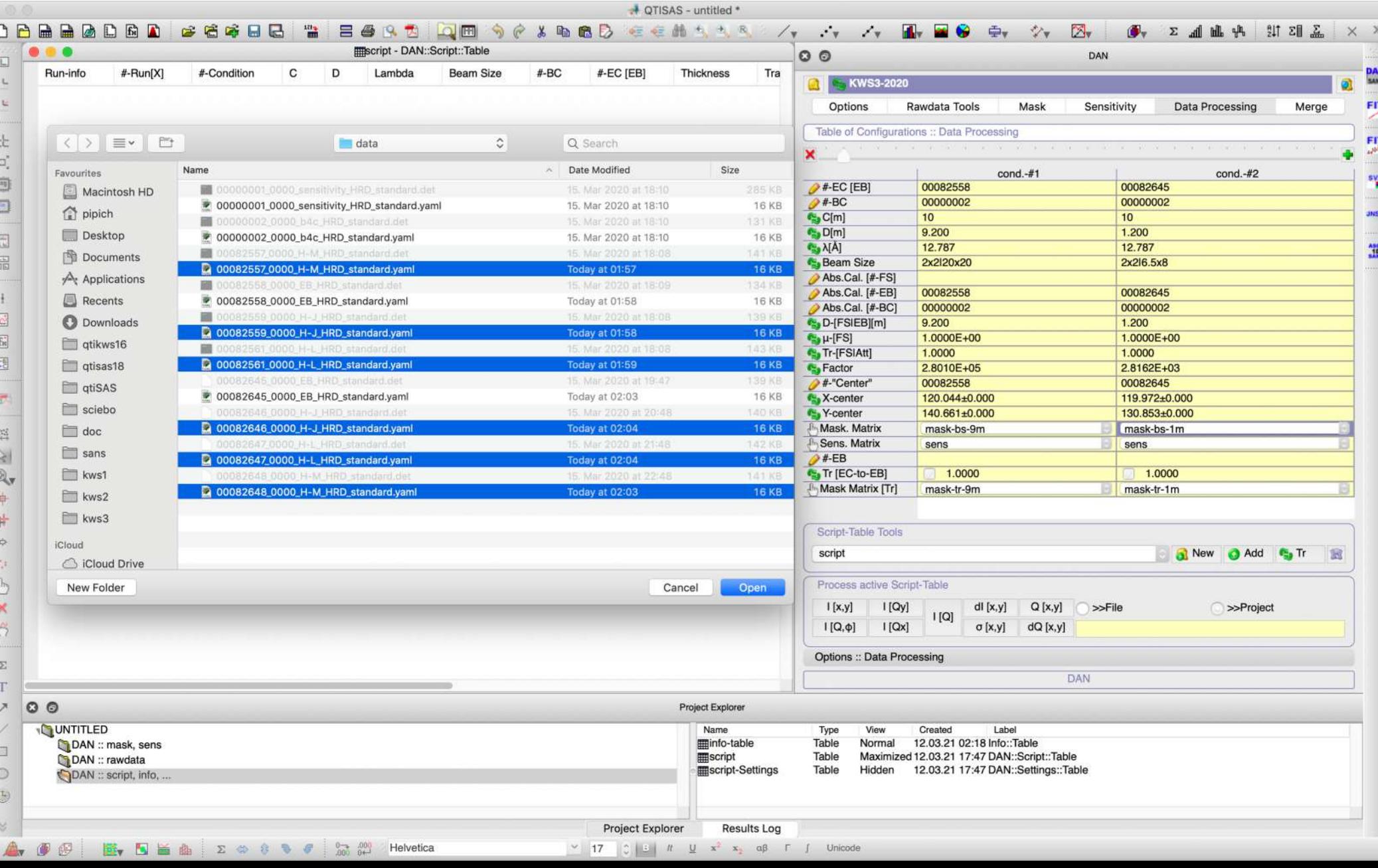

## "Script" table contains now 3 samples measured in 2 configurations

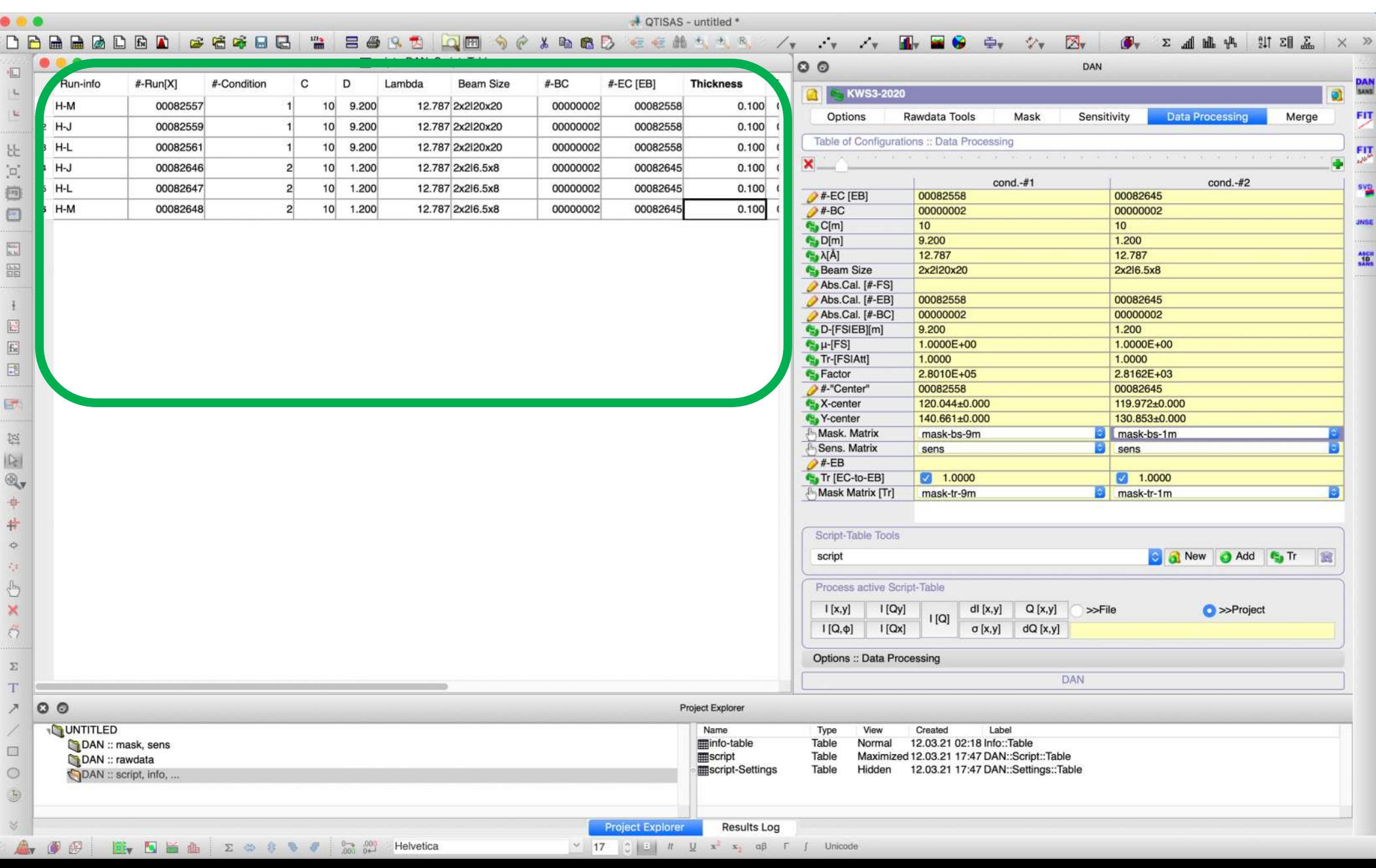

# "Script" table structure
### "Script" table structure

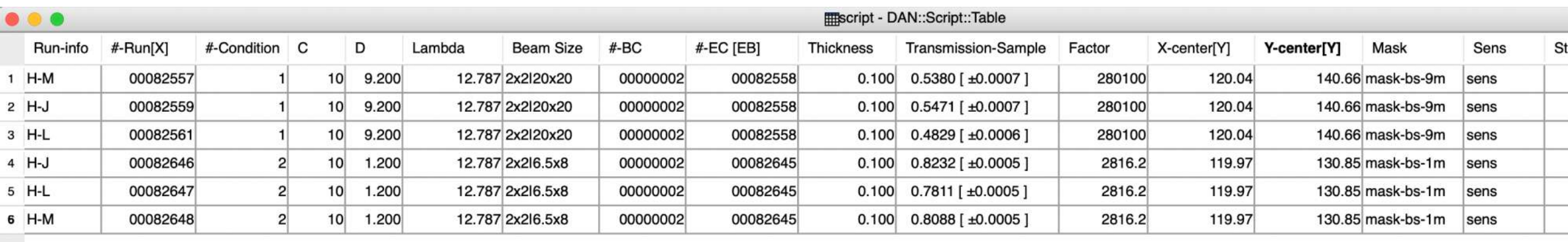

### "Script" table structure

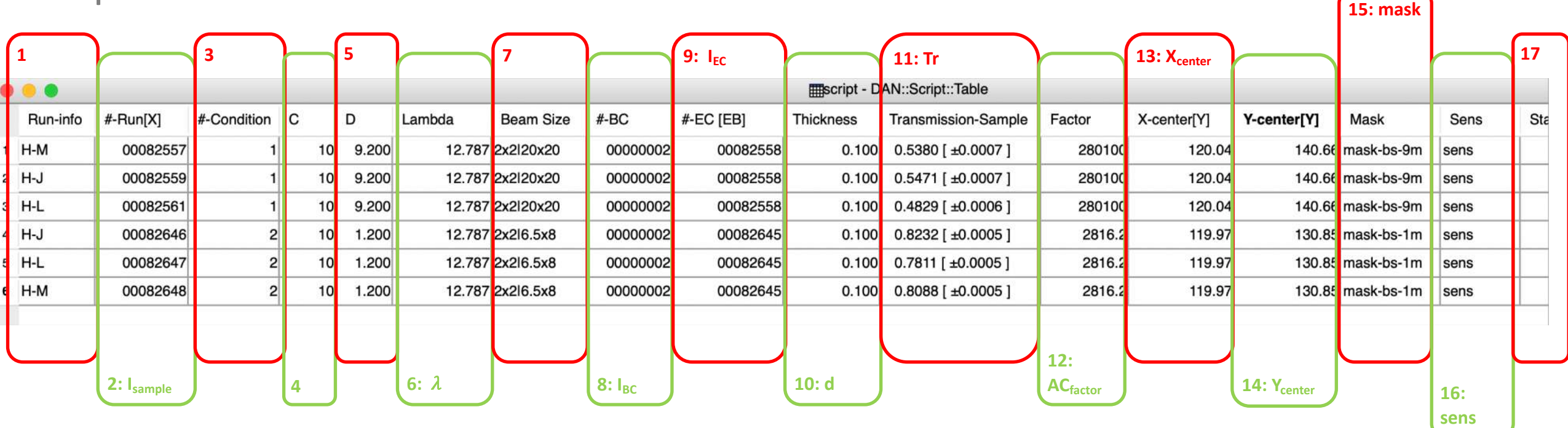

- **1. Sample Name** column
- 2. Run Number column: "I<sub>sample</sub>"
- 3. **Condition Number** , it corresponds to column number in the table of configurations in DAN-SANS
- 4. **Collimation Distance** column
- 5. **Sample-To-detector Distance** column: "D"
- **6. Wave Length column: "λ"**
- 7. Column **Collimation and Sample Apertures** "Beam Size"
- 8. Dark Current column with run numbers corresponding to the blocked beam measurements (Boron Carbonate): "I<sub>BC</sub>"

#### "Script" table structure

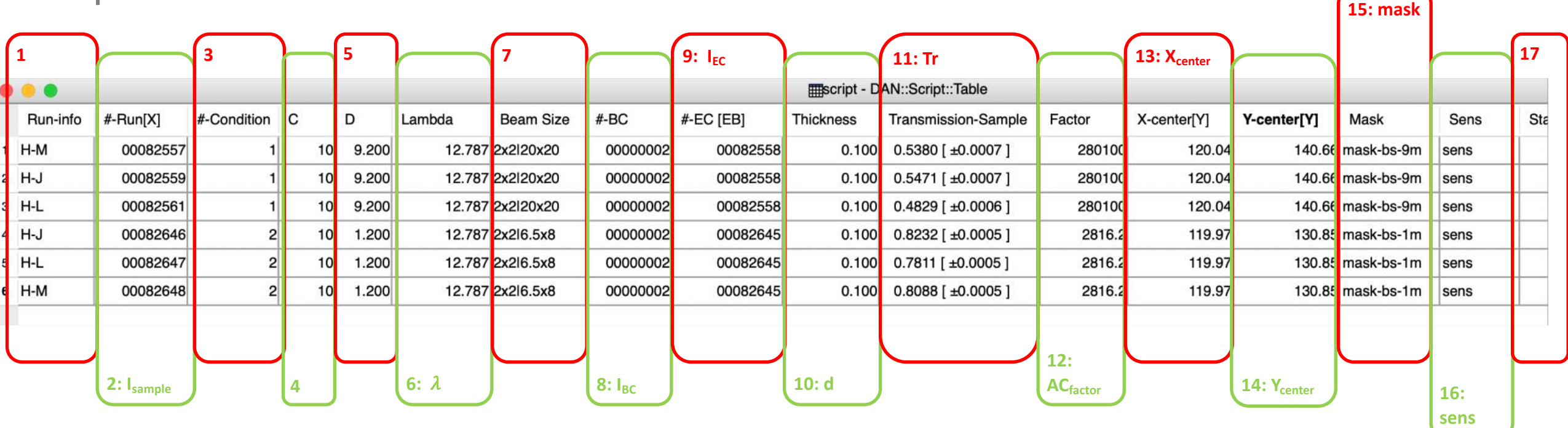

- **9. Empty Cell** column: run numbers will be subtracted as EC (EB) from the sample: "I<sub>EC</sub>"
- 10. **Sample Thickness** column: "d"
- 11. **Sample Transmission** column: "Tr"
- 12. Absolute Calibration Factor column "AC<sub>factor</sub>"
- 13. X-center column "X<sub>center</sub>"
- 14. Y-center column "Y<sub>center</sub>"
- 15. **Mask Matrix** column: "mask"
- 16. **Sensitivity Matrix** column: "sens"
- 17. **After-Processing-Status** column

#### "Script" table structure: Matrix calculation for every file:

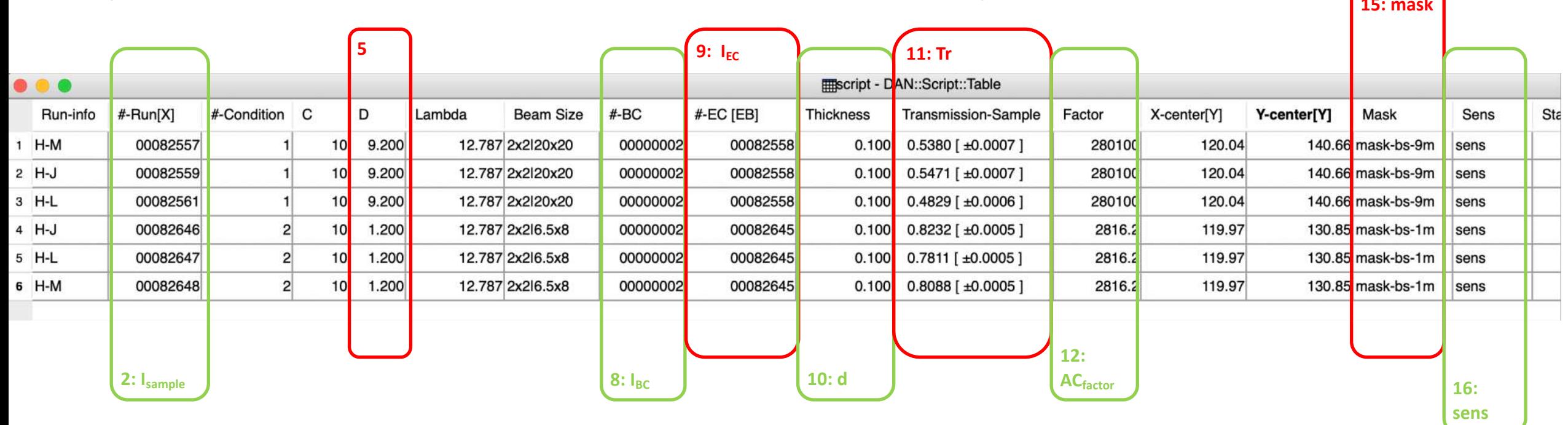

$$
\frac{d\Sigma}{d\Omega}[i,j] = mask[i,j] \cdot sens[i,j] \cdot \frac{AC_{factor}}{d \cdot Tr} \cdot \left( I_{sample} - I_{BC} - Tr \cdot (I_{EC} - I_{BC}) \right)
$$

I: means normalized intensity

+ Dead-Time correction

+ Wide Angle corrections

! In "processing" only parameters in the Script-Table is used - NOT FROM HEADE !

"Script" table structure: **Wave Vector Q calculation** for every file, every pixel:

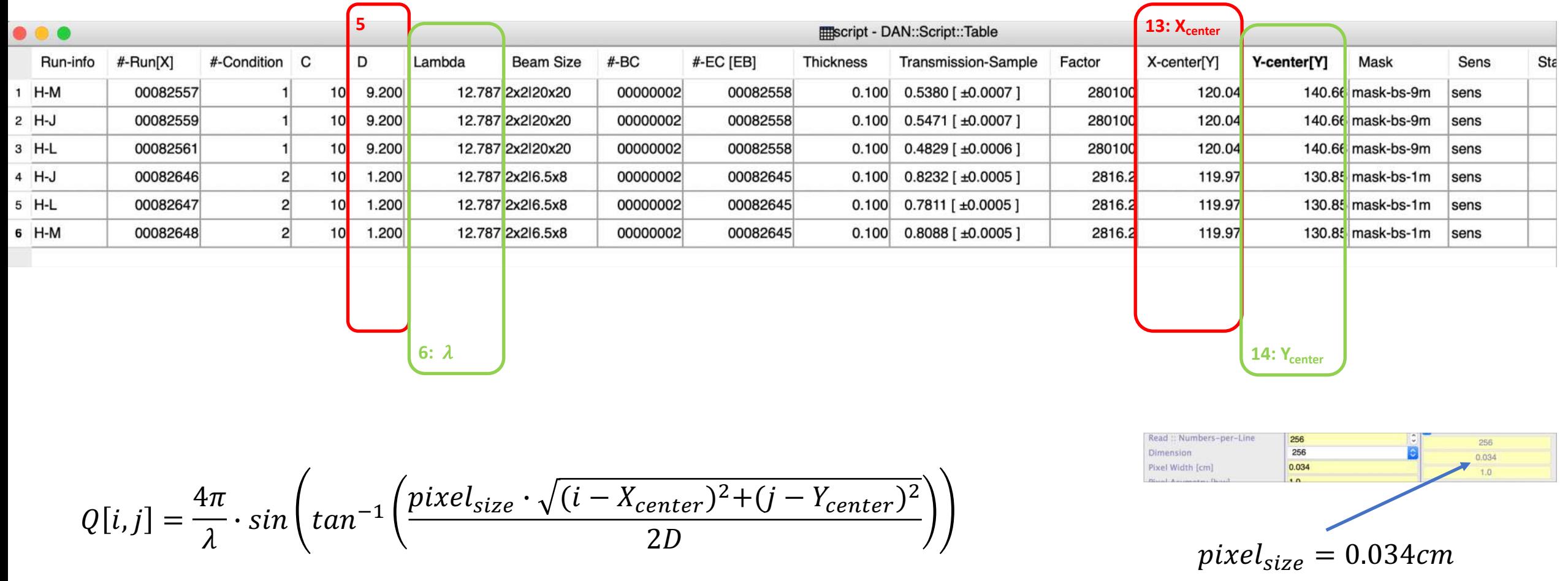

+ Wide Angle corrections

! In "processing" only parameters in the Script-Table is used – NOT FROM HEADE !

### "Processing" tools/options

### **Data "Processing"** in 3 steps:

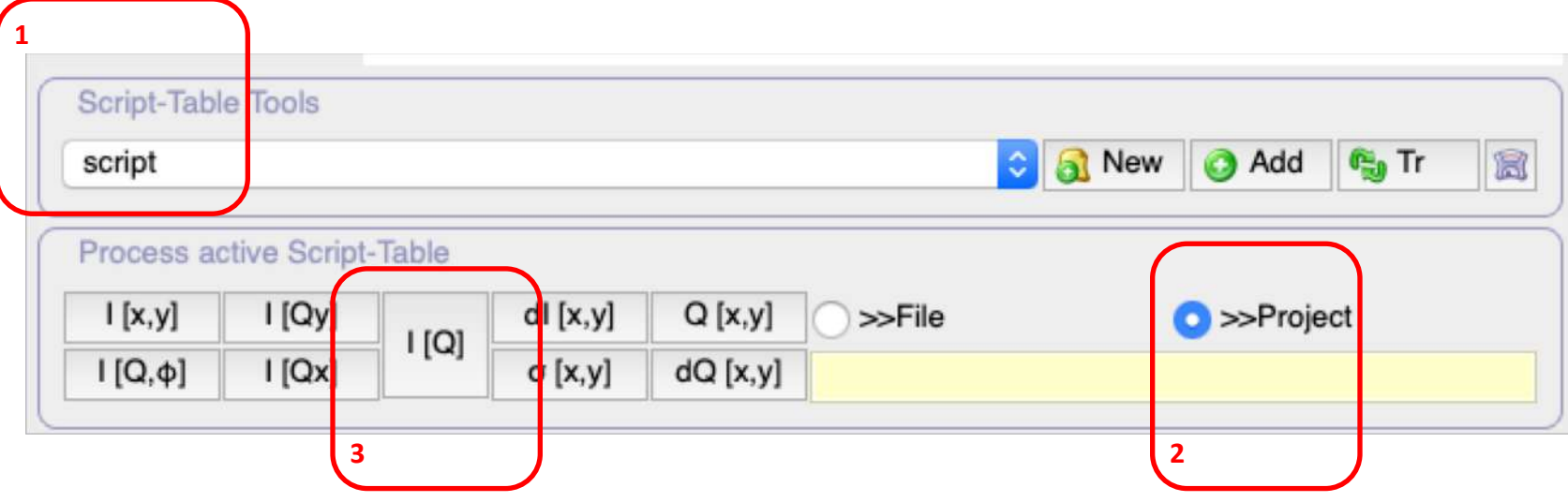

#### 1. **Select(Create)** script table

- 2. **Select way how data will be saved after processing**:
- as tables/matrixes in the current project ("**>>Project**")
- or as ASCII files in "Output Folder" ("**>>File**")

#### 3. **Push one of Processing Buttons:**

- **I[Q]** for radial averaging;
- **I[x,y]** for matrix generation in Cartesian coordinates;
- $-$  **I[Q,** $\phi$ **]** for matrix generation in Polar coordinates;
- **I[Qx]** or **I[Qz]** for horizontal or vertical slices;
- d**I[x,y]**, **Q[x,y]**, **dQ[x,y]**, "**[x,y]** for error-bar matrix, wave-vector matrix, error-bar matrix of wave-vector, resolution matrix…

# STEP 9: Radial Averaging

1. **Selected:** "script" table

2. **Selected:** as tables/matrixes in the current project ("**>>Project**")

3. **Pushed: I[Q]** for radial averaging;

### In "DAN:: I[Q]" folder 9 tables are created

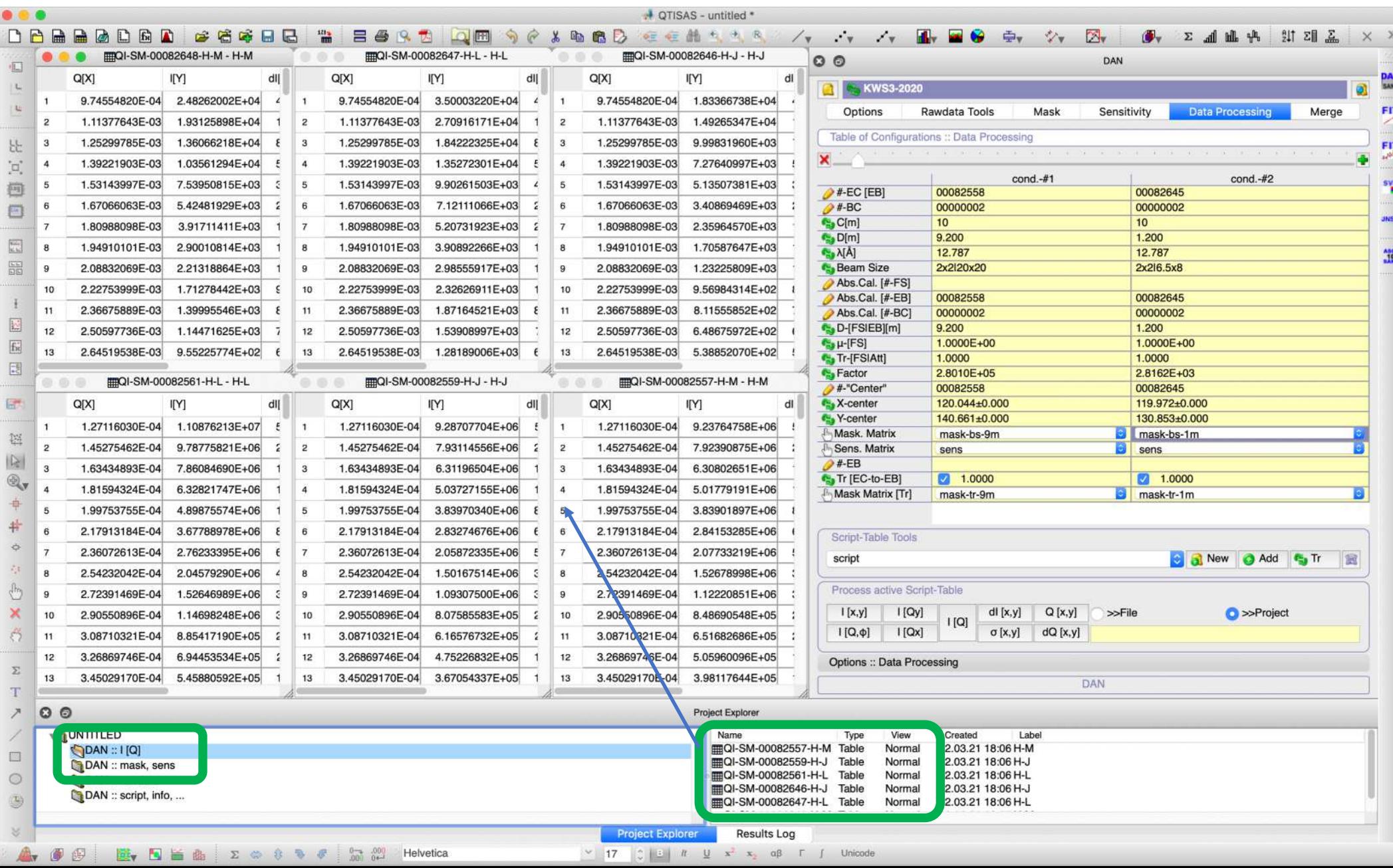

### Default **Table's name** Format

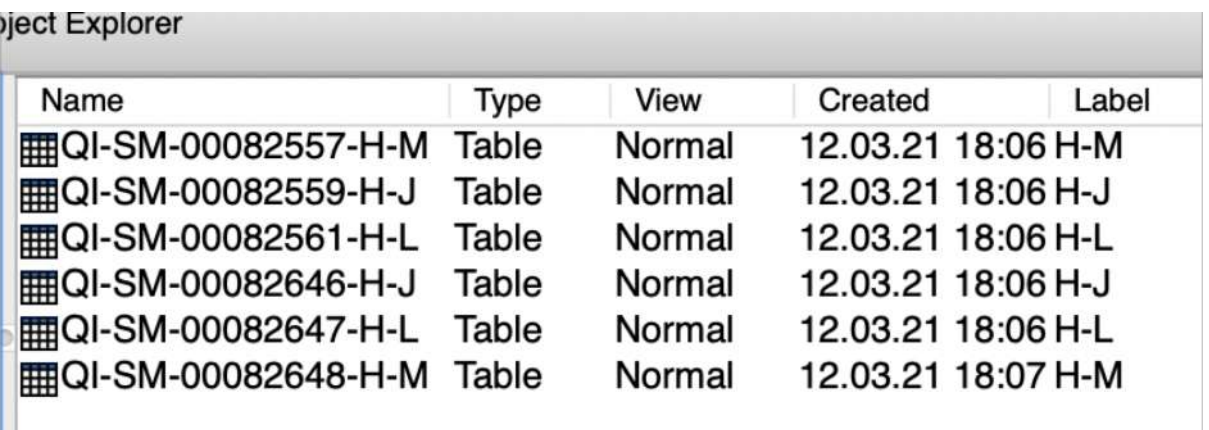

#### QI-SM-#####-SampleName

QI: radial av. Mode SM: "Standard" Mode #####: run number SampleName: Sample Name  $\odot$ 

### Example of Plotting of Radial Averaged Datasets

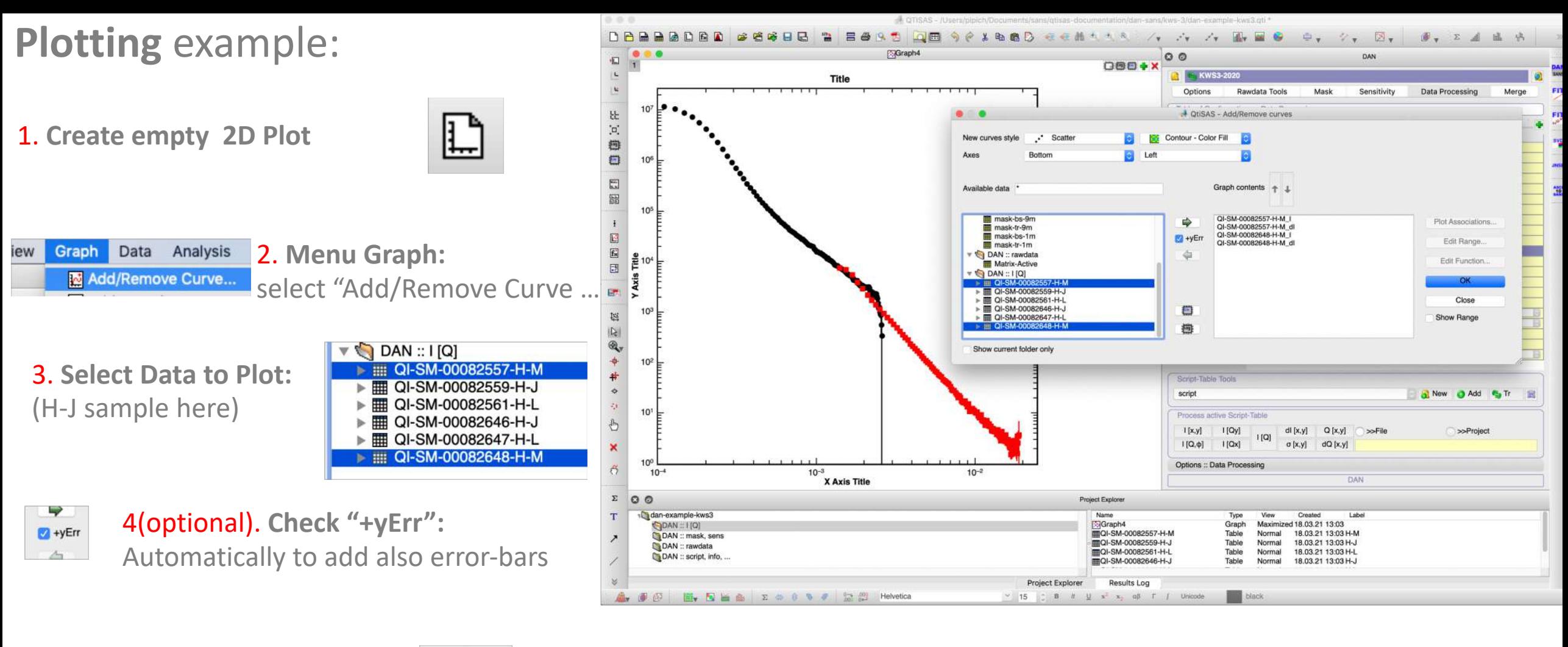

5. **Push "Add" button:**

ן إ

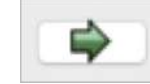

6 (optional). **Push "log" for double-logarithmic presentation** 

7. **Push "OK" button to close "Add/Remove" interface**

### Plotting example: result

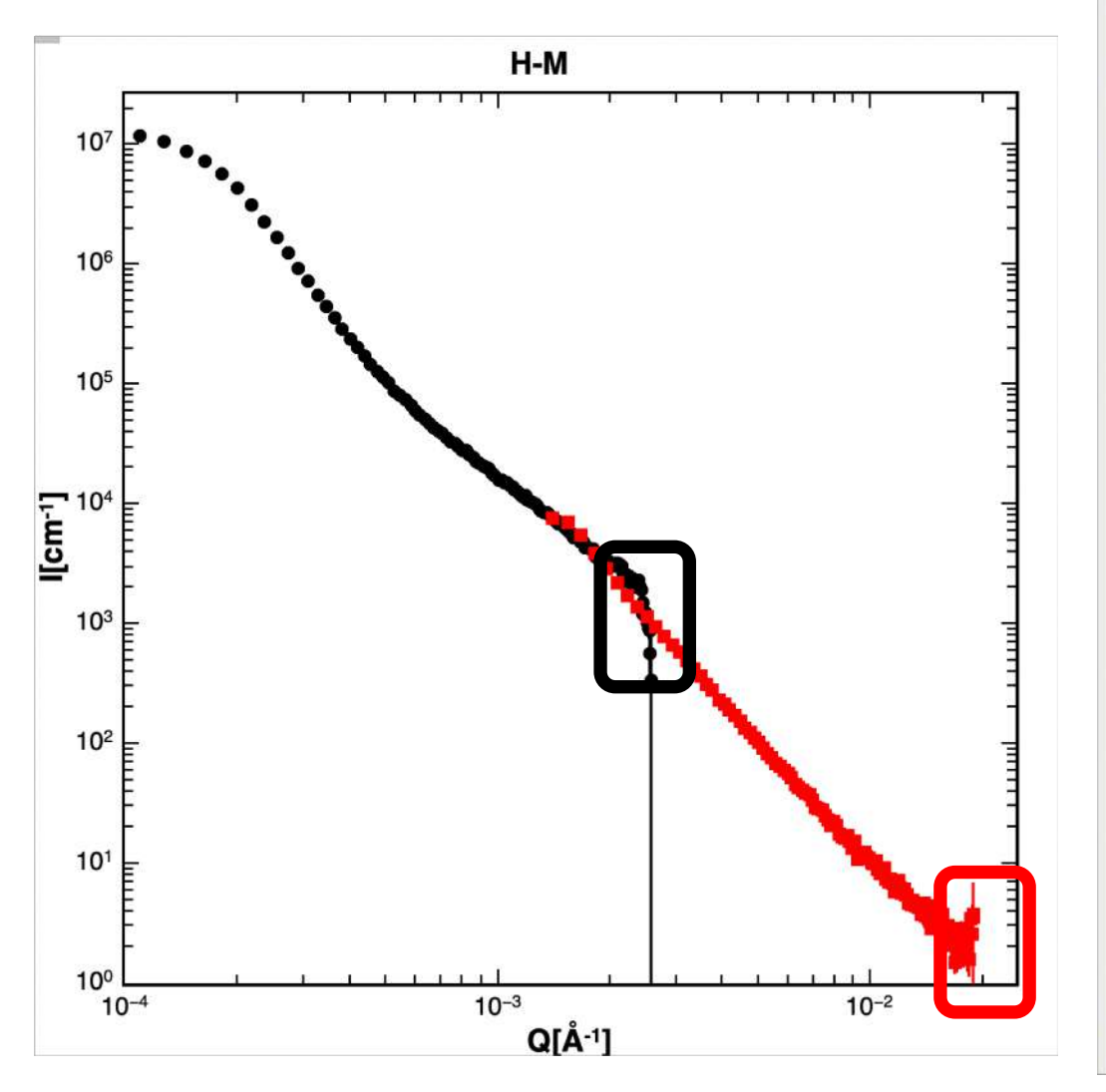

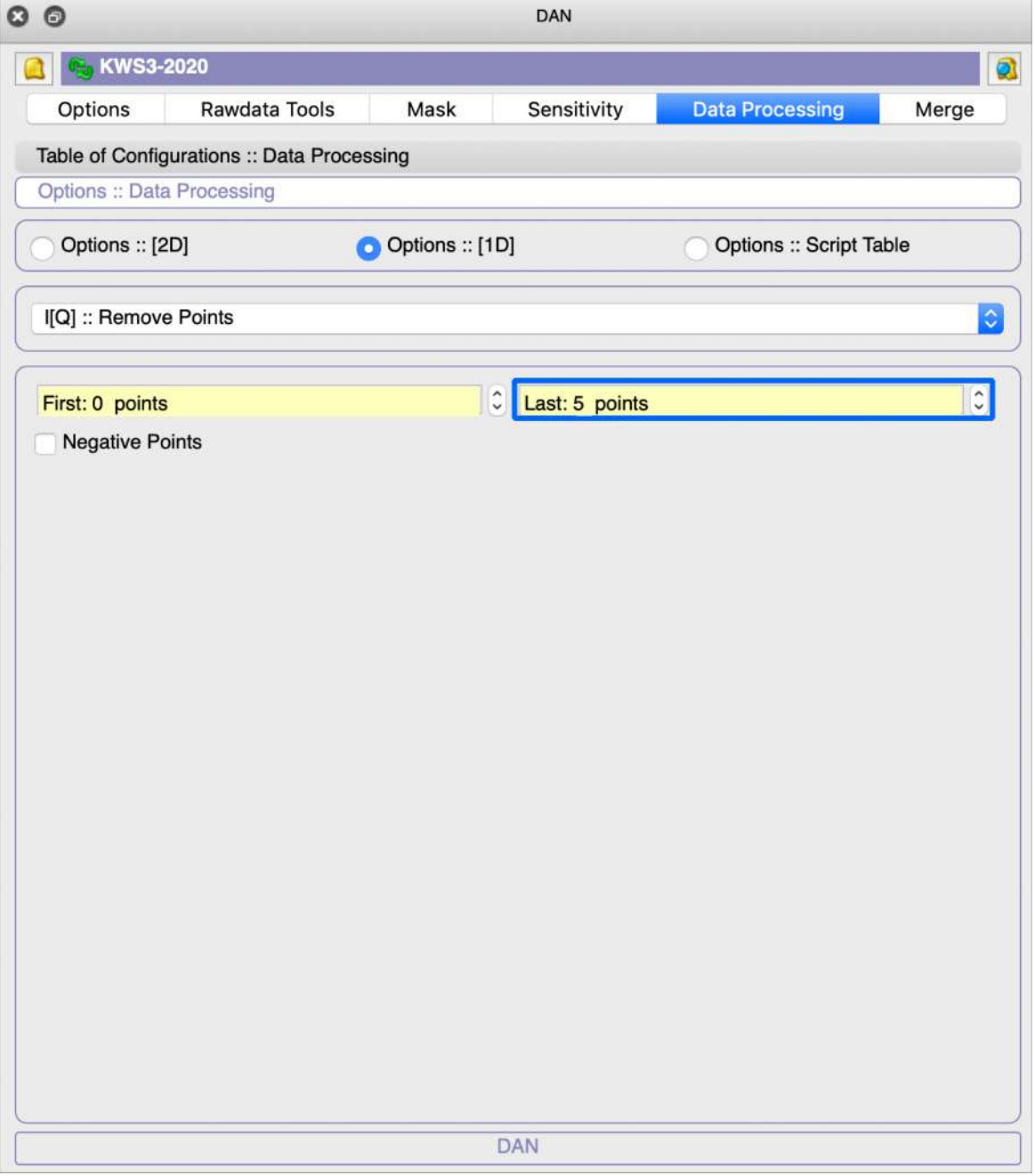

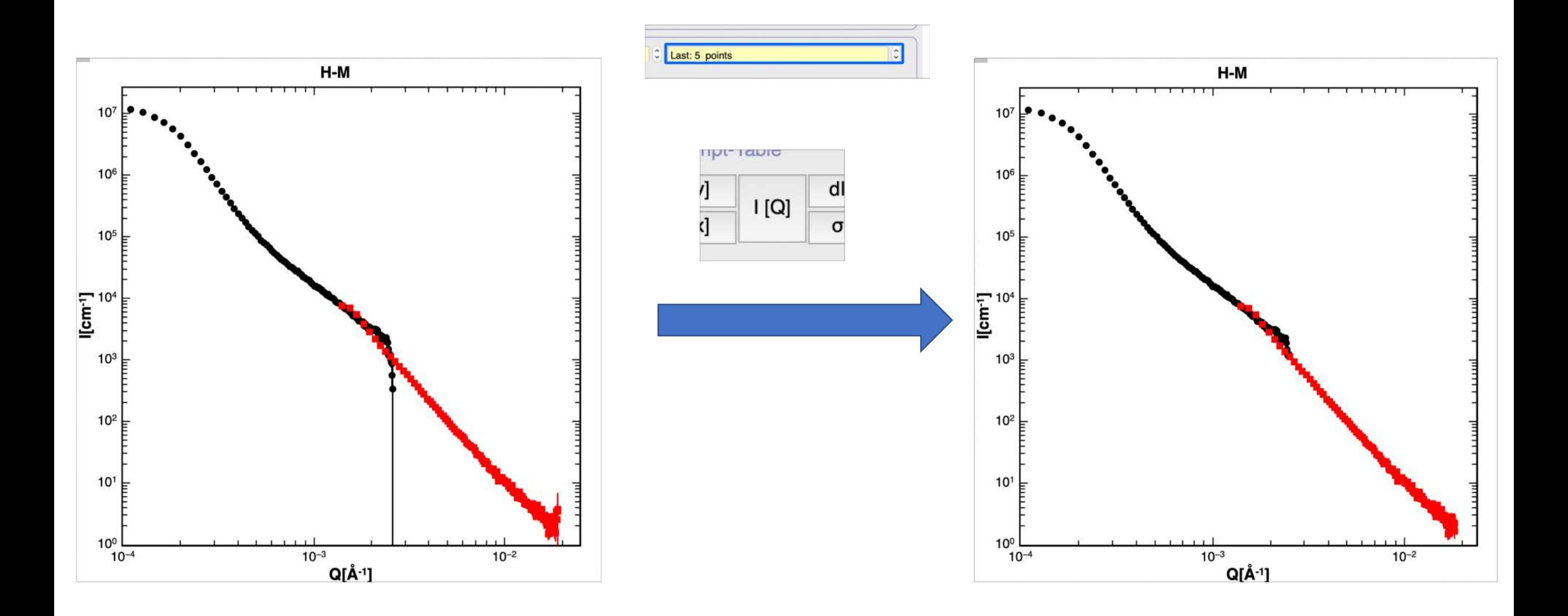

## STEP 10: Data Merging

**Merging Step #1:** go to "Merge" tab (DAN-SANS) and activate "script-mergingTemplate"

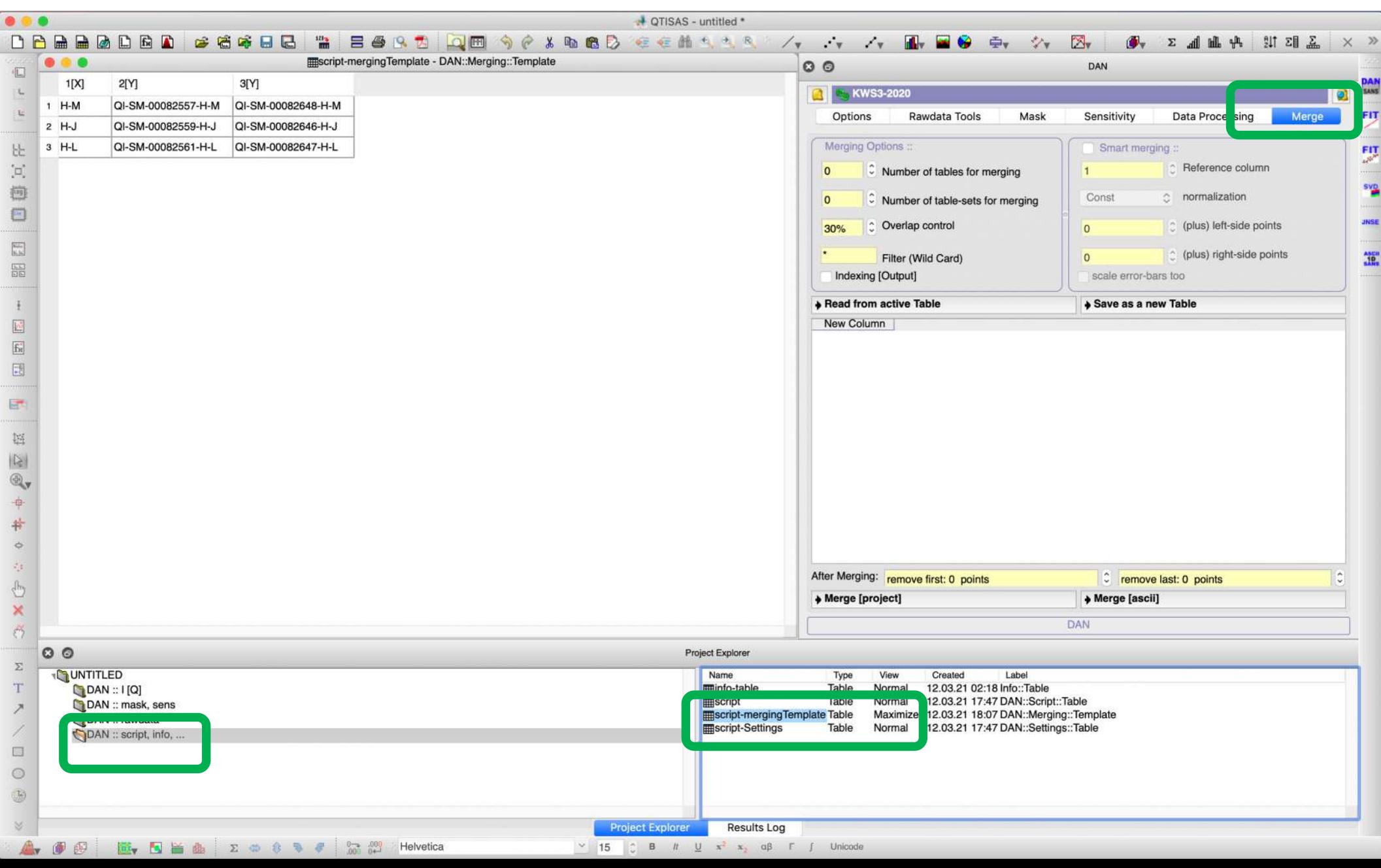

**Merging Step #2:** push button "Read active Table" to transfer data to Merge-interface

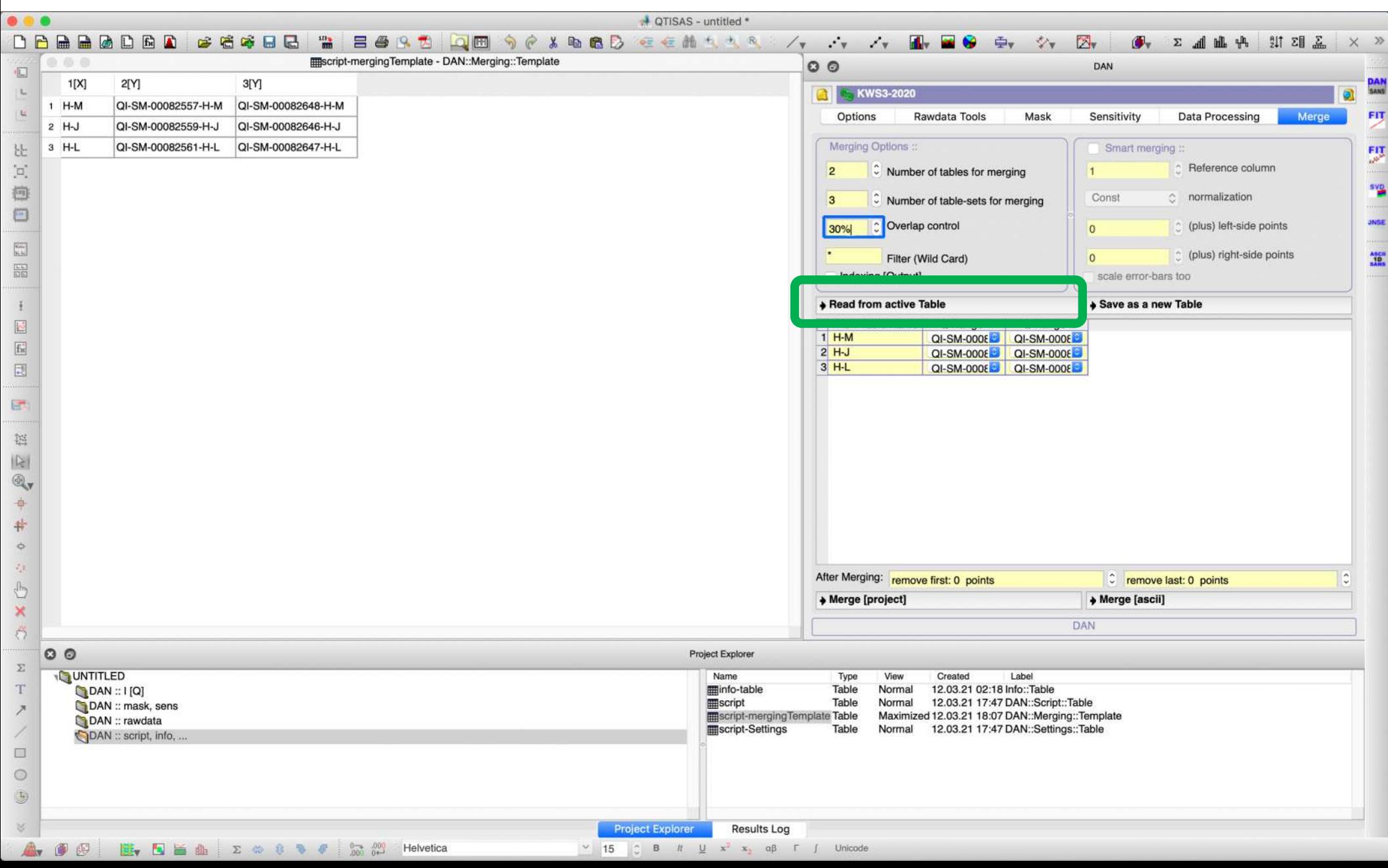

**Merging Step #3:** push button "Merge [Project]" or "Merge[ascii]"

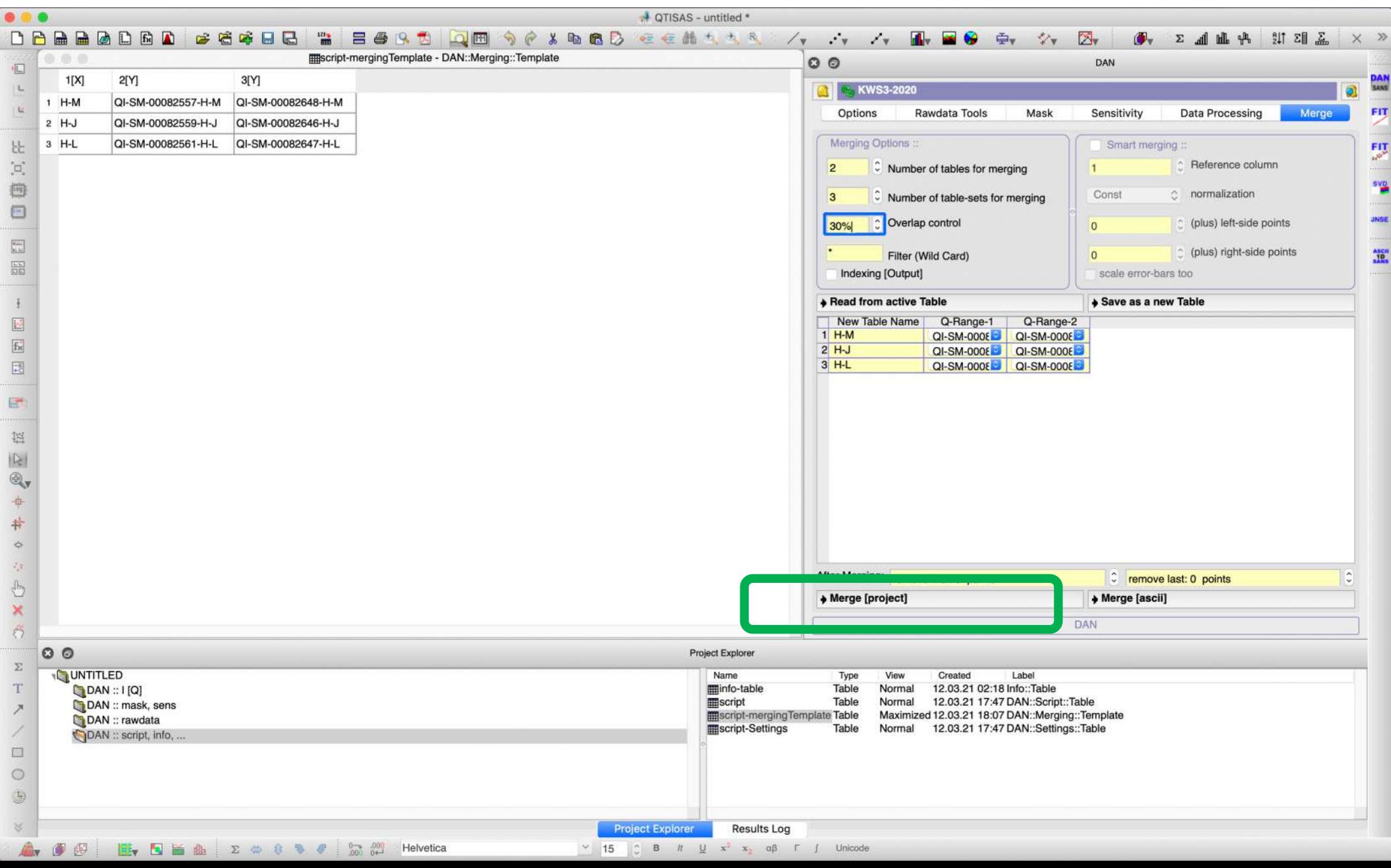

**Merging Result:** merged tables are located in "DANP:: Merge.1D"

|          |                                          |                              |                              | 開H-J - Merged Tables >> QI-SM-00082559-H-J, QI-SM-00082646-H-J, | QQ                                           |                                                      | DAN                                                                               |
|----------|------------------------------------------|------------------------------|------------------------------|-----------------------------------------------------------------|----------------------------------------------|------------------------------------------------------|-----------------------------------------------------------------------------------|
|          | Q[X]                                     | I[Y]                         | dl[yEr]                      | Sigma[xEr]                                                      | <b>KWS3-2020</b><br>Q                        |                                                      |                                                                                   |
|          | 1.271160E-04                             | 9.287077E+06                 | 5.051141E+04                 | 6.813068E-05                                                    | Options                                      | Rawdata Tools<br>Mask                                | Merge<br>Sensitivity<br><b>Data Processing</b>                                    |
|          | 1.452755E-04                             | 7.931146E+06                 | 2.251340E+04                 | 6.817976E-05                                                    |                                              |                                                      |                                                                                   |
|          | 1.634349E-04                             | 6.311965E+06                 | 1.555531E+04                 | 6.823534E-05                                                    | Merging Options ::                           |                                                      | Smart merging                                                                     |
|          | 1.815943E-04                             | 5.037272E+06                 | 1.175937E+04                 | 6.829741E-05                                                    | $\overline{2}$                               | C Number of tables for merging                       | Reference column                                                                  |
|          | 1.997538E-04                             | 3.839703E+06                 | 8.849378E+03                 | 6.836595E-05                                                    | $\overline{\mathbf{3}}$                      | C Number of table-sets for merging                   | c normalization<br>Const                                                          |
|          | 2.179132E-04                             | 2.832747E+06                 | 6.672048E+03                 | 6.844093E-05                                                    |                                              |                                                      |                                                                                   |
|          | 2.360726E-04                             | 2.058723E+06                 | 5.065044E+03                 | 6.852234E-05                                                    | C Overlap control<br>30%                     |                                                      | (plus) left-side points<br>$\overline{0}$                                         |
|          | 2.542320E-04                             | 1.501675E+06                 | 3.890659E+03                 | 6.861016E-05                                                    |                                              | Filter (Wild Card)                                   | c (plus) right-side points<br>$\overline{0}$                                      |
|          | 2.723915E-04                             | 1.093075E+06                 | 3.086823E+03                 | 6.870435E-05                                                    | Indexing [Output]                            |                                                      | scale error-bars too                                                              |
| 10       | 2.905509E-04                             | 8.075856E+05                 | 2.493597E+03                 | 6.880490E-05                                                    | + Read from active Table                     |                                                      | Save as a new Table                                                               |
| 11       | 3.087103E-04                             | 6.165767E+05                 | 2.059113E+03                 | 6.891178E-05                                                    | New Table Name                               | Q-Range-2<br>Q-Range-1                               |                                                                                   |
| 12       | 3.268697E-04                             | 4.752268E+05                 | 1.735980E+03                 | 6.902495E-05                                                    | $1 H-M$                                      | QI-SM-0008<br>QI-SM-0008                             |                                                                                   |
| 13       | 3.450292E-04                             | 3.670543E+05                 | 1.482032E+03                 | 6.914439E-05                                                    | $2H-J$<br>$3H-L$                             | QI-SM-0008<br>QI-SM-0008<br>QI-SM-0008<br>QI-SM-0008 |                                                                                   |
| 14       | 3.631886E-04                             | 2.912832E+05                 | 1.284972E+03                 | 6.927006E-05                                                    |                                              |                                                      |                                                                                   |
| 15       | 3.813480E-04                             | 2.334986E+05                 | 1.107249E+03                 | 6.940193E-05                                                    |                                              |                                                      |                                                                                   |
| 16       | 3.995074E-04                             | 1.929276E+05                 | 9.868273E+02                 | 6.953996E-05                                                    |                                              |                                                      |                                                                                   |
| 17       | 4.176669E-04                             | 1.619467E+05                 | 8.915173E+02                 | 6.968412E-05                                                    |                                              |                                                      |                                                                                   |
| 18       | 4.358263E-04                             | 1.364995E+05                 | 7.949132E+02                 | 6.983437E-05                                                    |                                              |                                                      |                                                                                   |
| 19       | 4.539857E-04                             | 1.121922E+05                 | 7.123313E+02                 | 6.999067E-05                                                    |                                              |                                                      |                                                                                   |
| 20       | 4.721451E-04                             | 9.640490E+04                 | 6.562876E+02                 | 7.015298E-05                                                    |                                              |                                                      |                                                                                   |
| 21       | 4.903045E-04                             | 8.685761E+04                 | 6.127220E+02                 | 7.032126E-05                                                    |                                              |                                                      |                                                                                   |
| 22       | 5.084639E-04<br>5.266233E-04             | 7.418981E+04<br>6.346756E+04 | 5.579624E+02<br>5.110566E+02 | 7.049547E-05<br>7.067555E-05                                    |                                              |                                                      |                                                                                   |
| 23<br>24 | 5.447827E-04                             | 5.667922E+04                 | 4.744636E+02                 | 7.086147E-05                                                    | After Merging: remove first: 0 points        |                                                      | C remove last: 0 points                                                           |
| 25       | 5.629422E-04                             | 5.106916E+04                 | 4.392487E+02                 | 7.105319E-05                                                    | Merge [project]                              |                                                      | Merge [ascii]                                                                     |
| 26       | 5.811016E-04                             | 4.642044E+04                 | 4.152443E+02                 | 7.125065E-05                                                    |                                              |                                                      |                                                                                   |
|          |                                          |                              |                              |                                                                 |                                              |                                                      | DAN                                                                               |
| O        |                                          |                              |                              |                                                                 | <b>Project Explorer</b>                      |                                                      |                                                                                   |
|          | <b>UNTITLED</b>                          |                              |                              |                                                                 | View<br>Name<br>Type<br><b>MH-J</b><br>Table | Created<br>Label                                     | Maximized 12.03.21 18:15 lerged Tables >> QI-SM-00082559-H-J, QI-SM-00082646-H-J, |
|          | [OAN::I[Q]<br>DAN :: mask, sens          |                              |                              |                                                                 | <b>MH-L</b><br>Table<br>Hidden               |                                                      | 12.03.21 18:15 lerged Tables >> QI-SM-00082561-H-L, QI-SM-00082647-H-L,           |
|          | DAN :: rawdata                           |                              |                              |                                                                 | <b>HIH-M</b><br>Table<br>Hidden              |                                                      | 12.03.21 18:15 lerged Tables >> QI-SM-00082557-H-M, QI-SM-00082648-H-M,           |
|          | LAN :: script, into,<br>DANP :: Merge.1D |                              |                              |                                                                 |                                              |                                                      |                                                                                   |
|          |                                          |                              |                              |                                                                 |                                              |                                                      |                                                                                   |
|          |                                          |                              |                              |                                                                 |                                              |                                                      |                                                                                   |
|          |                                          |                              |                              |                                                                 |                                              |                                                      |                                                                                   |

# Plotting Example of Merged Data

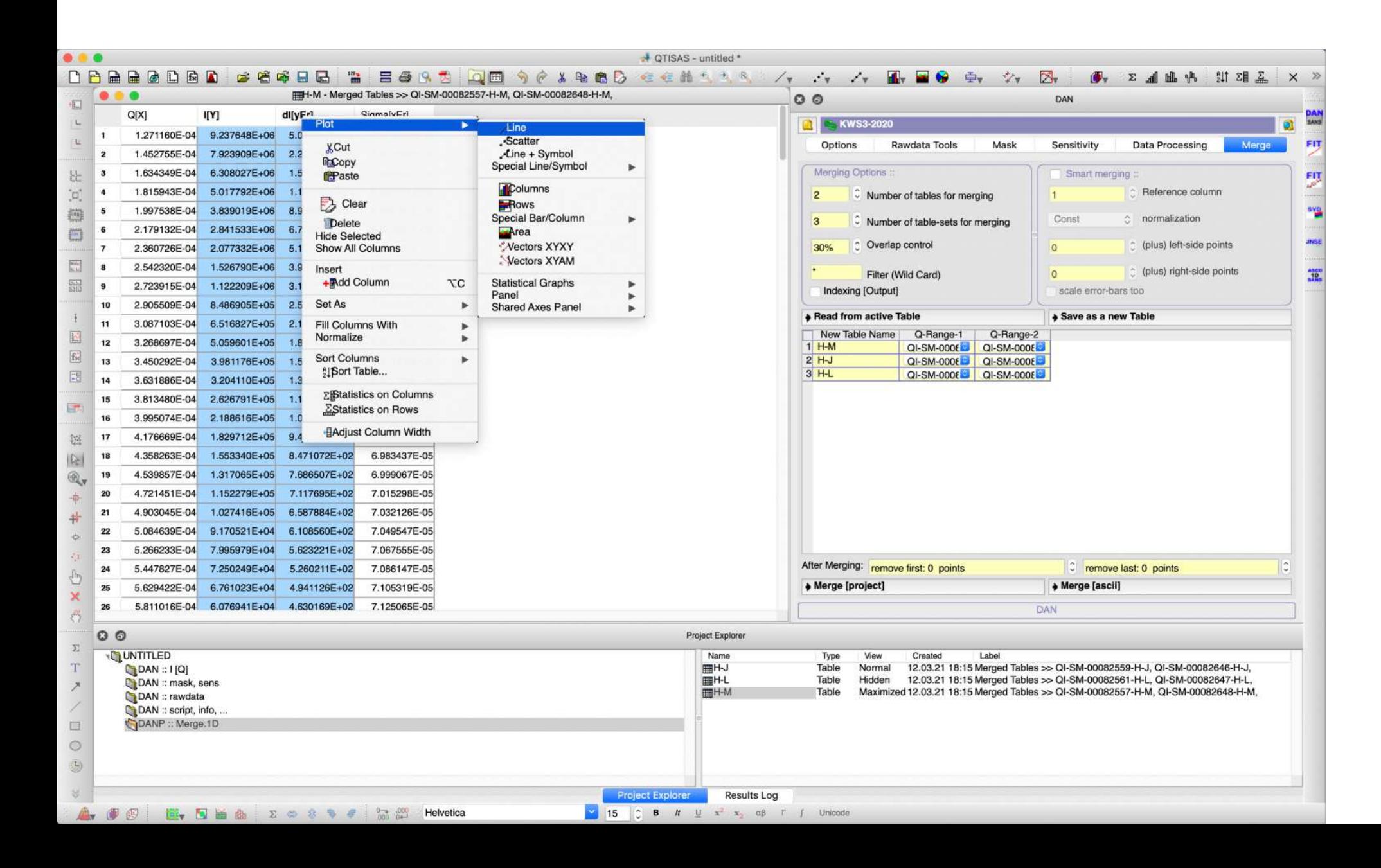

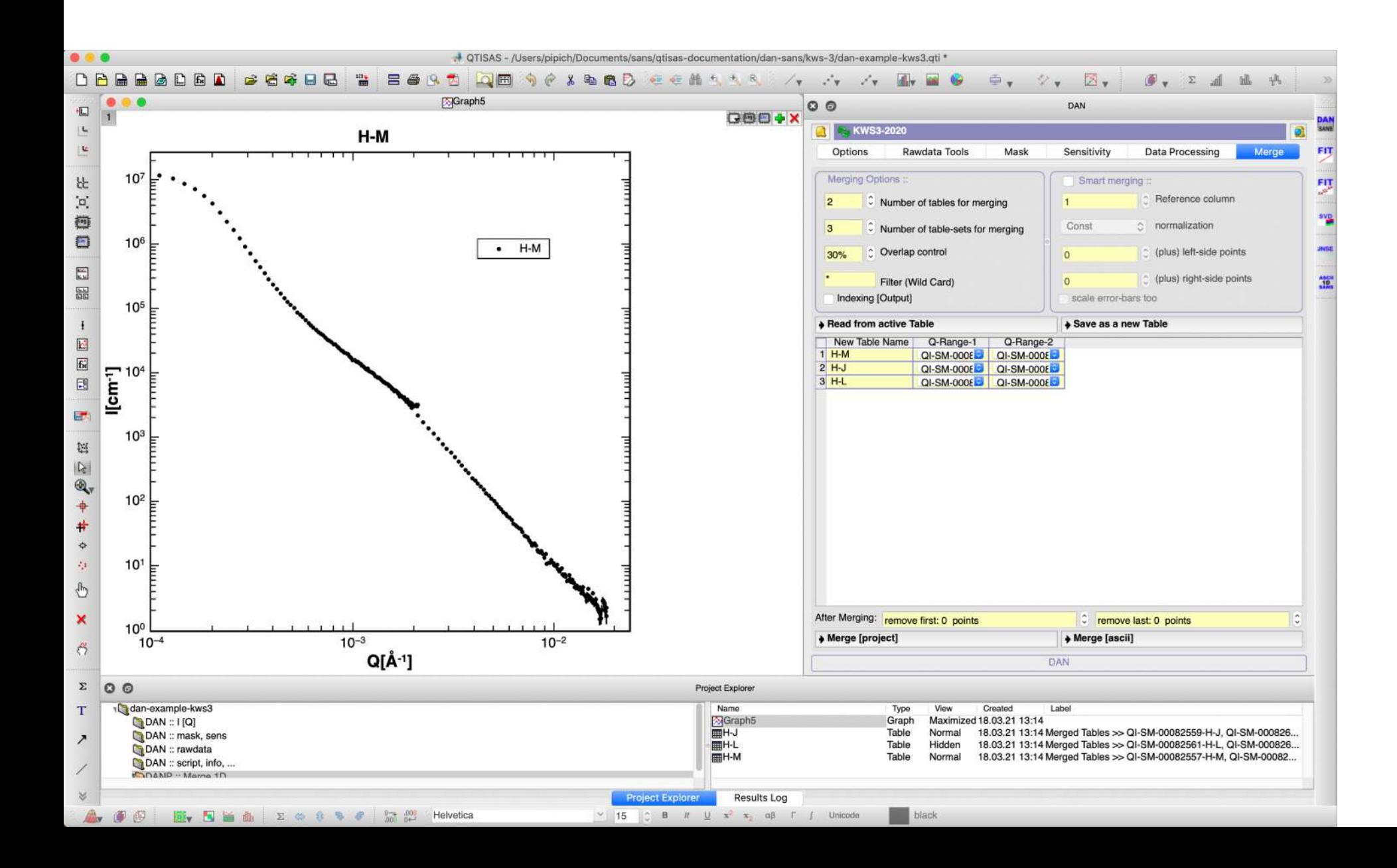

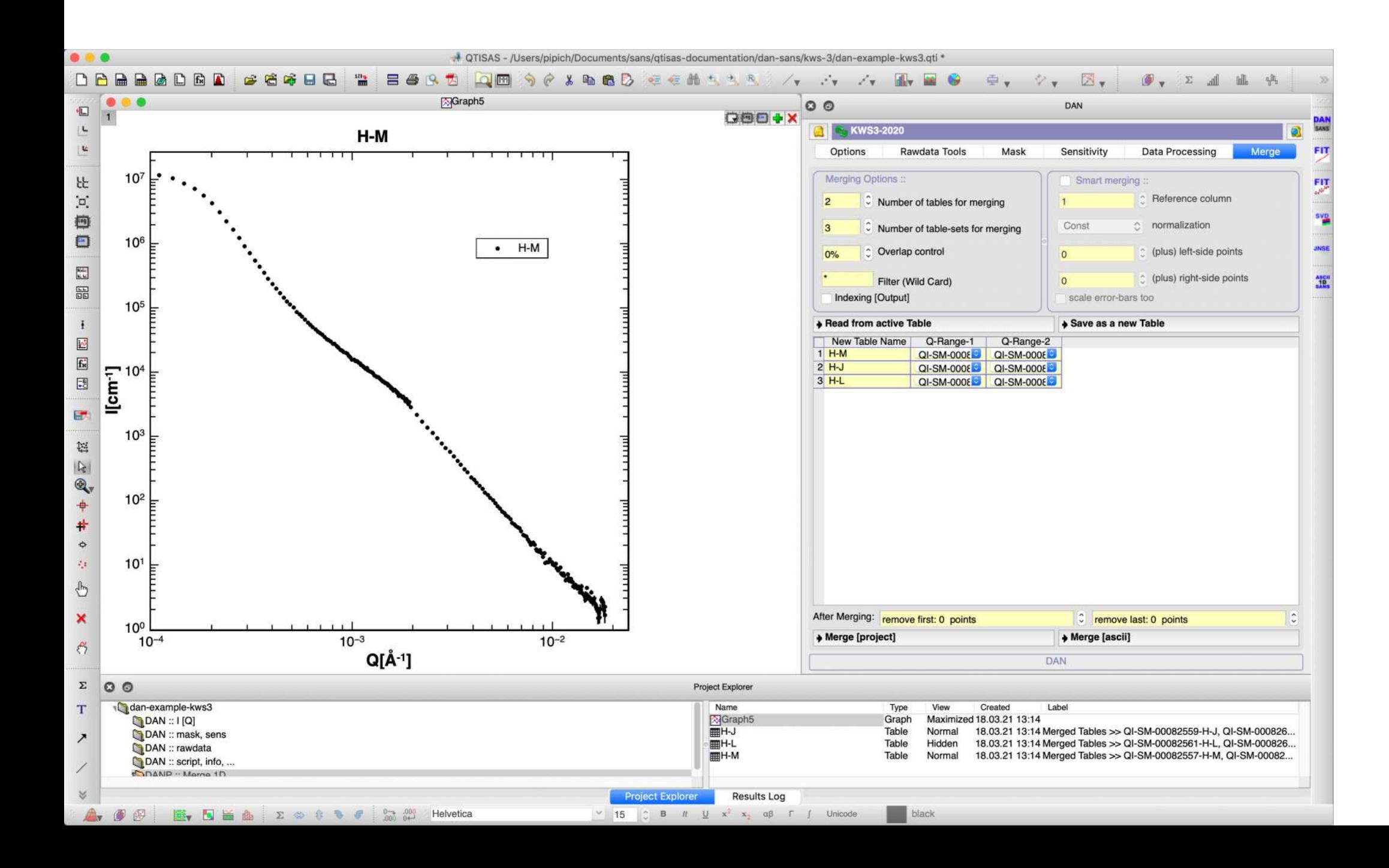

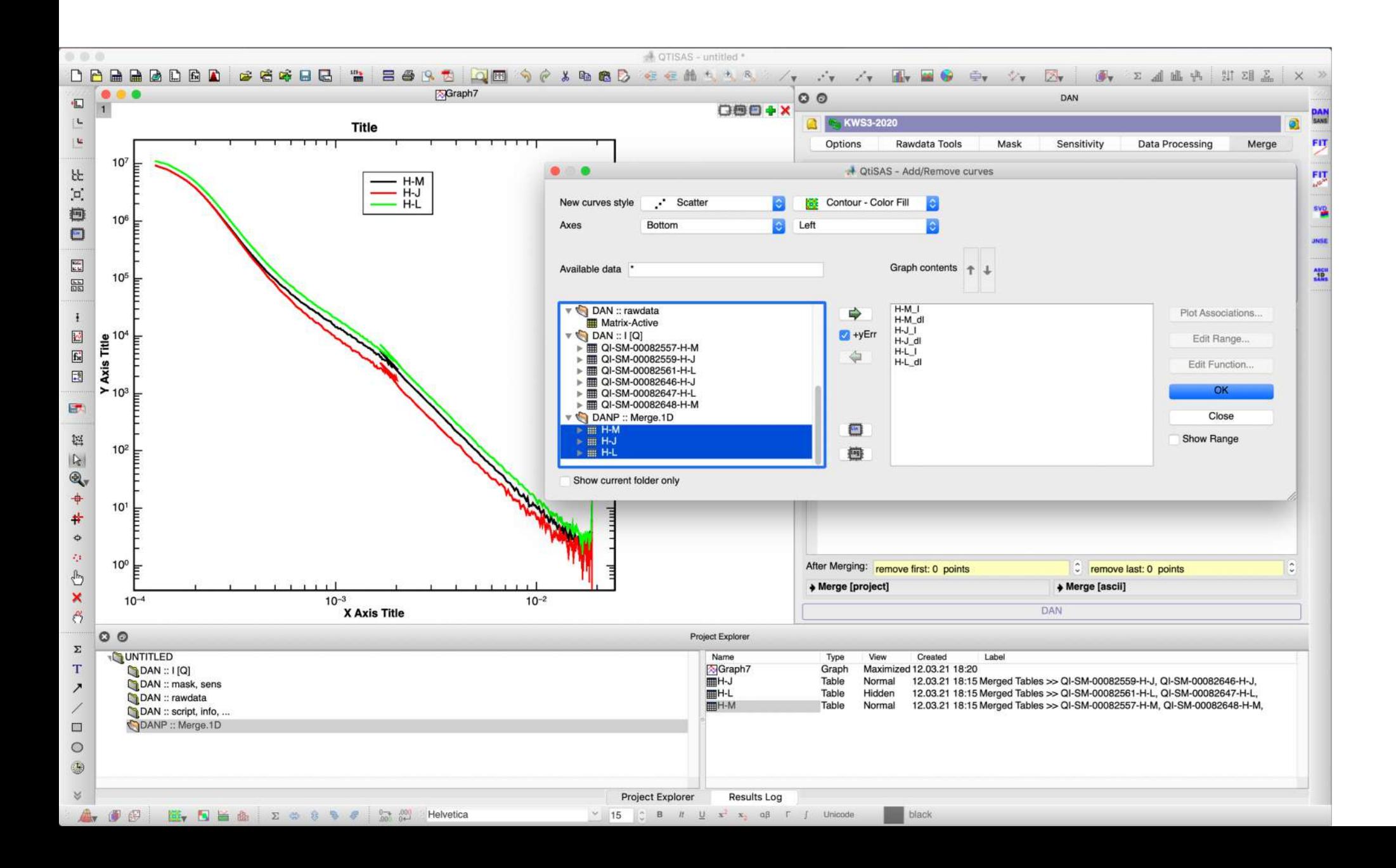

#### **Plotting example: result**

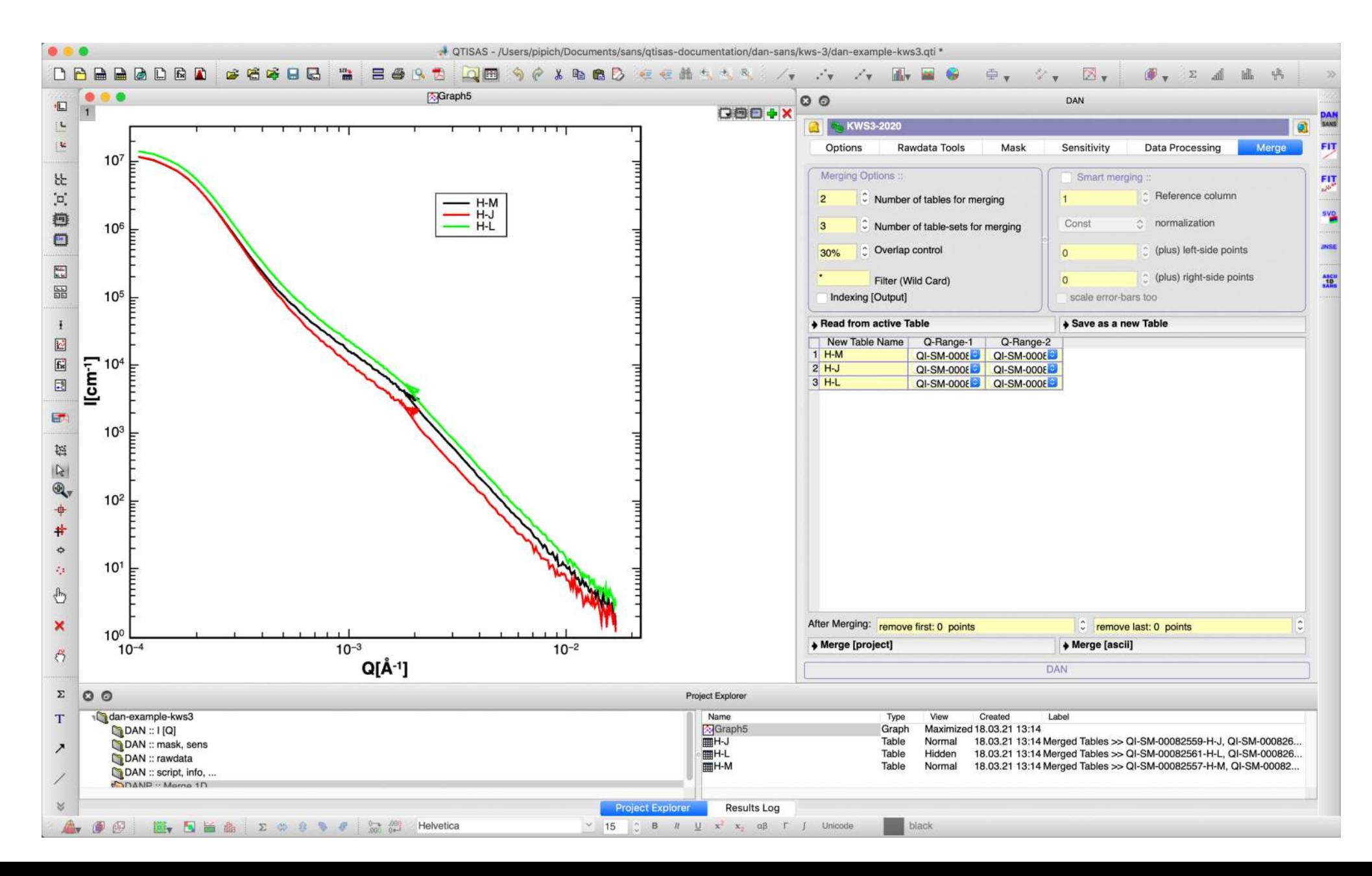

## STEP 11: Reduced Detector Images

1. **Selected:** "script" table

2. **Selected:** as tables/matrixes in the current project ("**>>Project**")

3. **Pushed: I[x,y]** for radial averaging;

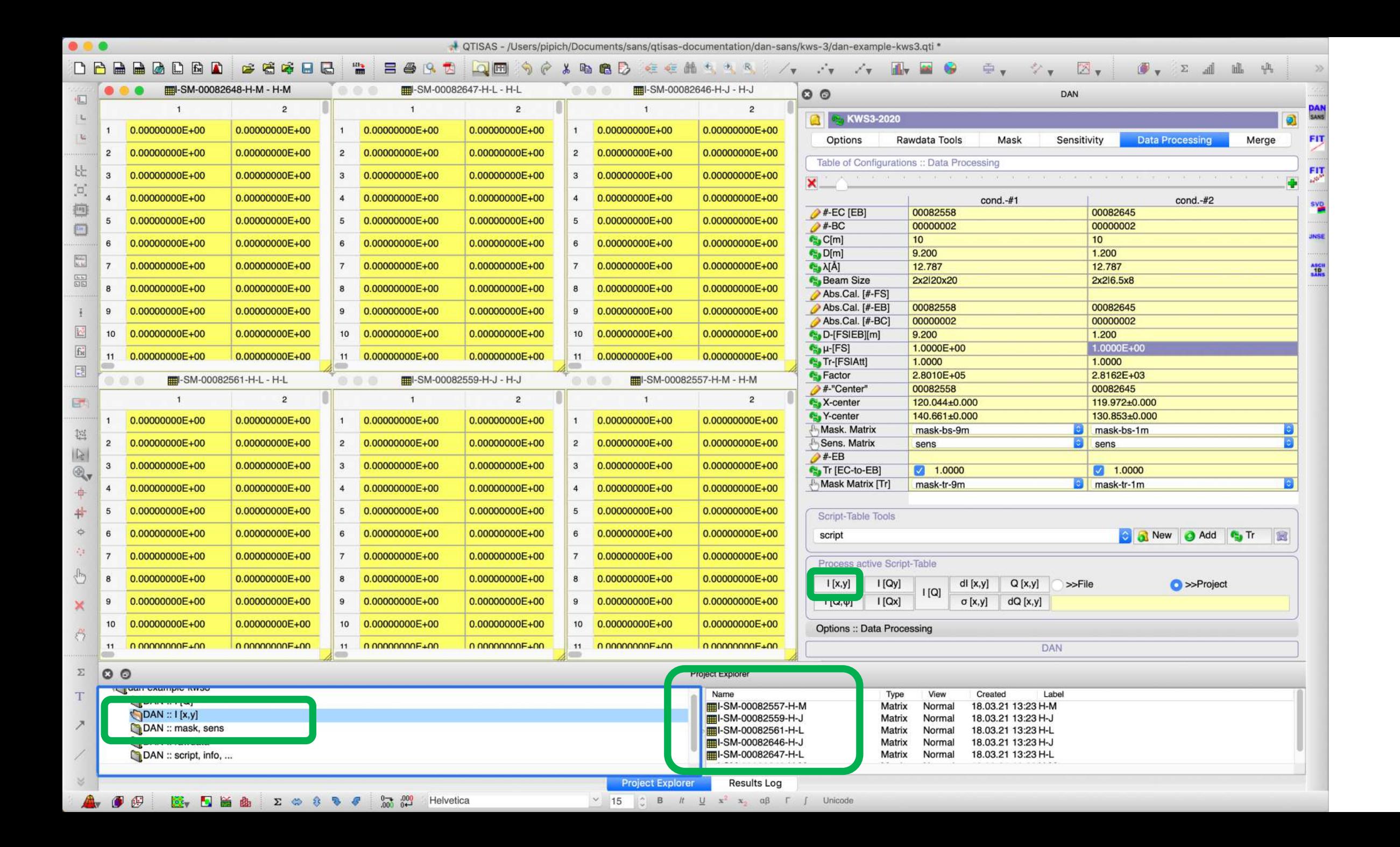

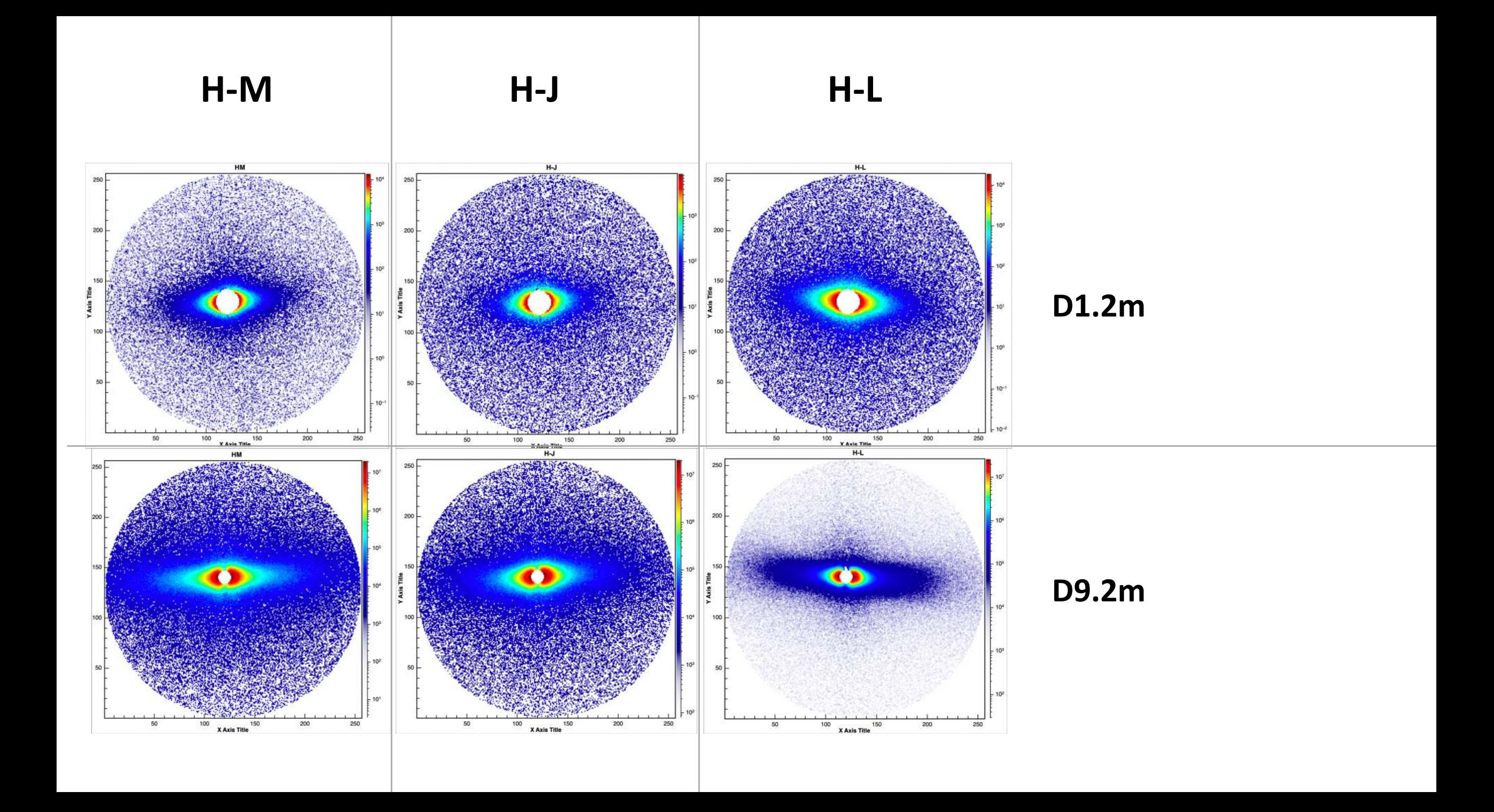

![](_page_100_Figure_0.jpeg)

![](_page_101_Picture_1.jpeg)

# Problem: scattering is not ISOTROPIC

![](_page_102_Figure_1.jpeg)

mask-bs-1m-vertical

mask-bs-1m-horizontal

mask-bs-9m-vertical

mask-bs-9m-horizontal

We need **Vertical** & **Horizontal** Masks for 2 configurations (9.2m and 1.2m) !

mask-bs-9m-horizontal

![](_page_104_Picture_1.jpeg)

![](_page_105_Picture_1.jpeg)

![](_page_106_Figure_0.jpeg)

![](_page_107_Figure_0.jpeg)
## mask-bs-9m-horizontal

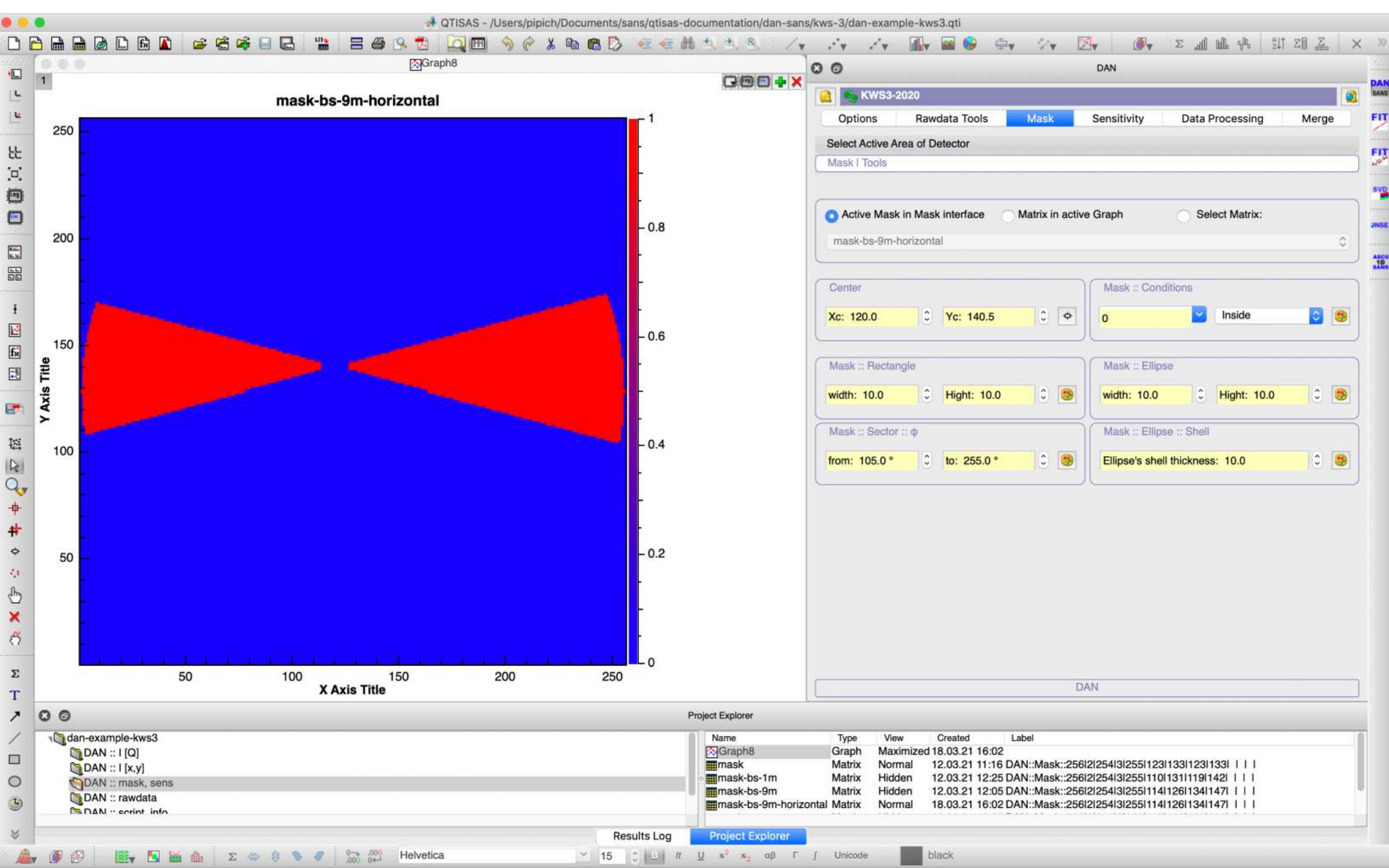

### mask-bs-9m-vertical

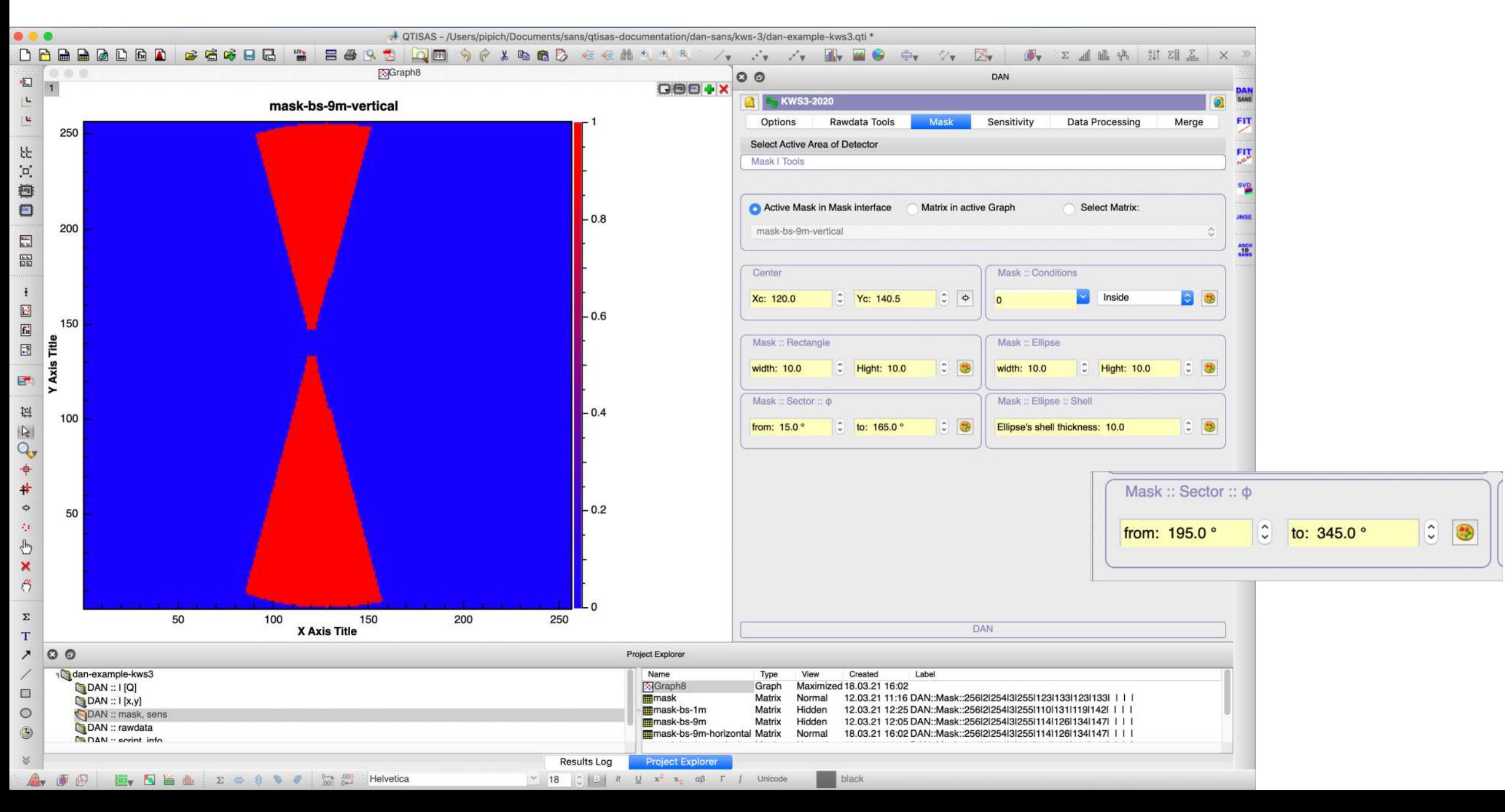

### **mask-bs-1m-horizontal mask-bs-1m-vertical**

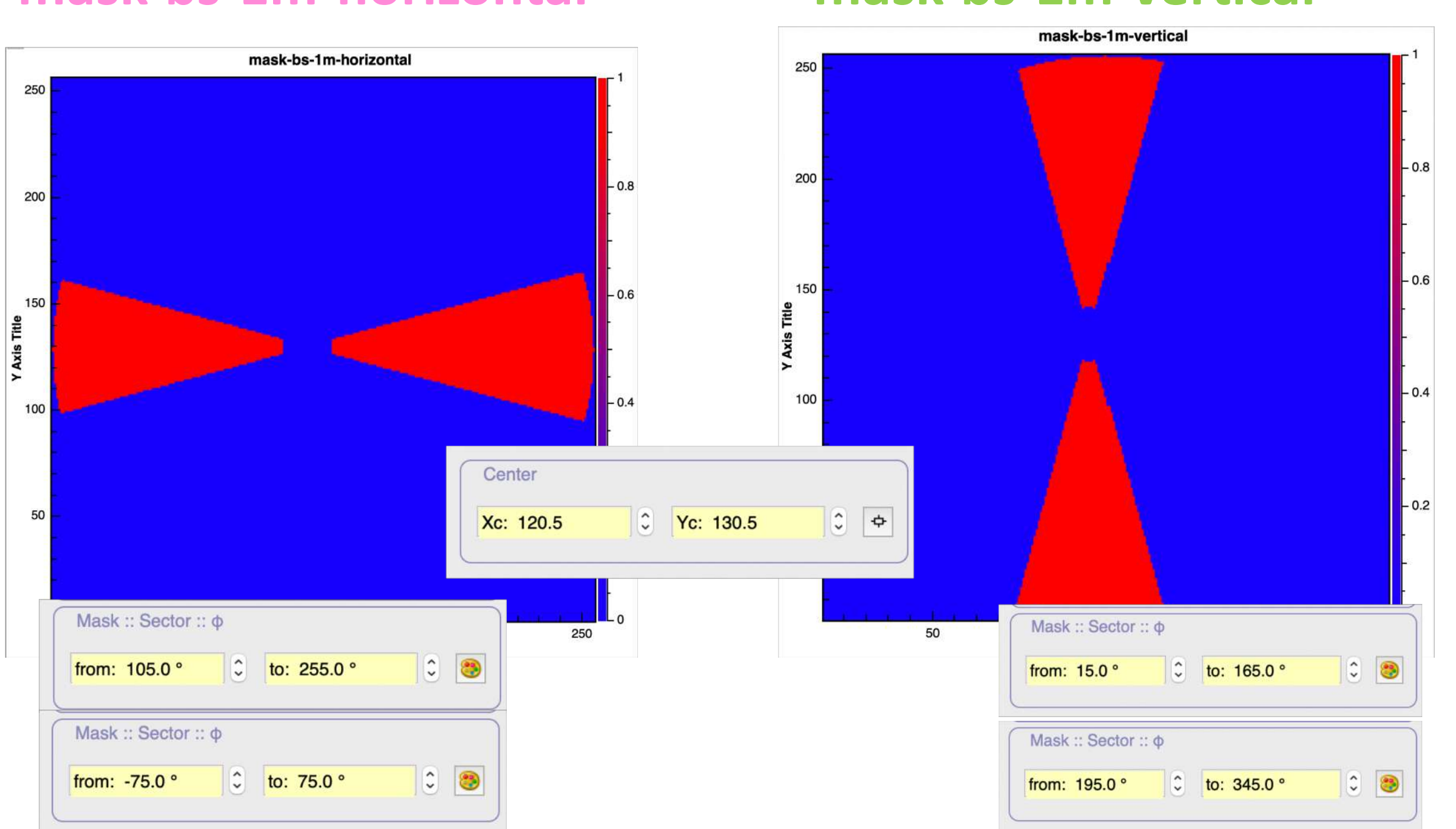

# **Script-Table Modification**: adding the same datasets with horizontal and vertical masks

**Mask. Matrix** 

**D. Song Matrix** 

**Service** 

mask-bs-9m-horizontal

 $n$ 

 $\bullet$ mask-bs-1m-horizontal

 $\boldsymbol{\mathcal{V}}$ 

YD.

 $\frac{1}{2}$ 

 $\odot$ 

 $\sim$ 

 $\sqrt{2}$ 

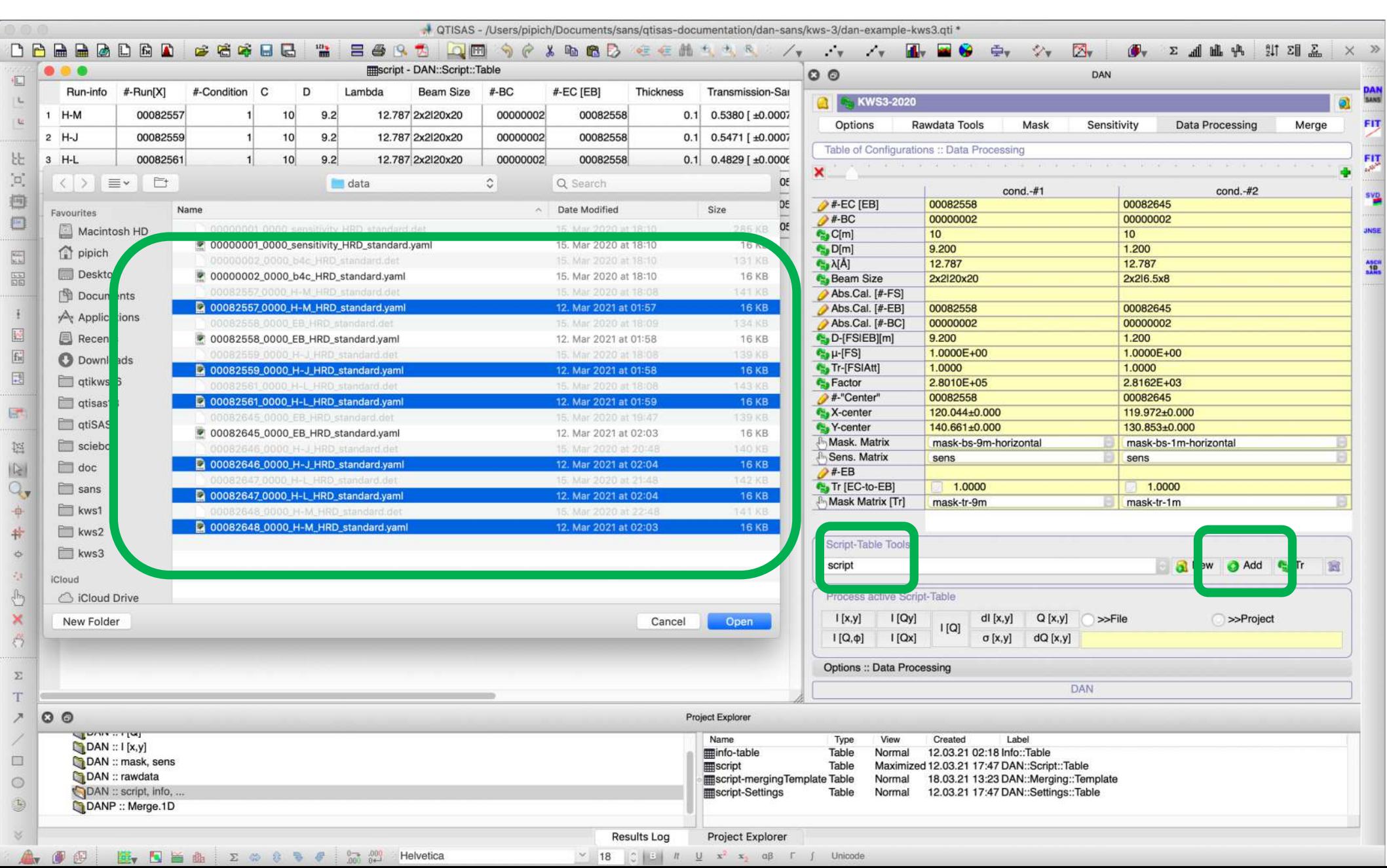

### **Sample Names: added suffix "-horizontal"**

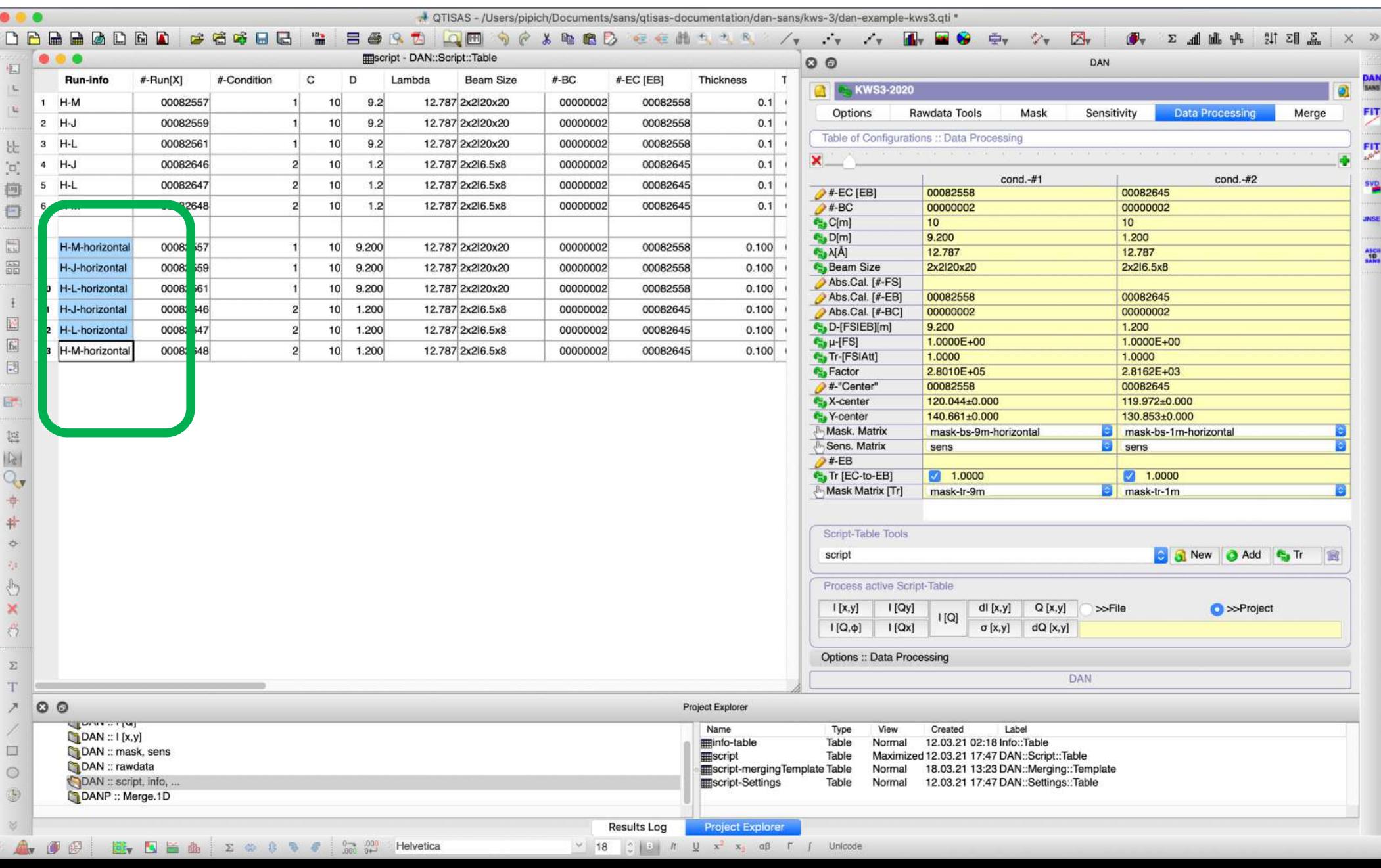

### **Sample Names: added suffix "-vertical"**

**An Mask. Matrix** mask-bs-9m-vertical

mask-bs-1m-vertical

+ OTISAS - /Users/pipich/Documents/sans/gtisas-documentation/dan-sans/kws-3/dan-example-kws3.gti \* DARRADER **BORD QE 90 X B & D** C C H 5 3 3 7 7 7 7 7 8 8 9 9 7 2 **BRABE**  $\frac{171}{100}$  $\mathbb{R}$   $\Sigma$  and  $\mathbb{R}$   $\mathbb{R}$   $\mathbb{R}$   $\Sigma$   $\times$   $\times$ **Imscript** - DAN::Script::Table  $\bullet$ . .  $QQ$ DAN 心 **Beam Size** #-BC #-EC [EB] Thickness Run-info #-Run[X] #-Condition C D Lambda  $L$ SANS **NEWS3-2020**  $1$  H-M 12.787 2x2l20x20 00000002 00082558 00082557 10  $9.2$  $0.1$ ik. Data Processing **FIT** Options Rawdata Tools Mask Sensitivity Merge  $2$  H-J 00082559  $10$  $9.2$ 12.787 2x2l20x20 00000002 00082558  $0.1$ Table of Configurations :: Data Processing 3 H-L 00082561  $10<sup>1</sup>$  $9.2$ 12.787 2x2l20x20 00000002 00082558  $0.1$ 눈 FIT 4 H-J 00082646 00000002 00082645  $\Xi$  $10$  $1.2$ 12.787 2x2l6.5x8  $0.1$  $cond. -#1$  $cond. -#2$  $H-L$ 00082647 12.787 2x2l6.5x8 00000002 00082645 sy<u>p</u> 刨 5  $10$  $1.2$  $0.1$  $2#EC [EB]$ 00082558 00082645 6  $H-M$ 00082648  $10$  $1.2$ 12.787 2x2l6.5x8 00000002 00082645  $0.1$  $2#-BC$ 00000002 00000002 O  $C_{\alpha}$  C[m]  $10$  $10<sup>1</sup>$  $C_0$  D[m] 9.200 1.200 园 H-M-horizontal 00082557  $10$ 9.200 12.787 2x2l20x20 00000002 00082558  $0.100$  $A$ 12.787 12.787 **MED** 畾 00082559 9,200 12.787 2x2l20x20 00000002 00082558 0.100 **C**<sub>3</sub> Beam Size 2x2l20x20 2x2l6.5x8 H-J-horizontal  $10$  $\alpha$ Abs.Cal. [#-FS] 10 H-L-horizontal 00082561  $10<sup>1</sup>$ 9.200 12.787 2x2l20x20 00000002 00082558  $0.100$ Abs.Cal. [#-EB] 00082558 00082645 洼 11 H-J-horizontal 00082646 1.200 12.787 2x2l6.5x8 00000002 00082645  $0.100$  $10$ Abs.Cal. [#-BC] 00000002 00000002  $\overline{\mathbb{R}}$ C. D-[FSIEB][m]  $9.200$ 1.200  $12$   $H +$ 00082647  $10<sup>1</sup>$ 1.200 12.787 2x2l6.5x8 00000002 00082645  $0.100$  $\boxed{\text{fs}}$  $\frac{\partial \mathbf{u}}{\partial \mathbf{r}}$   $\mu$ -[FS] 1.0000E+00 1.0000E+00 3 H-M-horizontal 82648  $10$ 1.200 12.787 2x2l6.5x8 00000002 00082645  $0.100$ <sup>e</sup> Tr-[FSIAtt] 1.0000 1,0000 围 Factor 2.8010E+05 2.8162E+03 #-"Center" 00082558 00082645 H-M-vertical 00 82557 00082558  $10$ 9.200 12.787 2x2l20x20 00000002 0.100 同 X-center 120.044±0.000 119.972±0.000 82559 H-J-vertical  $00<sup>1</sup>$  $10$  $9.200$ 12.787 2x2l20x20 00000002 00082558 0.100  $\overline{\mathbf{0}}$ **Mask, Matrix** mask-bs-1m-vertical 00 82561 00082558  $0.1$ mask-bs-9m-vertical H-L-vertical  $10$ 9.200 12.787 2x2l20x20 00000002 运 00 82646 00000002 00082645  $|G|$ H-J-vertical  $10<sup>1</sup>$ 1.200 12.787 2x2l6.5x8 0.100  $2#EB$  $Q_{\mathbf{v}}$ H-L-vertical <sub>n</sub> 82647  $10$ 1.200 12.787 2x2l6.5x8 00000002 00082645  $0.100$ C. Tr [EC-to-EB]  $1.0000$  $1.0000$ Mask Matrix [Tr] mask-tr-9m **D** mask-tr-1m H-M-vertical  $00<sup>1</sup>$ 82648  $10$ 1.200 12.787 2x2l6.5x8 00000002 00082645  $0.100$ 击 井 Script-Table Tools  $\Rightarrow$ script  $|z|$  a Add Tr. 窗 lew  $\mathcal{L}_{\mathcal{A}}$  $\overline{\mathbb{C}}$ Process active Script-Table  $\mathbb{X}$  $Q[x,y]$  $|[Qy]$  $dl[x,y]$  $>>$ File **O** >>Project  $I[x,y]$  $|[Q]$  $|[Qx]|$  $\sigma$  [x,y]  $dQ[x,y]$  $\hat{\sigma}$  $I[Q,\varphi]$ Options :: Data Processing  $\Sigma$ **DAN** T Project Explorer  $\circ$  $\overline{\phantom{a}}$ **CEMPTER LEND** Name Type View Created Label  $[$ DAN ::  $I[x,y]$ minfo-table 12.03.21 02:18 Info::Table Table Normal 圖 DAN :: mask, sens Table Maximized 12.03.21 17:47 DAN::Script::Table **III**script DAN :: rawdata 18.03.21 13:23 DAN::Merging::Template  $\circ$ script-merging Template Table Normal DAN :: script, info, script-Settings Table Normal 12.03.21 17:47 DAN::Settings::Table D DANP :: Merge.1D **Results Log Project Explorer** A OF B S & A Z & & S C M Helvetica 

### **Modified "script" table**

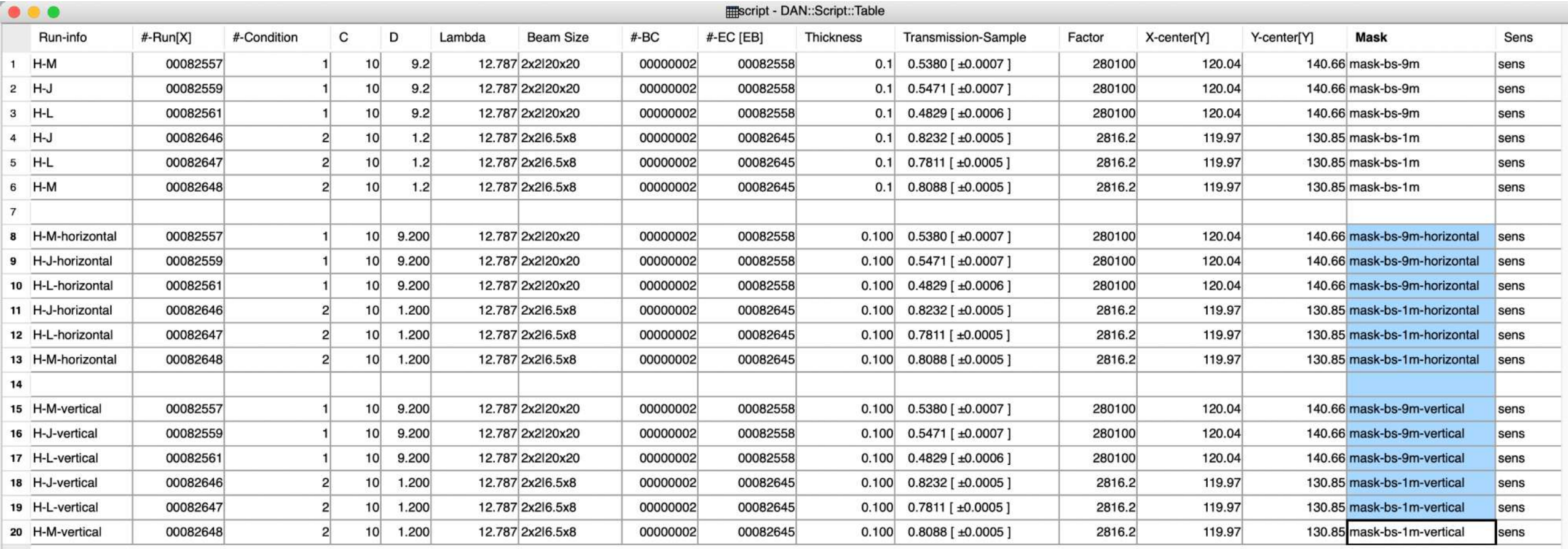

# STEP 9-again: Radial Averaging

1. **Selected:** "script" table

2. **Selected:** as tables/matrixes in the current project ("**>>Project**")

3. **Pushed: I[Q]** for radial averaging;

### **Every run has 3 tables**

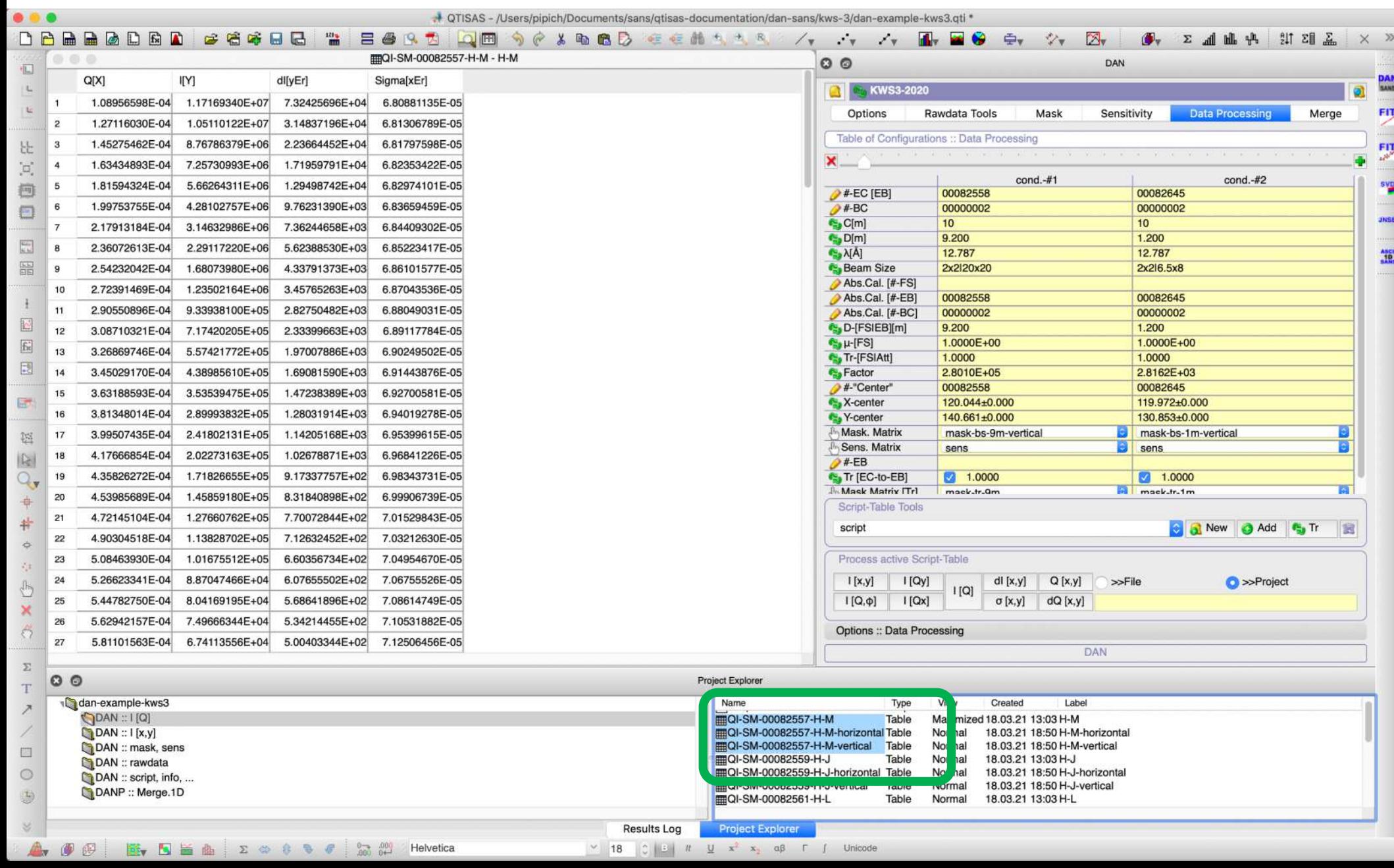

### **Merging Data**

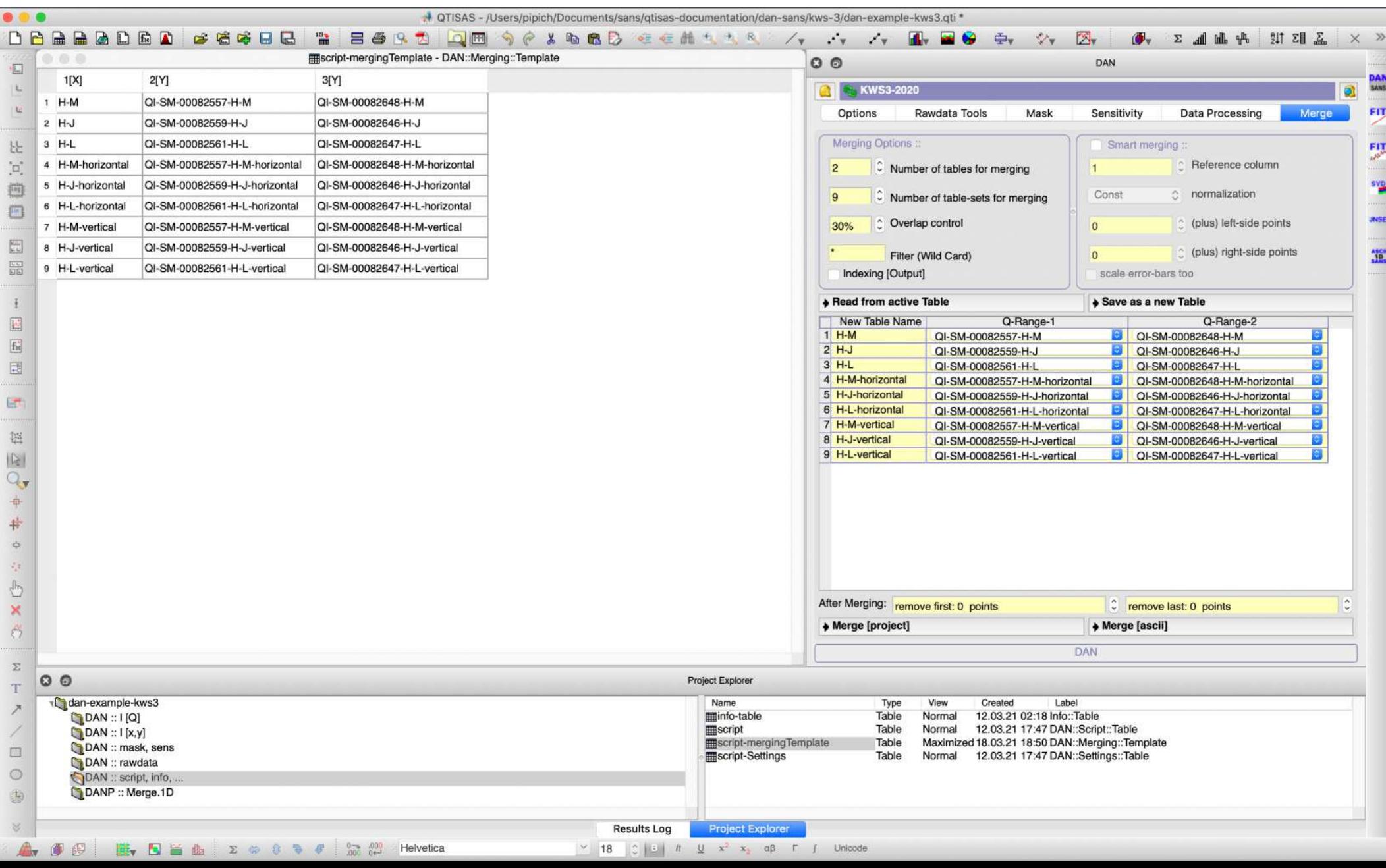

### **Tables are ready**

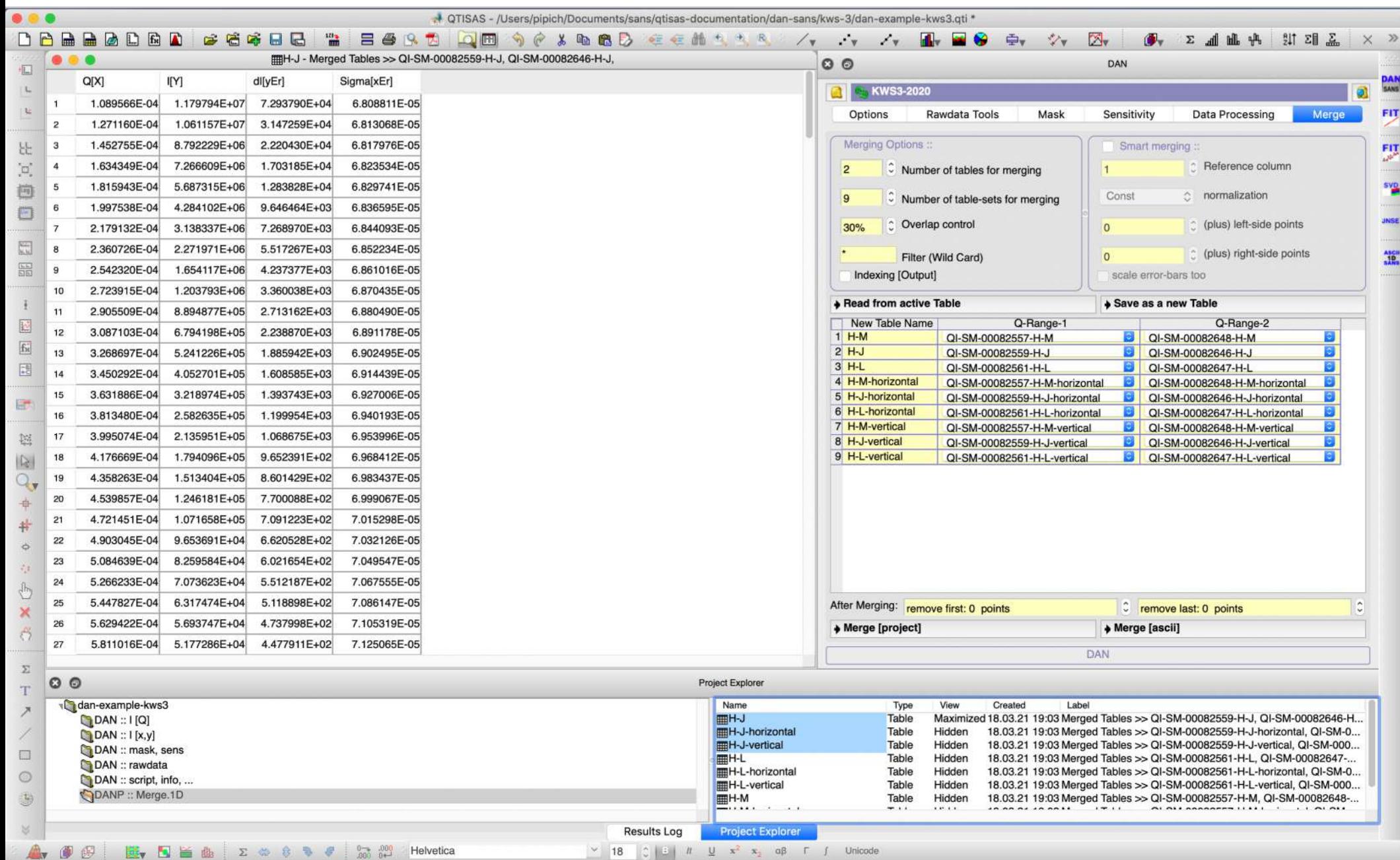

### **Plotting "H-M" sample averaged with 3 masks**

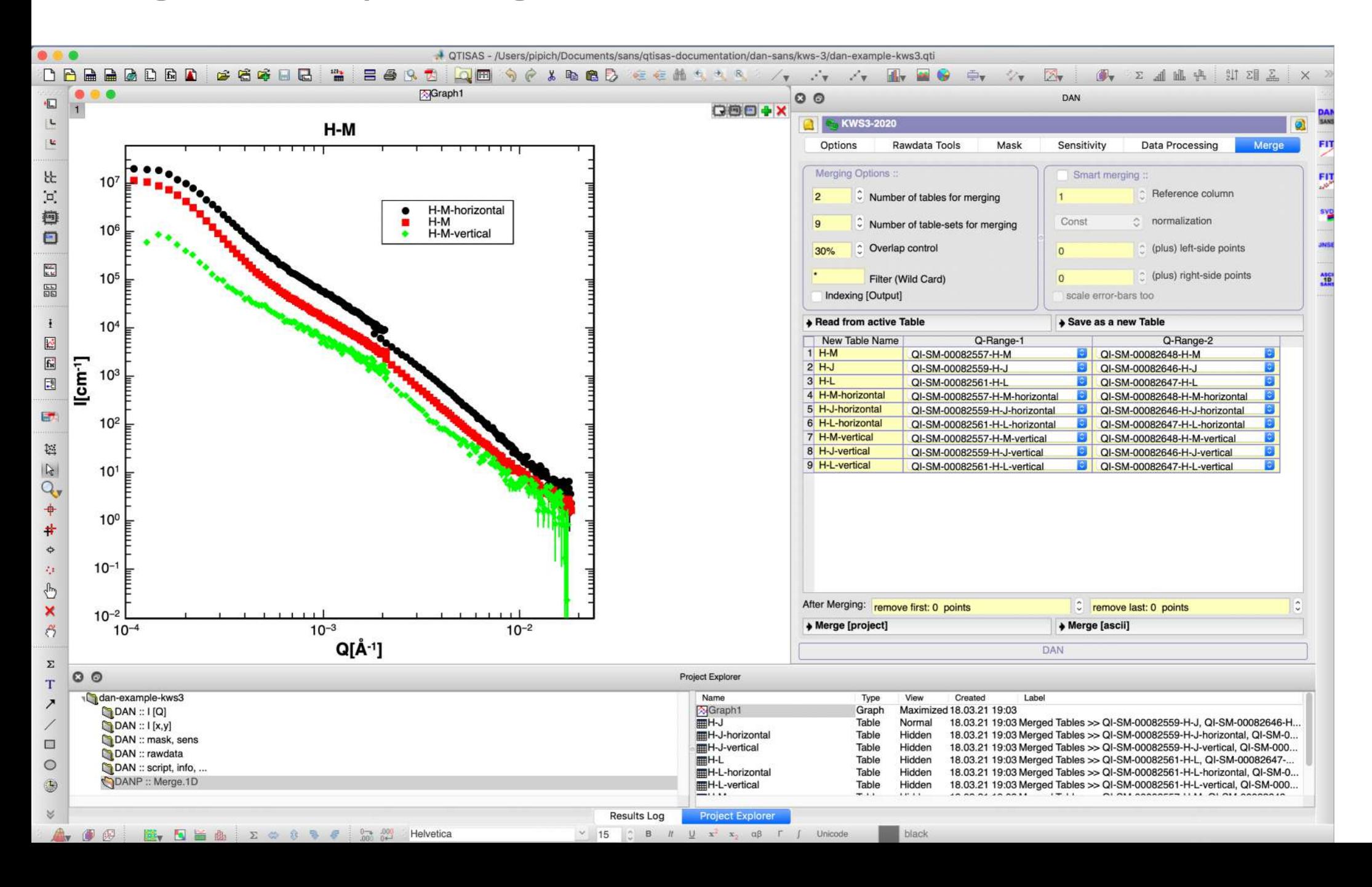

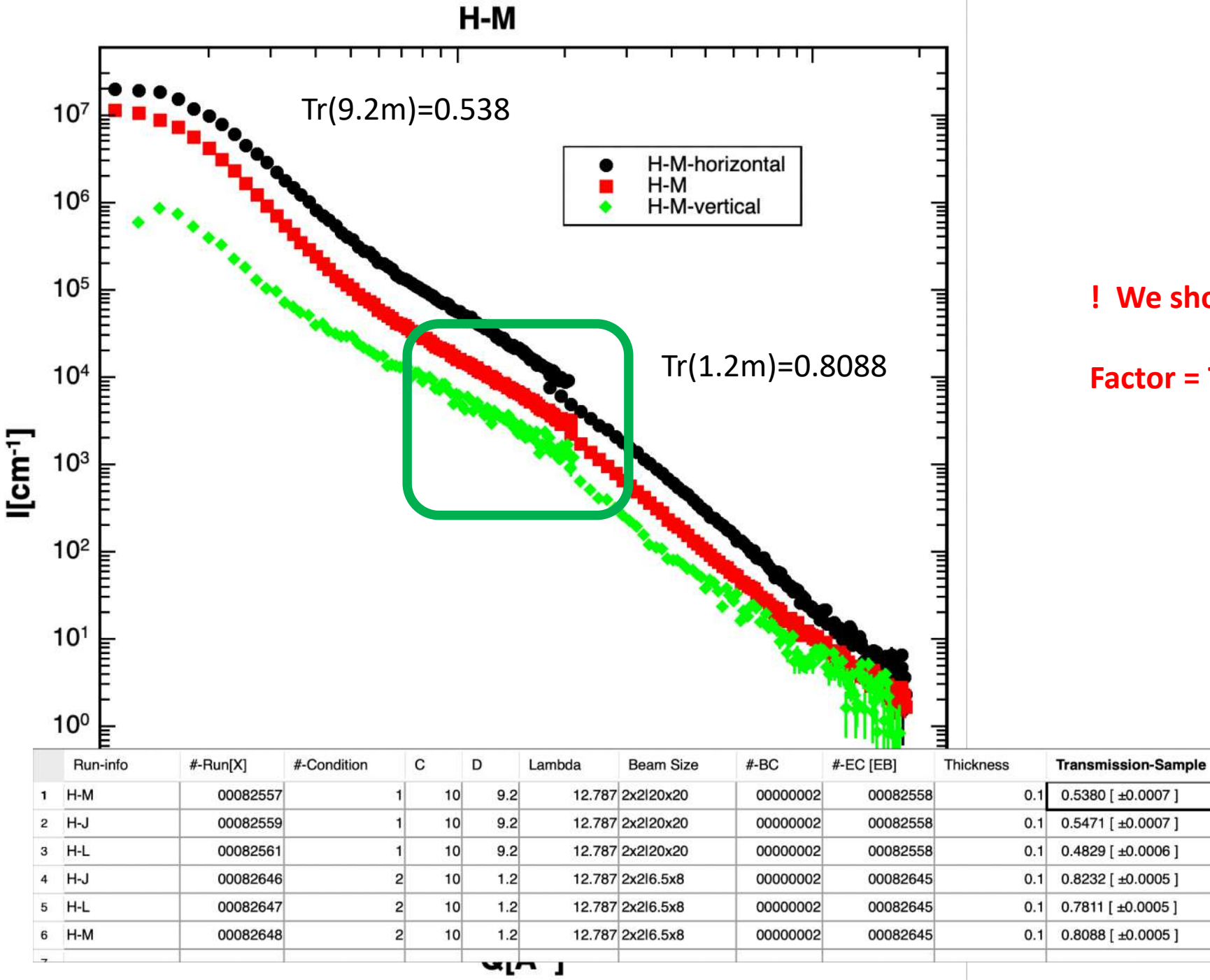

#### **! We should scale 1.2m data to**

#### **Factor = Tr(1.2m)/Tr(9.2m) !**

Fac

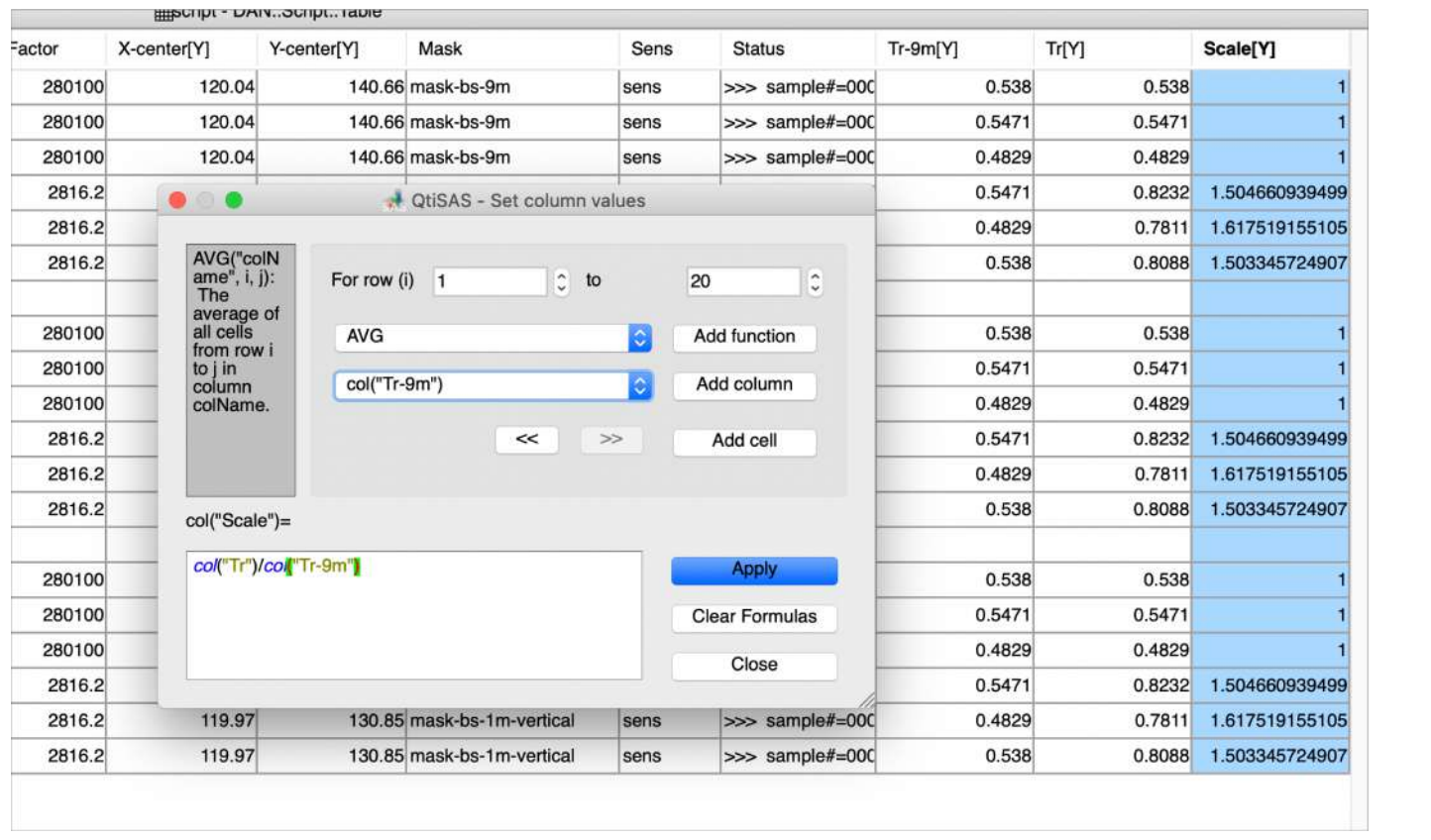

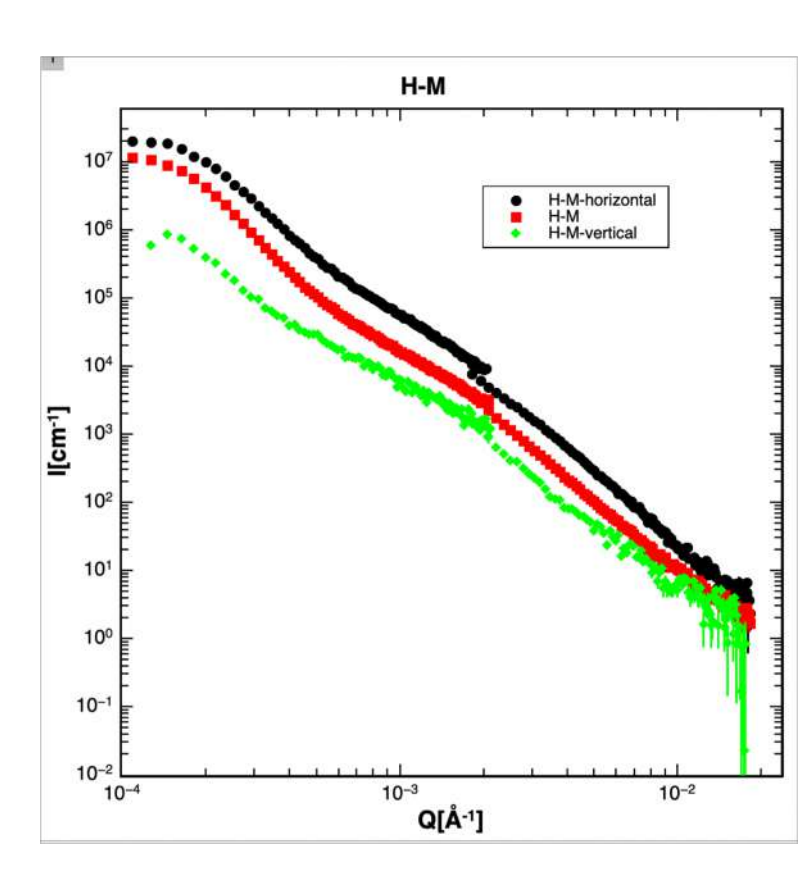

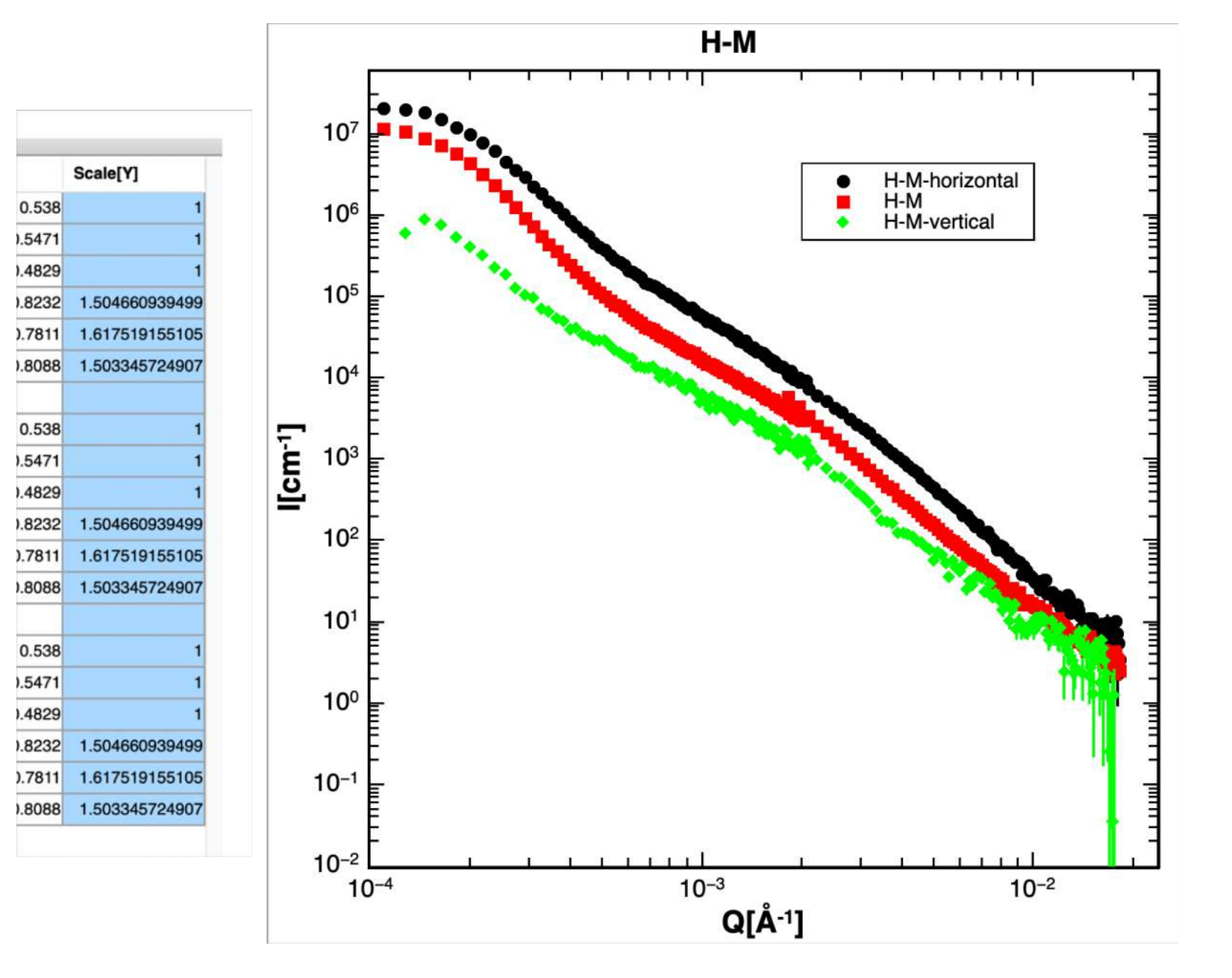

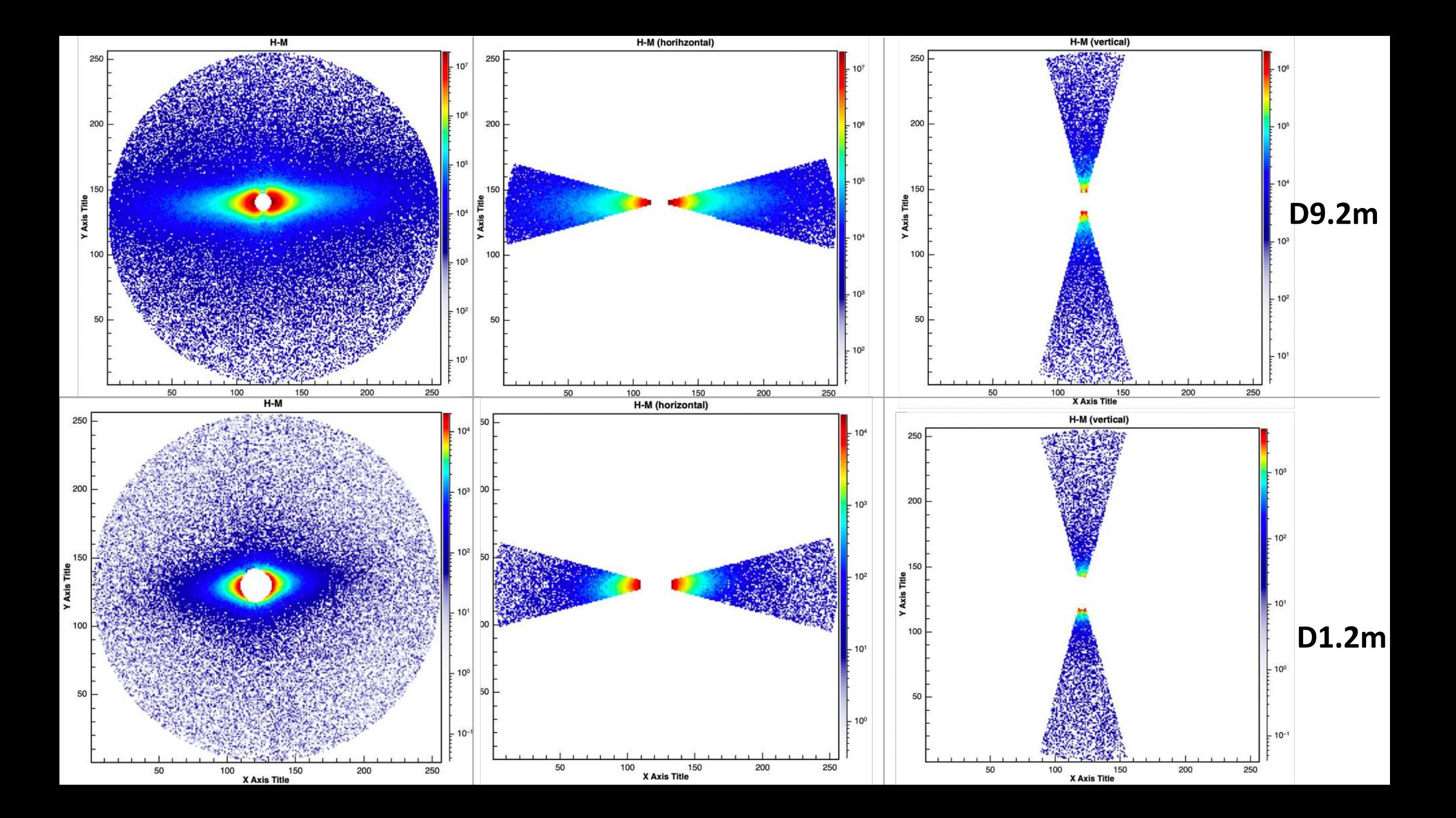

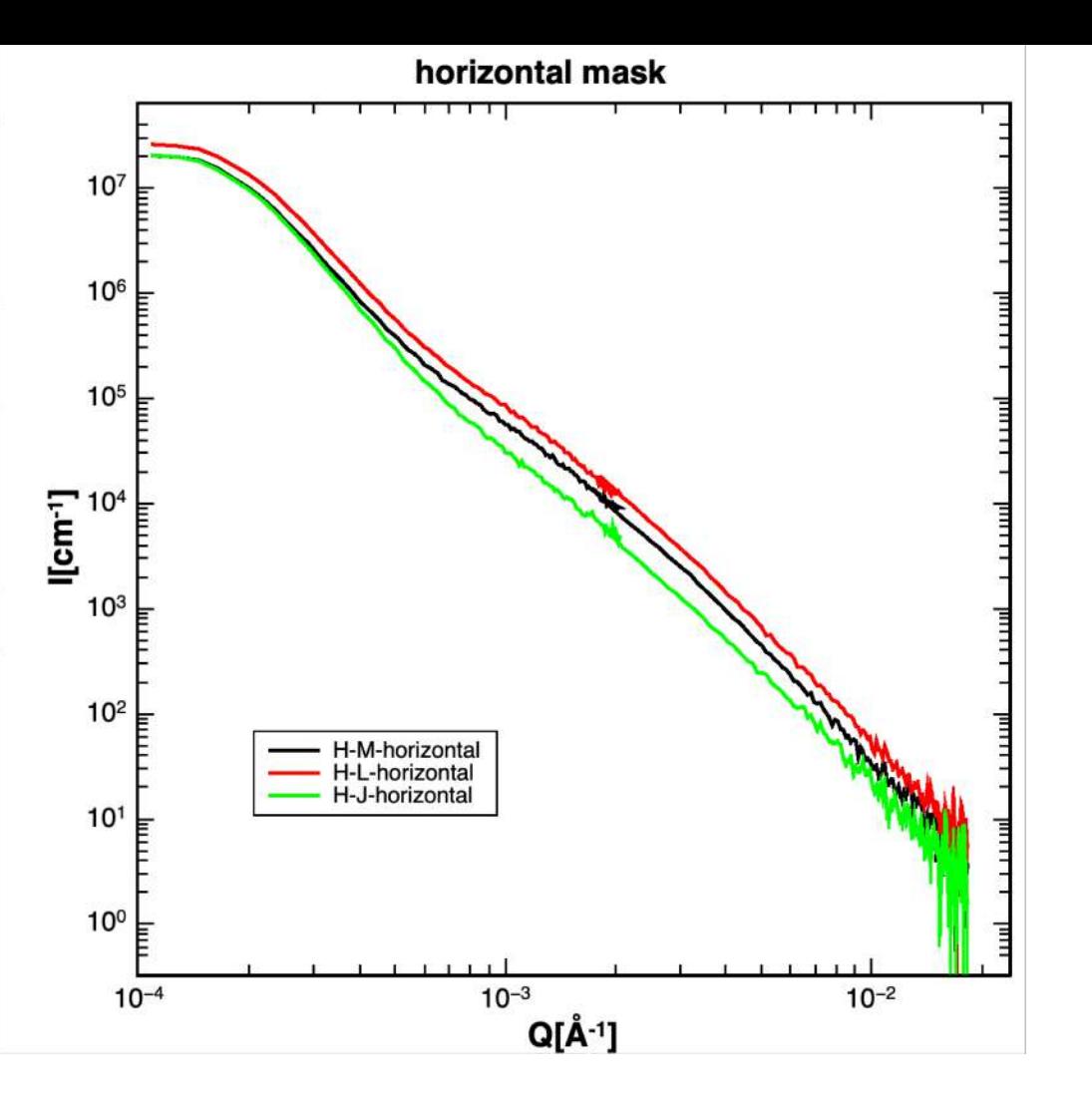

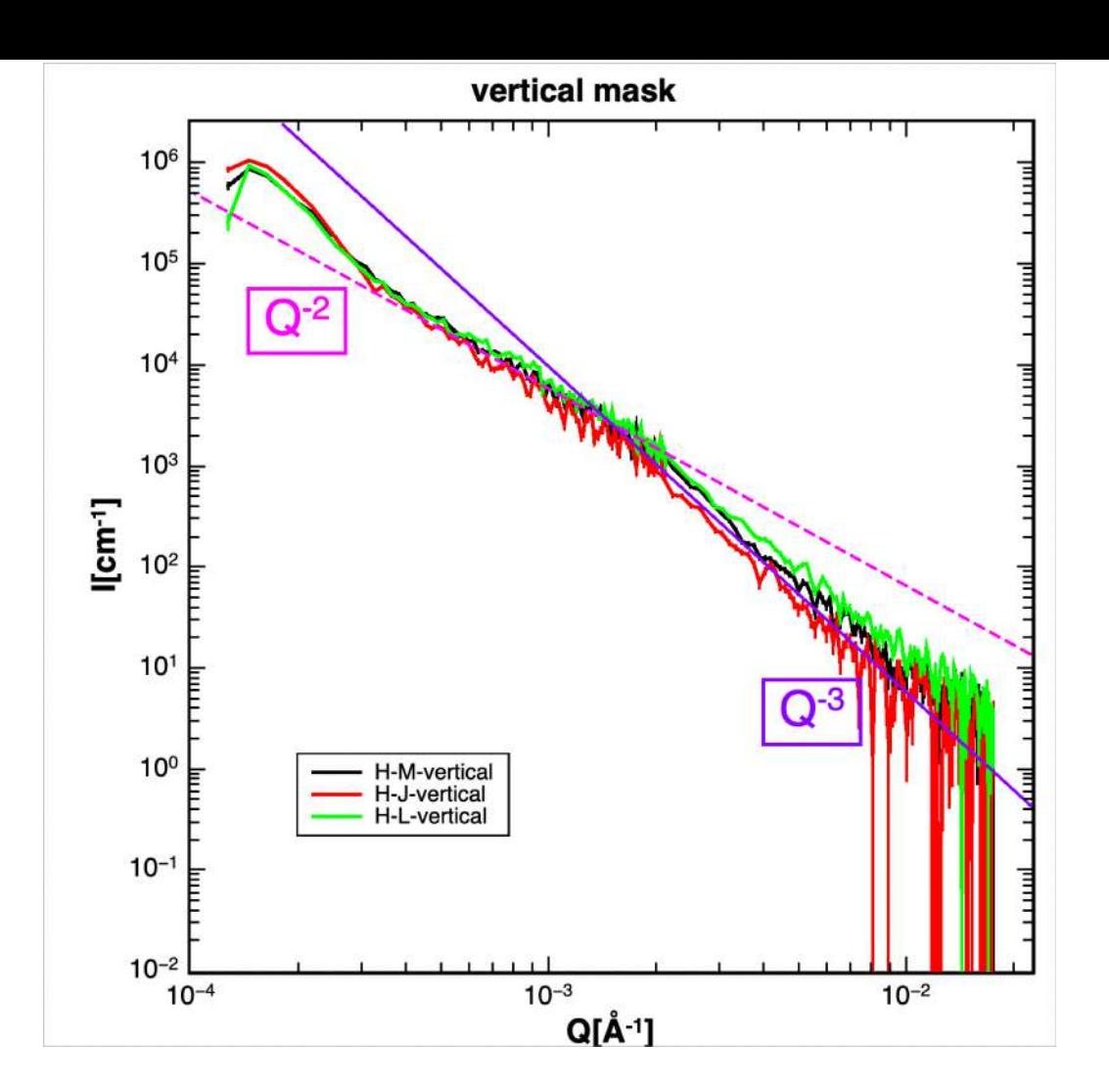